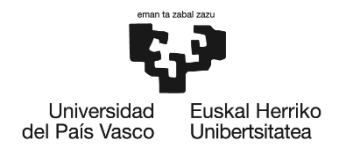

BILBOKO<br>INGENIARITZA ESKOLA ESCUELA<br>DE INGENIERÍA<br>DE BILBAO

# **MÁSTER UNIVERSITARIO EN**

# **INGENIERÍA INDUSTRIAL**

# **TRABAJO FIN DE MÁSTER**

# ESTANDARIZACIÓN Y MEJORA DEL PROCESO DE EDM EN RANURAS DE VANOS AERONÁUTICOS

**Curso académico** *2019 - 2020*

**Alumno/Alumna** *Cobos Dehesa, Kerman* **Director/Directora** *Alonso Pinillos, Unai* **Departamento** *Ingeniería Mecánica*

*Bilbao, 22 de Junio de 2020* 

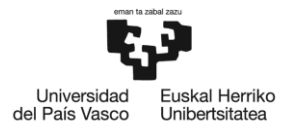

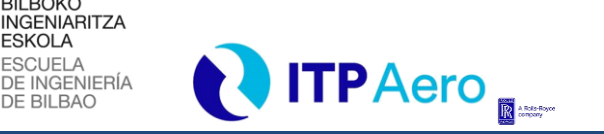

*DATOS BÁSICOS DEL PROYECTO*

# <span id="page-1-0"></span>**DATOS BÁSICOS DEL PROYECTO**

**Alumno:** Kerman Cobos Dehesa

**Director:** Unai Alonso Pinillos

l

**Título del TFM:** Estandarización y mejora del proceso de EDM en ranuras de vanos aeronáuticos.

**BILBOKO** 

**ESKOLA** 

**Periodo de ejecución:** Febrero de 2020 – Junio de 2020

**Resumen:** La gran competitividad existente en el sector aeronáutico provoca la necesidad de mejorar continuamente los procesos productivos de la empresa. Una empresa como ITPAero, que lidera varios aspectos del sector, necesita una mejora constante en tiempos de producción, gestión de la documentación y reducción de piezas defectuosas.

Se plantea un proyecto en el que se optimiza y estandariza en la medida de lo posible el proceso de EDM en ranuras de los vanos aeronáuticos que se fabrican en ITPAero. Se abordarán aspectos de todo tipo como, el estudio estadístico del proceso, la programación interna del proceso y la gestión de las piezas que sufren desviaciones. Con todo esto se pretende dar una respuesta a las necesidades emergentes.

Debido a los avances tecnológicos, cada vez resulta más viable hacer frente a retos de esta índole. Un gran ejemplo de ello es la programación parametrizada que permiten las máquinas modernas de EDM. Este documento trata de reflejar la solución adoptada en las líneas de producción de ITPAero para cumplir los objetivos del proyecto.

**Palabras clave:** aeronáutica, ITPAero, optimiza, estandariza, EDM, estudio estadístico, programación

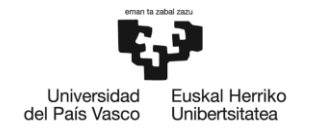

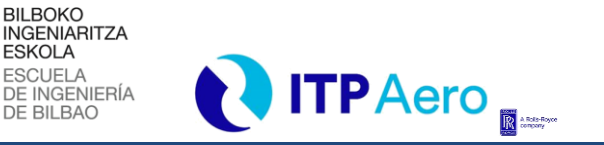

*DATOS BÁSICOS DEL PROYECTO*

**Ikaslea:** Kerman Cobos Dehesa

l

**Zuzendaria:** Unai Alonso Pinillos

**TFMaren izenburua:** Estandarización y mejora del proceso de EDM en ranuras de vanos aeronáuticos.

**Iraupena:** 2020ko Otsaila – 2020ko Ekaina

**Laburpena:** Arlo aeronautikoan dagoen lehiakortasun handiak enpresaren ekoizpen prozesuen optimizazioa bultzatzen du. Horregatik, ITP Aerok, arlo honetan hainbat aspektutan liderra den enpresak, ekoizpen denboran, dokumentazioaren kudeaketan eta pieza akastunen murrizketan uneoro hobekuntzak garatu behar ditu.

Dokumentu honetan, NGVak lotzeko beharrezkoak diren arteken EDM bidezko fabrikazio prozesuaren optimizazioa eta estandarizazioa proposatzen da. Hau lortzeko, fabrikazio prozesuaren hainbat atal aztertuko dira. Haien artean, prozesuaren ikerketa estatistikoa, prozesuaren barneko programazioa eta desbiderapenak dituzten piezen kudeaketa. Guzti honen bidez, gaur egungo beharrizanei erantzun apropos bat ematea bilatzen da.

Aurrerapen teknologikoei esker, honelako erronkei aurre egitea gero eta bideragarriagoa da. Honen adibide argia, gaur egungo EDM makinek baimentzen duten parametrizatutako programazioa da. Dokumentu honen bidez, proiektuaren helburuak betetzeko ITP Aeroren ekoizpen lerroetan inplementatutako soluzioa aurkeztu nahi da.

**Hitz gakoak:** aeronautika, ITP Aero, optimizazioa, estandarizazioa, EDM, ikerketa estatistikoa, programazioa

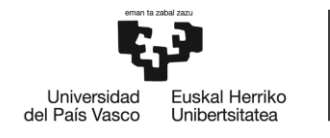

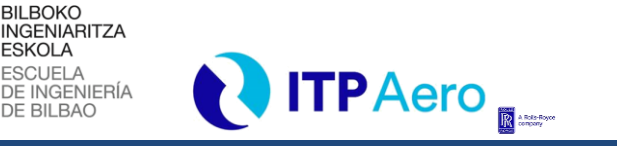

*DATOS BÁSICOS DEL PROYECTO*

**Student:** Kerman Cobos Dehesa

l

**Director:** Unai Alonso Pinillos

**Project Name:** Standardization and improvement of the EDM process in aeronautical vanes slots.

**ESKOLA** 

**Execution time:** Febrero de 2020 – Junio de 2020

**Abstract:** One of the most important aspects that causes the need for continuous improvement of the production process in the company is the enormous competitiveness of the aeronautical sector. A company like ITPAero, which leads several aspects of the sector, has the necessity of a constant improvement in production times, documentation management and reduction of faulty parts.

The project optimizes and standardizes the EDM process in slots of aeronautical vanes wich are manufactured at ITPAero. Aspects such as the statistical study of the process, the internal programming of the process and the management of the parts that suffer from deviations will be addressed. The aim of the project is to give an answer to the emerging demands.

Due to technological advances, it is increasingly feasible to face challenges of this nature, a remarkable example is the parameterized programming allowed by modern EDM machines. This document attempts to reflect the solution adopted in ITPAero's production lines to meet the project's objectives.

**Keywords:** aeronautical, ITPAero, optimizes, standardizes, EDM, statistical study, programming

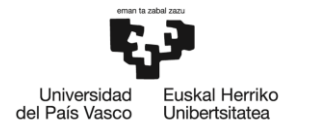

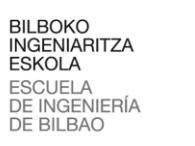

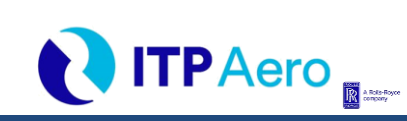

**ILUSTRACIONES** 

# <span id="page-4-0"></span>**ILUSTRACIONES**

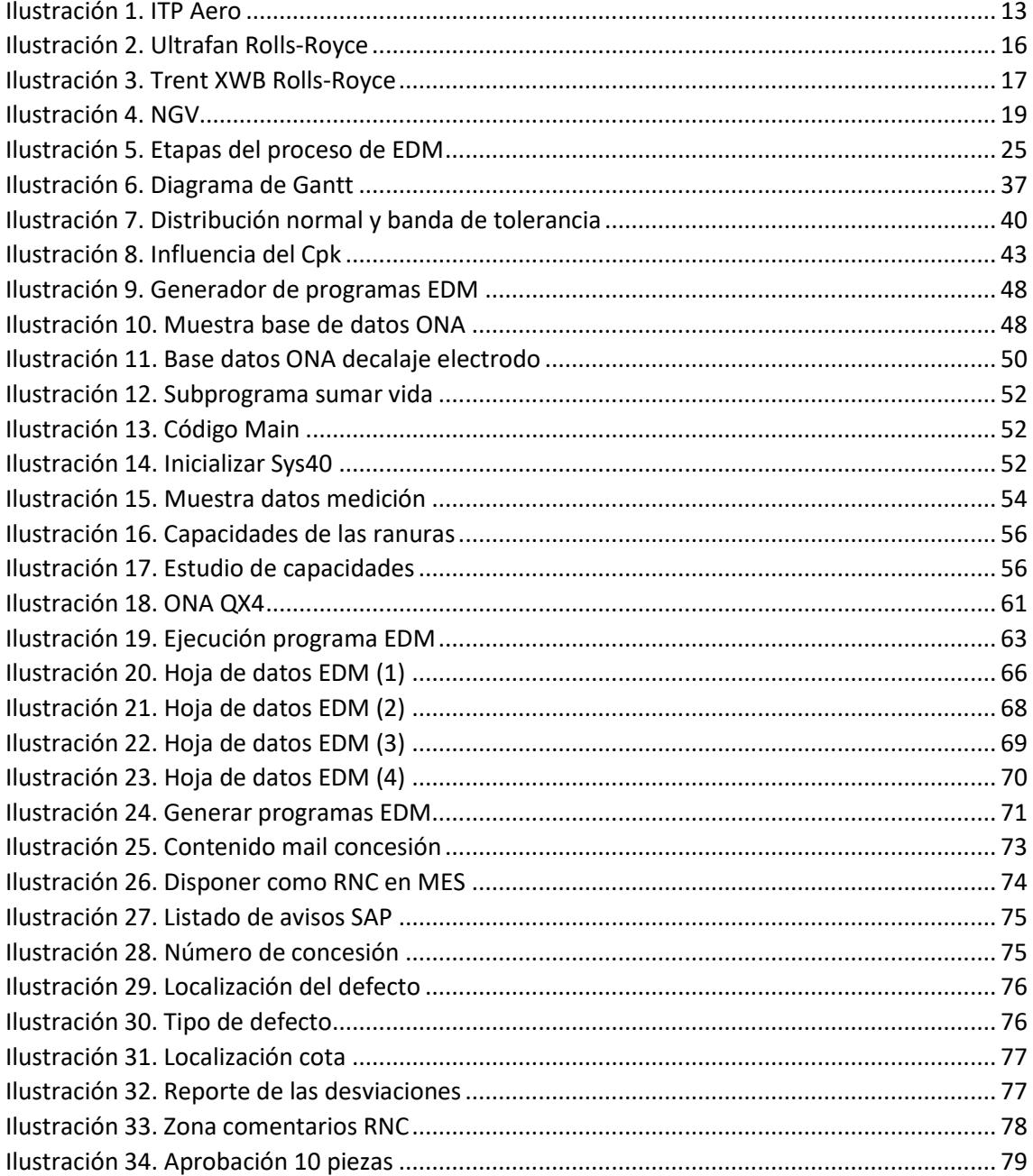

# <span id="page-4-1"></span>**ECUACIONES**

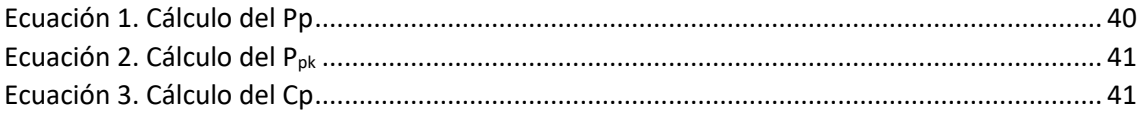

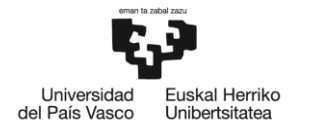

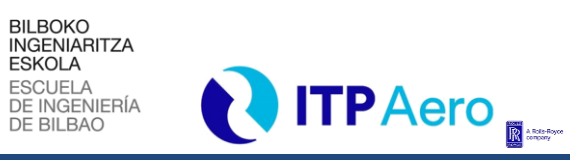

#### *GRÁFICOS*

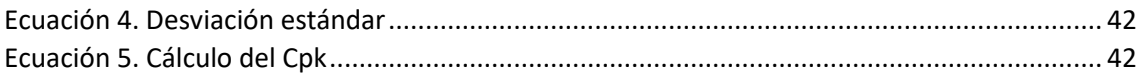

# <span id="page-5-0"></span>**GRÁFICOS**

l

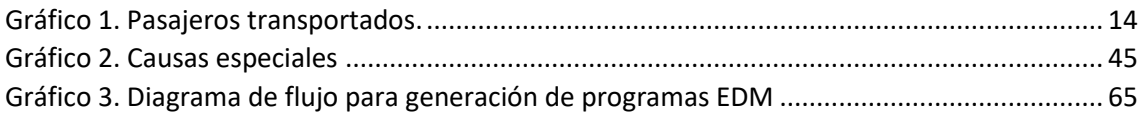

## <span id="page-5-1"></span>**TABLAS**

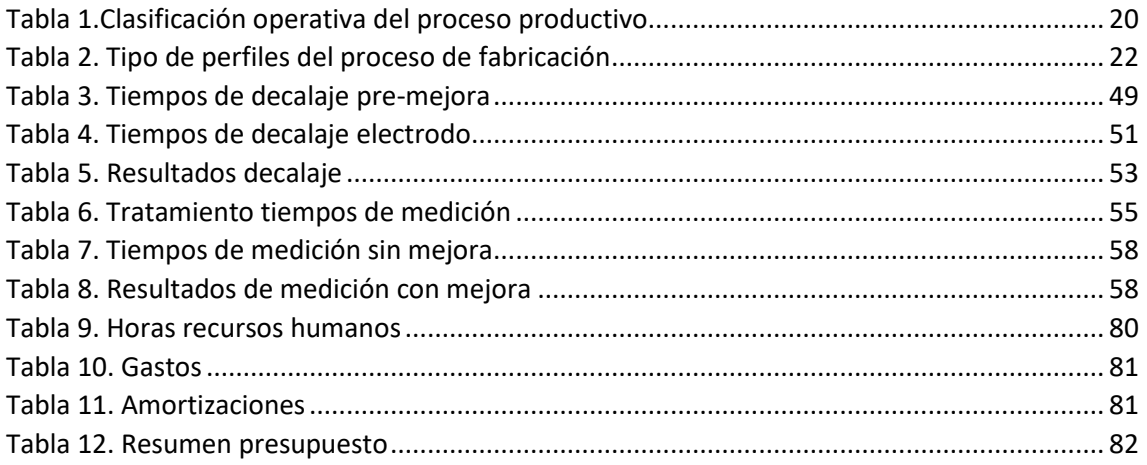

# <span id="page-5-2"></span>**ACRÓNIMOS**

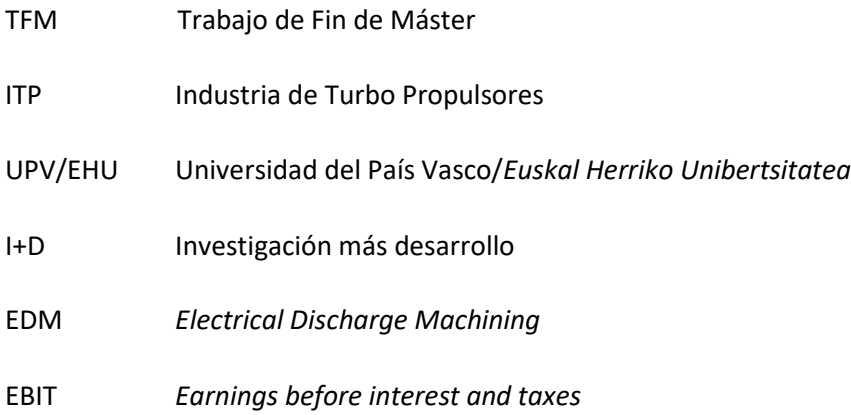

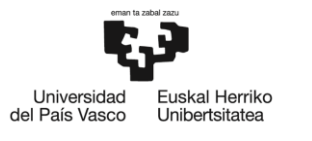

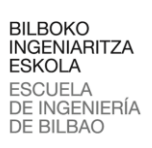

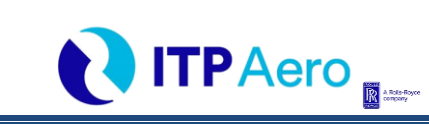

*ACRÓNIMOS*

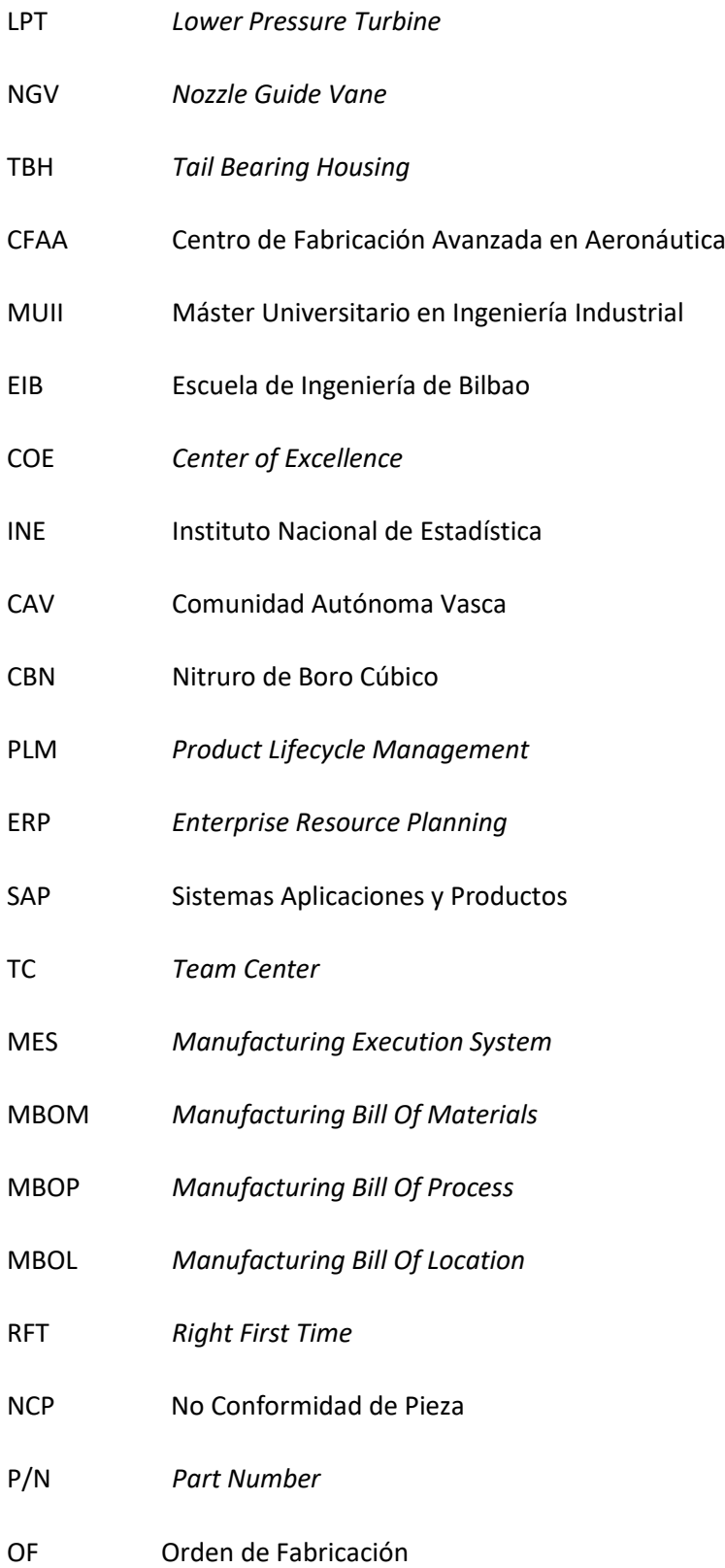

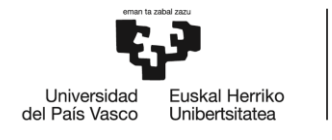

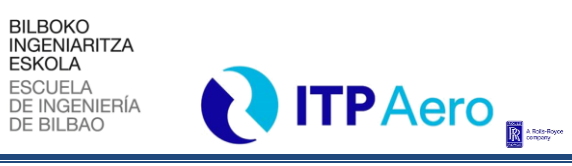

ÍNDICE

# <span id="page-7-0"></span>ÍNDICE

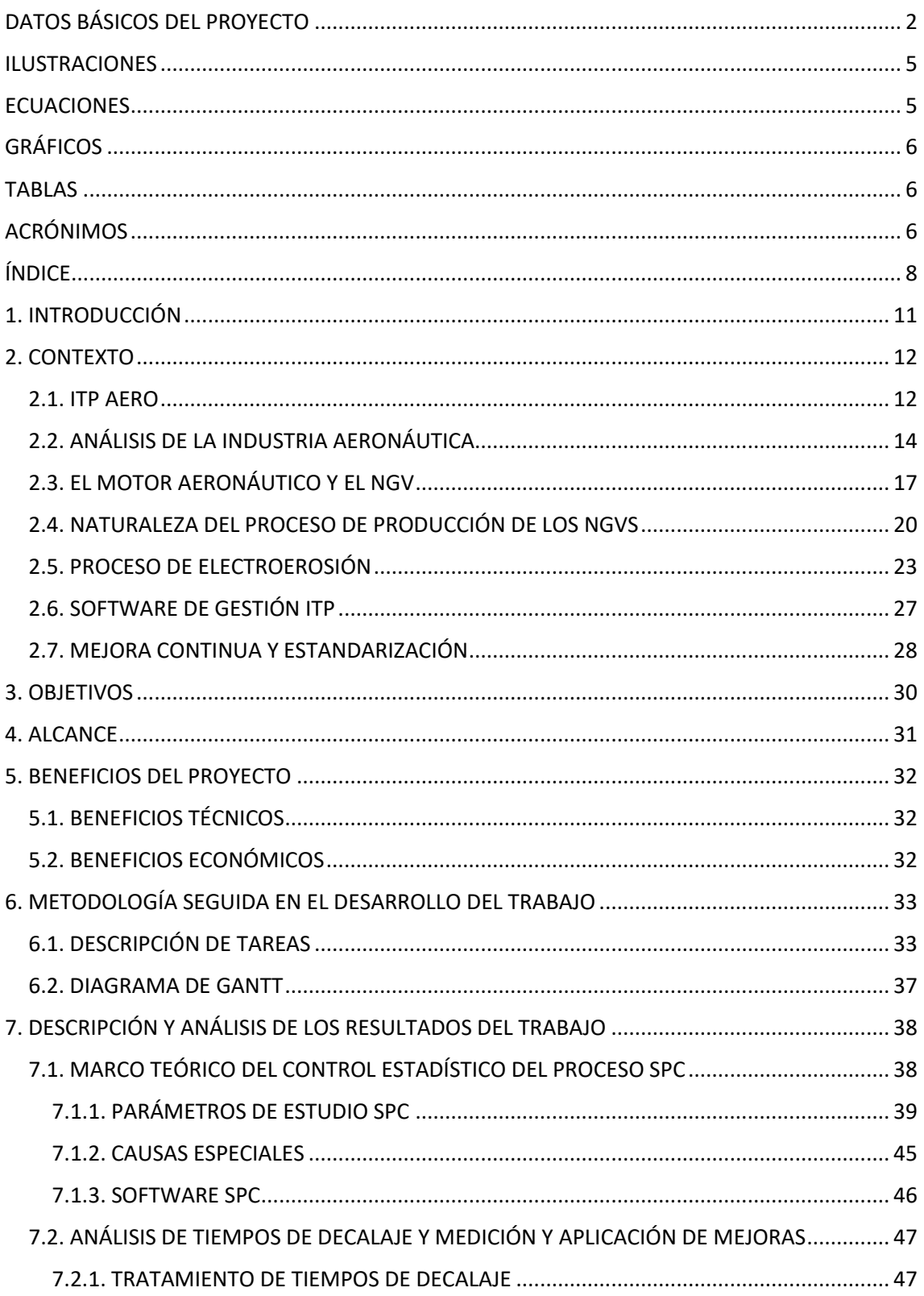

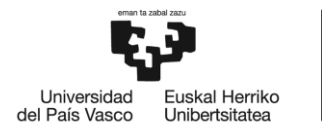

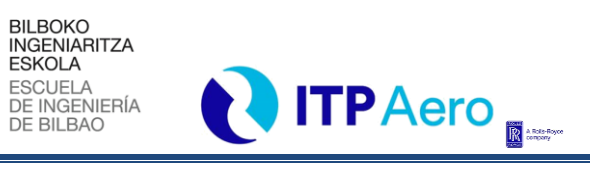

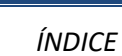

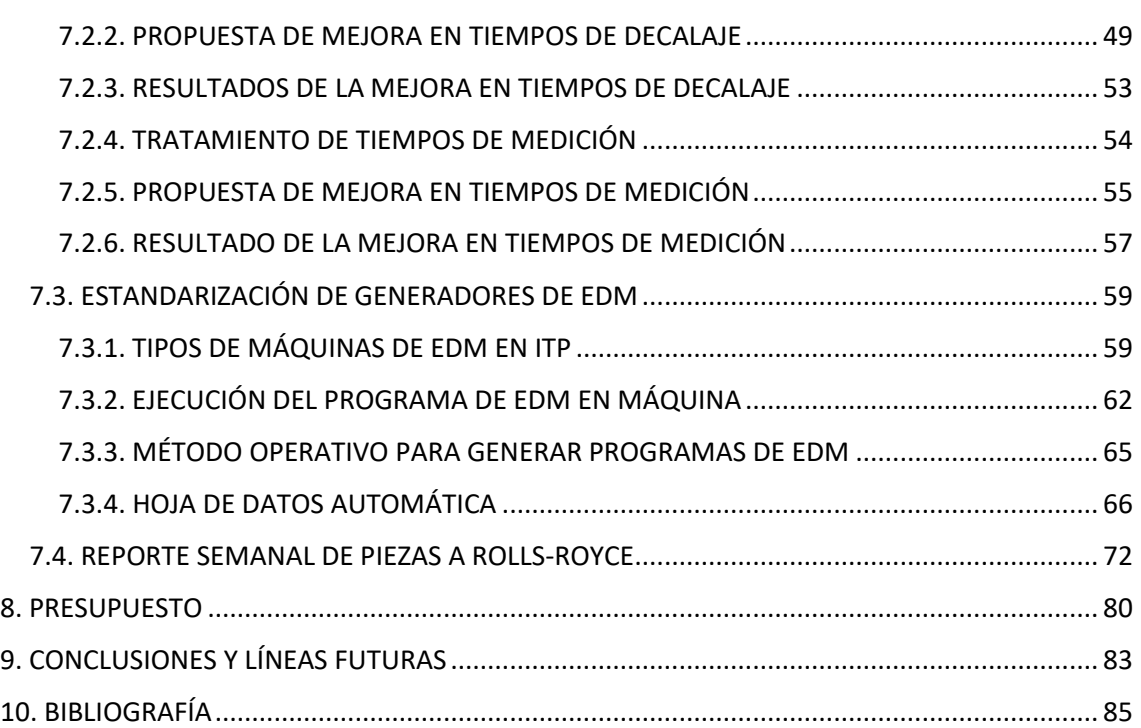

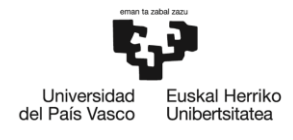

BILBOKO<br>INGENIARITZA<br>ESKOLA<br>ESCUELA<br>DE INGENIERÍA<br>DE BILBAO

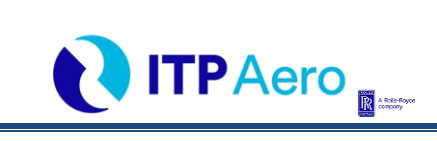

*ÍNDICE*

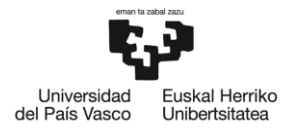

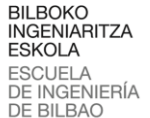

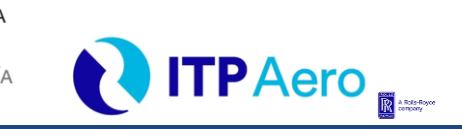

*INTRODUCCIÓN*

# <span id="page-10-0"></span>**1. INTRODUCCIÓN**

l

En el siguiente documento se expone el TFM (Trabajo de fin de Máster) desarrollado en la compañía ITPAero, situada en el parque tecnológico de Zamudio. Se trata de una empresa que es reconocida a nivel mundial debido a su importante presencia en el diseño y la fabricación de componentes aeronáuticos. En ITP se desarrollan turbinas de baja presión, compresores, toberas, estructuras radiales, fundidos y *externals* que conforman el motor del avión. Además, ofrece otro tipo de servicios, como el ensayo de motores o el soporte en servicio. A su vez, representa un papel importante entre las empresas que actualmente colaboran con la UPV/EHU (Universidad del País Vasco/Euskal Herriko Unibertsitatea) en un gran número de proyectos de investigación, muchos de los cuales se desarrollan en el CFAA (Centro de Fabricación Avanzada en Aeronáutica).

Este trabajo ha sido realizado por Kerman Cobos Dehesa, estudiante de 2º curso del MUII (Máster Universitario en Ingeniería Industrial) de la EIB (Escuela de Ingeniería de Bilbao), guiado y supervisado por el profesor Unai Alonso Pinillos y por Héctor Bravo Rodríguez, instructor del autor del documento en la empresa ITPAero y especialista en el proceso de electroerosión en la sección de Ingenieria Airfoils. Junto a los ya mencionados, cabe resaltar que el desarrollo de este proyecto ha sido posible gracias a la colaboración de otros participantes en el proyecto pertenecientes al COE (Centro de Excelencia) de Airfoils y NGVs, donde se ha llevado a cabo.

El contenido de este trabajo comienza introduciendo el contexto en el que se desarrolla el proyecto, realizando un breve estudio del entorno y analizando los campos donde cobra una mayor relevancia. De este modo, relacionando los puntos de interés del TFM con su alcance, se estudiarán los beneficios que dicho proyecto puede aportar a la empresa en el transcurso de su actividad.

El objetivo principal del TFM consistirá en la estandarización y mejora del proceso EDM (*Electrical Discharge Machining)* que se realiza en los diferentes NGVs que se fabrican en ITP Aero.

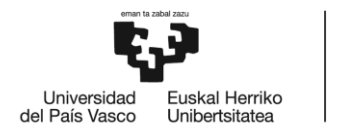

**BILBOKO INGENIARITZA ESKOLA** ESCUELA<br>DE INGENIERÍA DE BILBAO

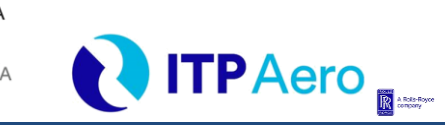

*CONTEXTO*

## <span id="page-11-0"></span>**2. CONTEXTO**

l

Este apartado se desarrolla con la finalidad de facilitar la compresión del documento, ubicar al lector en el entorno de desarrollo y mostrar la razón por la que se ha llevado a cabo el proyecto. En el apartado **2.7 MEJORA CONTINUA Y ESTANDARIZACIÓN** se explica brevemente de donde surge el proyecto y las necesidades que tiene ITP.

### <span id="page-11-1"></span>**2.1. ITP AERO**

ITP Aero es una empresa que, se centra en el sector aeronáutico. Se caracteriza por la producción y el diseño de componentes aeronáuticos. Desde turbinas, compresores, toberas, estructuras radiales, fundidos hasta externals que conforman el motor del avión. Además de esto ofrece otro tipo de servicios. Entre ellos, se encuentran el ensayo de motores en sus instalaciones específicamente preparadas para ello, pero también facilita a sus clientes soporte en servicio (service on board). Es una empresa que genera una gran cantidad de valor añadido pero que, a su vez, permite que otras empresas de la comunidad autónoma generen valor añadido, al ser un gran consumidor de máquina herramienta. Aprovechando esta tecnología avanzada que le ofrece el territorio ejecuta un producto de calidad.

ITP Aero se fundó en el año 1989 para, junto con Rolls-Royce y SENER, desarrollar el motor EJ200 del Eurofighter Typhoon. ITP Aero participó a lo largo de todo el ciclo de vida del motor, actuando en el diseño, desarrollo, producción y montaje del motor completo y en su posterior soporte y mantenimiento.

Desde entonces, ITP Aero, ha seguido añadiendo cada año más motores a su larga lista de intervenciones. Actualmente su actividad se divide en 3 grandes grupos: aviación civil, con una actividad del 67%; aviones de defensa, con una actividad del 18%; y soporte en servicio, con una actividad del 15% [1].

La exitosa trayectoria de la compañía junto a un buen planteamiento estratégico es la que ha permitido que en tan solo 30 años cuente con más de 3.800 empleados, de los cuales más de 1.100 son ingenieros. Además, se han invertido más de 200.000 horas en I+D, convirtiéndose así en la novena compañía de motores y componentes aeronáuticos.

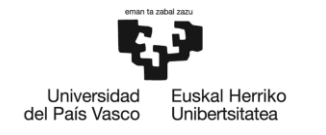

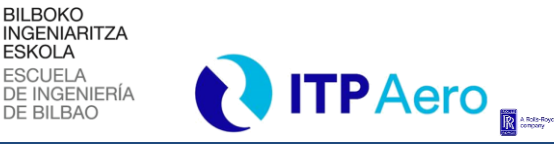

#### *CONTEXTO*

En 2018, ITP Aero facturó 880 millones de euros, superando de manera notable su objetivo para ese año. El 2019 ha sido un buen año para ITP Aero. La compañía ha cerrado el ejercicio con unos ingresos recurrentes de 983 millones de euros, lo que supone un aumento del 11% en comparación a 2018. En paralelo, el EBIT ha alcanzado 105M€. Los resultados obtenidos responden al crecimiento del negocio de aviación comercial en todos sus segmentos. Además, el aumento en la producción ha venido acompañado de un aumento de un 4% en personas.

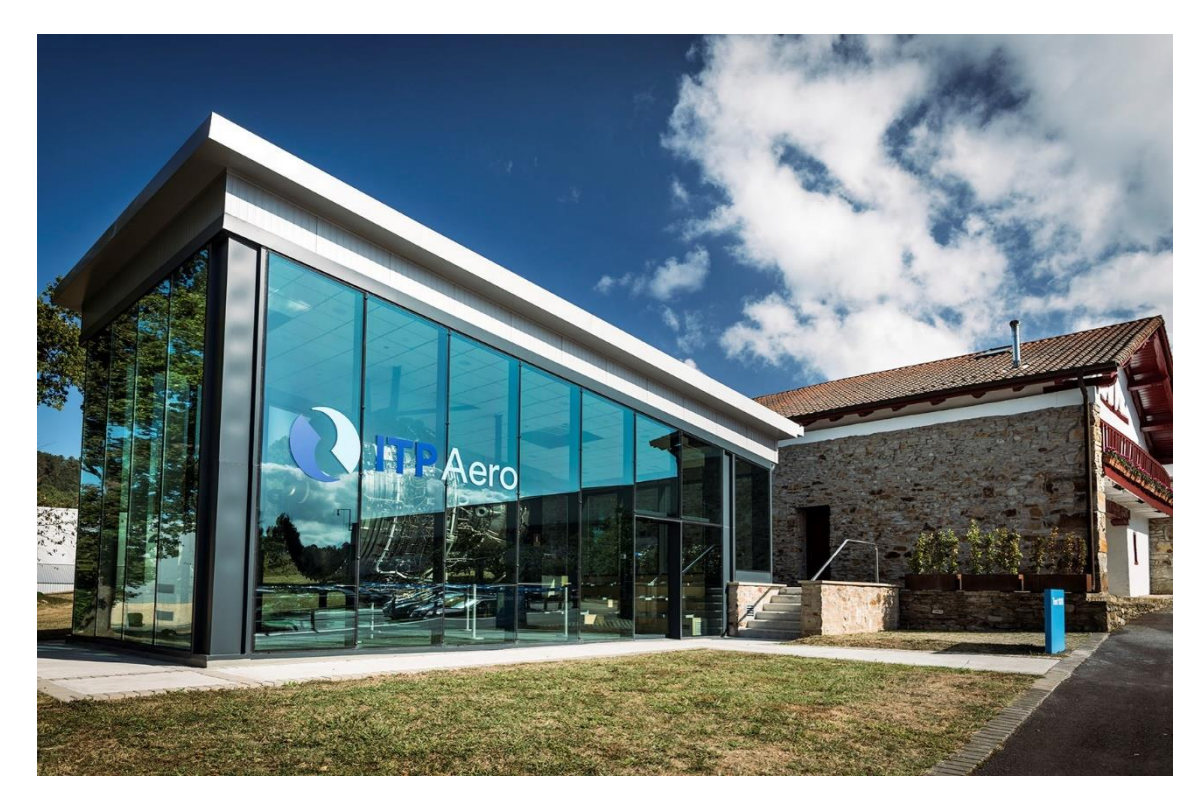

#### *Ilustración 1. ITP Aero*

<span id="page-12-0"></span>Este crecimiento reflejado en su economía se refleja también en su manera de expandirse por todo el mundo. Actualmente se encuentra en Estados Unidos, México, Reino Unido, Malta, India y España, aparte de haberse expandido a lo largo de todo el territorio nacional, situándose desde Zamudio hasta Sevilla. Es en la localidad vizcaína de Zamudio donde, como se muestra en la **[Ilustración 1](#page-12-0)**, se ha asentado su sede principal. Todos estos datos e información sobre ITP Aero, se pueden consultar en [1].

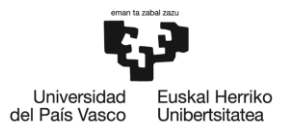

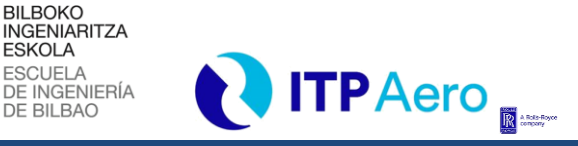

*CONTEXTO*

### <span id="page-13-1"></span>**2.2. ANÁLISIS DE LA INDUSTRIA AERONÁUTICA**

**ESKOLA** 

Según las estadísticas que ofrece el Banco Mundial [2], el número de pasajeros transportados aumenta anualmente aproximadamente un 8% durante la última década, siendo el aumento de pasajeros anual del 92% en 2018 respecto a 2008.

Esta tendencia es consecuencia directa de la globalización, junto con las estadísticas, se refleja que se sigue una trayectoria bastante robusta y que no es algo temporal. Si se observa el **[Gráfico](#page-13-0)  [1](#page-13-0)**, se puede concluir que desde 2008 hasta el final de 2018 el número de pasajeros transportados anualmente ha aumentado más de 20 mil millones. Es decir, si en 2008, de media, cada persona del mundo volaba en avión 2 veces al año, actualmente la cifra se aproximaría más a 5, casi un aumento de 3 viajes por año.

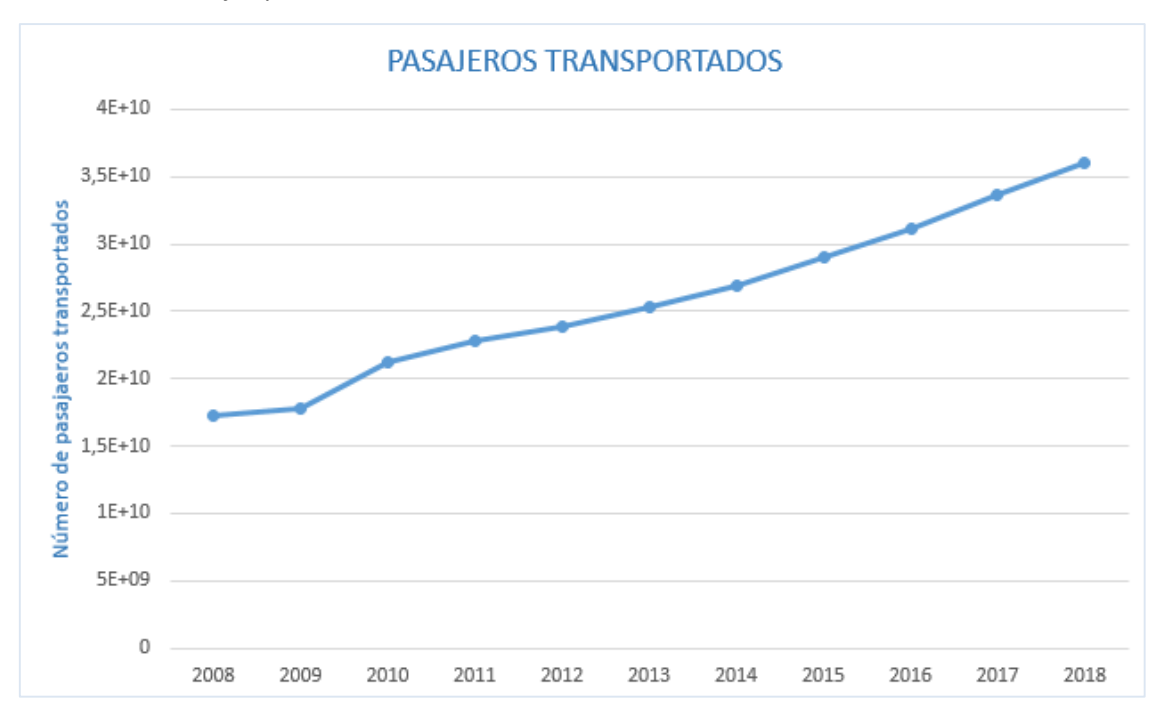

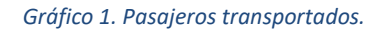

<span id="page-13-0"></span>El aumento significativo en el volumen de trayectos aéreos desemboca directamente en la necesidad de aumentar el volumen de aviones disponibles para uso civil. Además, cabe destacar que la industria aeronáutica no sólo nutre de aeronaves a la necesidad civil, también suministra el área de defensa, comercial y uso privado.

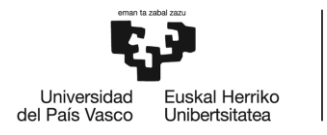

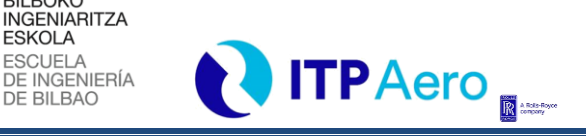

#### *CONTEXTO*

Junto con esta realidad, nace la necesidad de producir mayor número de aviones y de producir aviones con cada vez mayor capacidad que permitan y garanticen el traslado de mayor cantidad de personas bajo unas condiciones de seguridad óptimas.

**BILBOKO** 

**ESKOLA** 

El gran valor añadido del producto junto con la tendencia futura ascendente en el volumen de producción, justifica el crecimiento de la industria en el ámbito aeronáutico. La industria aeronáutica ha crecido 8,4 veces más que el resto de la economía española en los últimos 10 años, en conjunto con el área de defensa y el área espacial en el territorio nacional.

Según datos del INE (Instituto Nacional de Estadística) [3], la industria española fue en 2017 la principal contribuyente a la balanza comercial positiva, que, con el mayor incremento anual de las cifras de negocio de los tres sectores, alcanza el 29,7%, dando empleo casi al 20 % de la población ocupada. Dicha población, se abastece de manera notable del crecimiento del área aeronáutica, ya que, la industria aeronáutica se nutre de tecnología avanzada que permite gestionar y fabricar materiales muy complejos, característicos del sector.

Un claro ejemplo de donde se obtiene dicha tecnología avanzada es el sector de máquina herramienta, el cual juega un papel fundamental en la CAV (Comunidad Autónoma Vasca), abarcando aproximadamente el 90% del sector de máquina herramienta en España como se puede ver en [4].

Ligado a la necesidad generada por una demanda que aumenta considerablemente en cuanto al número de aeronaves se refiere, aparece la necesidad de conseguir diariamente motores más eficientes y comprometidos con el medio ambiente que necesiten menor aporte energético en forma de combustible mientras mantienen el empuje de manera óptima y eficaz.

Dicha tarea supone un reto tecnológico considerable, el UltraFan es uno de los proyectos de Rolls-Royce que pretende convergir en esta meta. Un dato a tener en cuenta es que se estima que el CO2 producido en la combustión de queroseno está entorno al 2% del que se produce de manera global [5].

En la **[Ilustración 2](#page-15-0)** se muestra un diseño en 3D del Ultrafan, dicho motor aumentará la relación entre la fracción de aire que no atraviesa la parte interna del motor, que constituye aproximadamente el 85% del empuje del avión, y la fracción que si lo hace [6]. Según informes realizados sobre líneas futuras [7], el objetivo que se pretende alcanzar es un índice de derivación de 15:1 respecto al 5:1 de otro de los proyectos de Rolls-Royce como es el Trent 700.

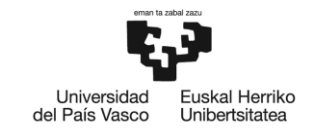

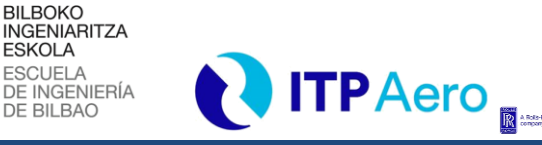

#### *CONTEXTO*

El índice de derivación es la masa del flujo secundario entre la masa del primario. En aviones civiles interesa mantener índices de derivación altos ya que disminuyen el ruido, la contaminación, el consumo específico de combustible y aumentan el rendimiento.

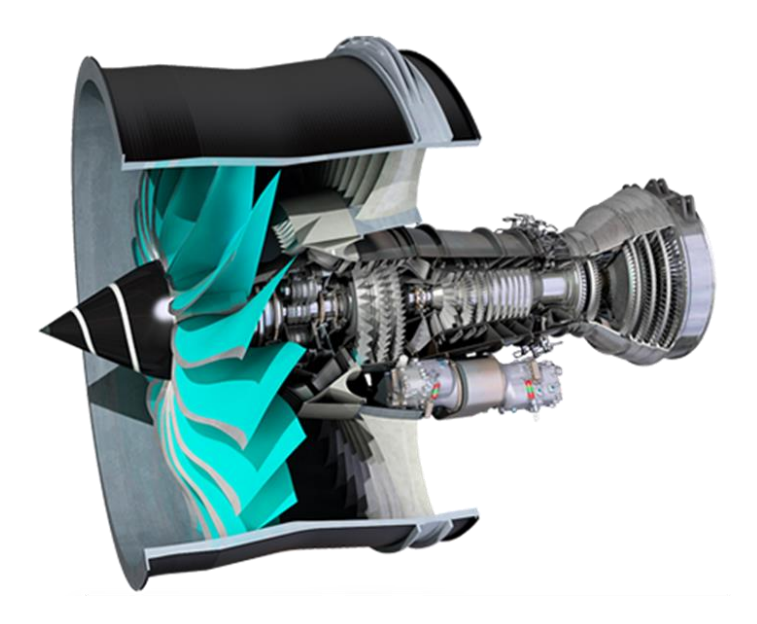

*Ilustración 2. Ultrafan Rolls-Royce*

<span id="page-15-0"></span>Este motor resulta de gran interés para la CAV al ser ni más ni menos que la empresa ubicada en Zamudio ITP Aero, una vital participante de este gran proyecto. En conclusión, si dicha política se aplicase en todos los motores de avión, se lograrían reducciones de la emisión global de CO2 muy destacables.

El reto actual de la industria aeronáutica reside en reducir al máximo el impacto ambiental que traen consigo los sistemas de transporte, realizando proyectos como el del UltraFan. Se trata de un banco de pruebas tecnológico donde se desarrollarán una serie de pruebas que servirán para estudiar la validez de los nuevos conceptos de diseño y fabricación utilizados en el motor. Líneas futuras más ambiciosas apuntan a la aparición del motor eléctrico e híbrido en el mundo de la aviación y también que se consigan desarrollar motores capaces de permitir vuelos hipersónicos, que superen 5 veces la velocidad del sonido.

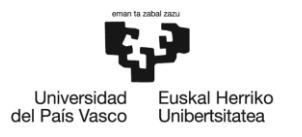

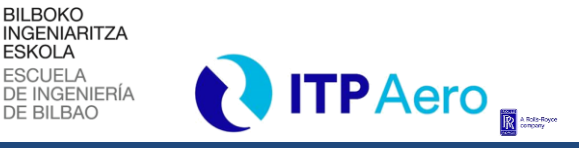

*CONTEXTO*

### <span id="page-16-1"></span>**2.3. EL MOTOR AERONÁUTICO Y EL NGV**

El motor aeronáutico es un motor a reacción, este tipo de motor descarga un chorro de fluido a velocidad elevada para así generar un empuje de acuerdo con las leyes de Newton. Cuanto mayor sea la velocidad del chorro, mayor será la fuerza de empuje encargada de que el avión avance. La documentación utilizada para el desarrollo de este apartado ha sido obtenida de [8].

**ESKOLA** 

Los motores aeronáuticos modernos utilizan un sistema de compresor-turbina dividido en varios ejesindependientes. En la **[Ilustración 3](#page-16-0)** se observa uno de los proyectos actuales de Rolls-Royce, el Trent XWB. Dicha ilustración servirá para, junto con la siguiente explicación, tener una visión general sobre la arquitectura y el funcionamiento de un motor aeronáutico actual.

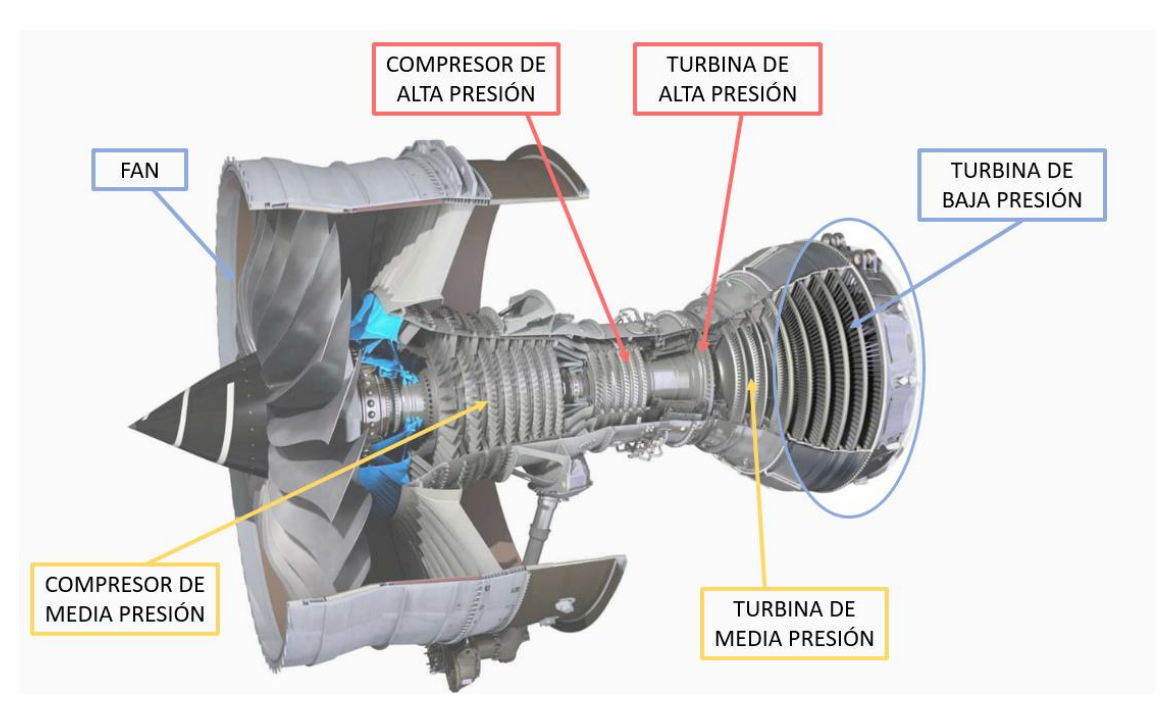

*Ilustración 3. Trent XWB Rolls-Royce*

<span id="page-16-0"></span>Se caracteriza por disponer de un ventilador o fan en la parte frontal del motor y un sistema de doble flujo de aire a través del motor. El aire entrante se divide en dos caminos: flujo de aire primario y flujo secundario.

El flujo primario circula a través del interior del motor desarrollando el ciclo Brayton de potencia, del cual, la mayor parte de la energía se destina al movimiento del ventilador.

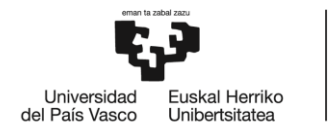

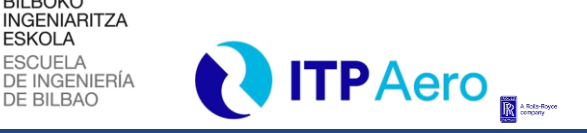

#### *CONTEXTO*

El flujo secundario circula a alta velocidad por las paredes externas del motor, sin ser comprimido o calentado por los componentes internos. En un principio podría entenderse que la mayor parte del empuje obtenido es gracias al flujo primario, pero en realidad, según [9], aproximadamente el 80% del empuje se consigue gracias al flujo secundario. Esto explica una de las razones de porque los motores que se están desarrollando en la actualidad buscan un mayor índice de derivación.

**BILBOKO** 

**ESKOLA** 

Cuando los dos flujos se encuentran en la tobera de escape, forman un torrente que amplifica la magnitud del flujo de salida y a la vez lo convierte en un flujo más estrecho, aumentando la velocidad total del aire de salida y con ello el empuje.

Como se ha mencionado anteriormente, ITP es la empresa encargada de todo el proceso de fabricación de las LPT (turbinas de baja presión) en muchos de los motores de Rolls-Royce.

La LPT es la encargada de extraer la energía de los gases de combustión y transformarla en energía mecánica que se emplea en mover los compresores y el fan que consiguen a su vez introducir un mayor flujo de aire a la cámara de combustión.

Los componentes principales de la turbina de baja presión son los discos (que soportan a los álabes), los álabes giratorios o *blades*, los álabes estáticos de guiado o NGVs (*Nozzle Guide Vanes),* las carcasas y los TBHs (*Tail Bearing Housing*).

Para el desarrollo de este proyecto se va a considerar de vital importancia la comprensión del proceso de fabricación de los NGVs, por ello, a continuación, se tratará de aportar una visión general de esta pieza perteneciente a la turbina de baja presión.

El funcionamiento de la turbina de gas consiste en una serie de etapas formada cada una de ellas por una fila de alabes de guiado estáticos (NGVs) y una fila de álabes móviles (*blades*) que van unidos al eje de potencia de la turbina a través de los discos.

La función de los NGVs es acelerar y orientar los gases de combustión para incidir sobre los álabes móviles a la velocidad y con el ángulo adecuado para producir un par óptimo en el eje de la turbina.

En la **[Ilustración 4](#page-18-0)** podemos observar cómo es el aspecto de un NGV. Estos componentes con tamaños comprendidos entre 100mm y 350mm van montados en grupos en la carcasa de la LPT formando varios anillos a lo largo del motor que se conocen como etapas, y que se muestran redondeadas en la **[Ilustración 3.](#page-16-0)**

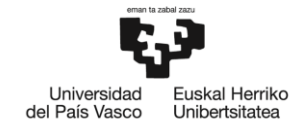

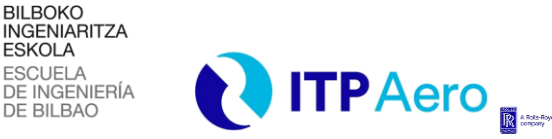

*CONTEXTO*

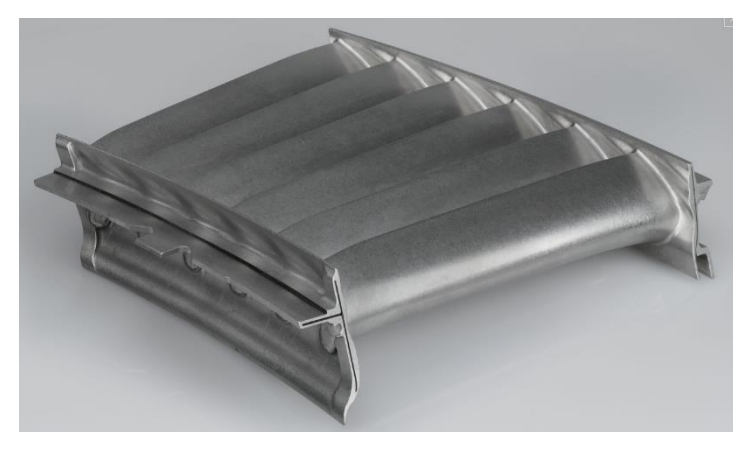

*Ilustración 4. NGV*

<span id="page-18-0"></span>Cada NGV o vano representa un sector angular del conjunto, tal y como se deduce al analizar la LPT en la **[Ilustración 3](#page-16-0)**, donde podemos apreciar en la sección dada las diferentes etapas que conforman la turbina.

Como puede apreciarse en la **[Ilustración 4,](#page-18-0)** el NGV presenta unas ranuras realizadas mediante electroerosión en las caras mecanizadas conocidas como WF (Wadge Face). El motivo de la existencia de estas ranuras es garantizar el correcto montaje de los diferentes sectores de NGVs que conforman el anillo de vanos. En este proyecto se buscará estandarizar y mejorar el proceso de EDM que se lleva a cabo a la hora de realizar este tipo de ranuras en los NGVs.

Los vanos se agrupan en paquetes independientes, pero una vez ensamblado el motor, estos forman un anillo completo. Entre paquetes contiguos se instalan unas chapas de sellado para evitar el paso del gas caliente a las zonas internas del motor. Cabe destacar que esto solo ocurre en los motores de gran tamaño, en los motores pequeños en cambio, estos anillos se hacen integrales, es decir, de una sola pieza.

En función del tamaño del motor y de la etapa a la que corresponda, el anillo tendrá un tamaño, mayor o menor, que influye a su vez en el número de vanos que lo constituyen. Por ejemplo, en ITP, los motores del PROYECTO1 y el TXWB están formados por 6 etapas o escalones distintos. En cambio, el T900 consta de 5 escalones todos ellos montados en la LPT.

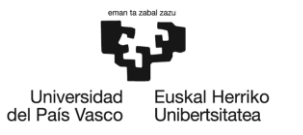

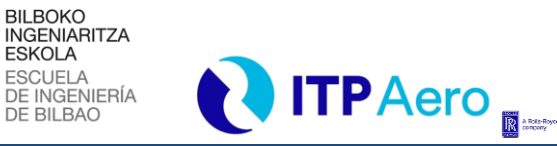

#### *CONTEXTO*

### <span id="page-19-1"></span>**2.4. NATURALEZA DEL PROCESO DE PRODUCCIÓN DE LOS NGVS**

La fabricación de los NGVs requiere el desarrollo de dos tareas principales: Fundición para obtener el modelo principal del componente y mecanizado de las zonas de interfase para el correcto ensamblaje con otros componentes del motor. Dado que son sólo las tareas de mecanizado las que se desarrollan dentro del departamento de ITP especializado en Airfoils y NGVs, en este apartado vamos a profundizar más en las tareas involucradas en esta fase de fabricación.

<span id="page-19-0"></span>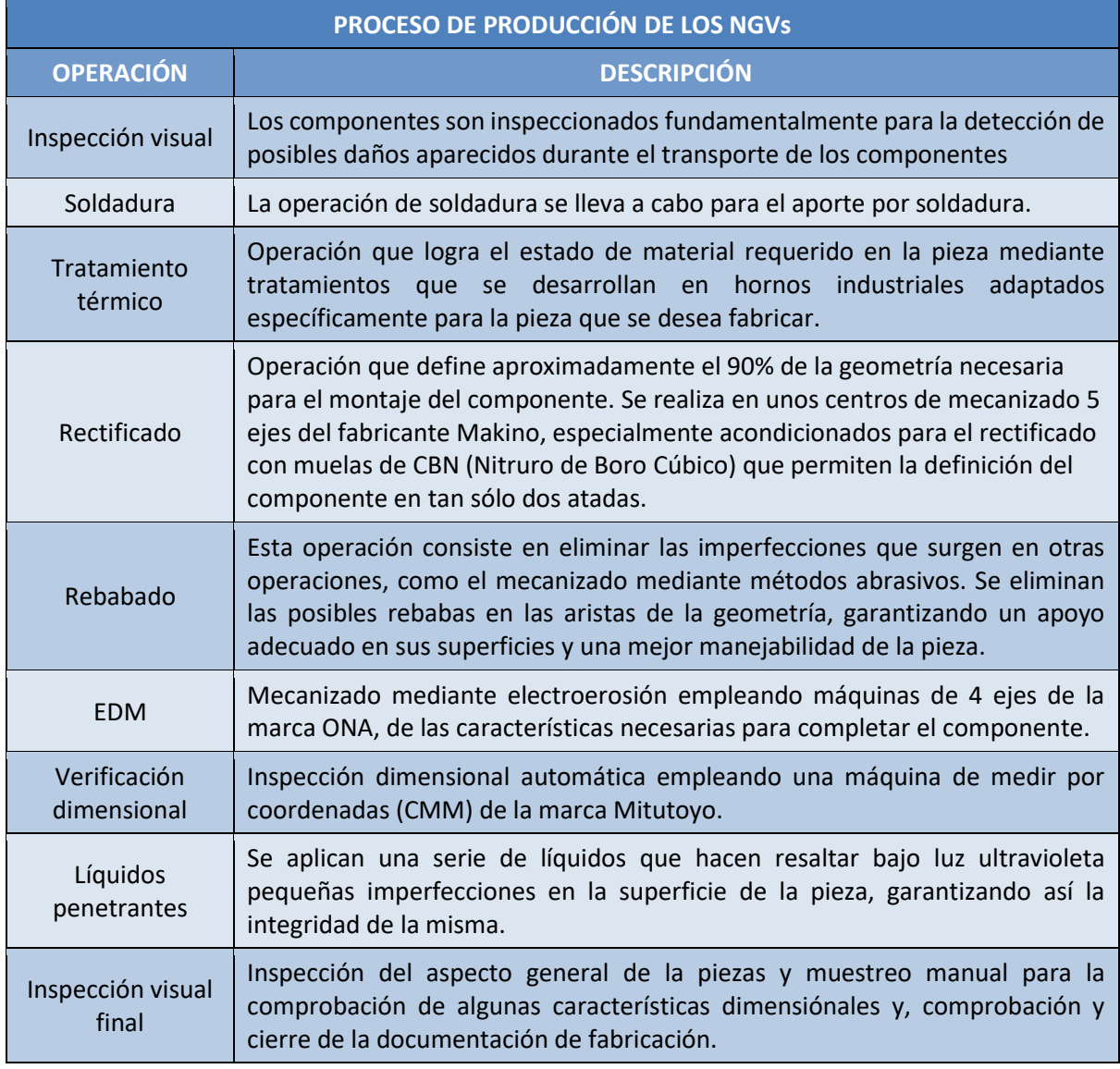

#### *Tabla 1.Clasificación operativa del proceso productivo*

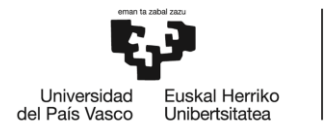

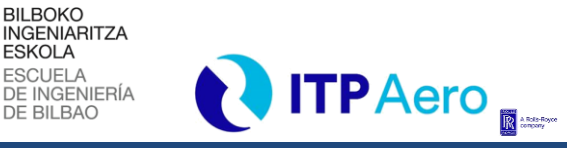

#### *CONTEXTO*

En la **[Tabla 1](#page-19-0)** mostrada con anterioridad, se muestra un resumen de las operaciones en orden de realización que se llevan a cabo a la hora de fabricar un NGV. La finalidad de dicha tabla es ofrecer una visión global de las operaciones que se desarrollan en las líneas de producción de interés en este proyecto. Estas líneas, como ya se ha mencionado se limitan a las ubicadas en el COE de Airfoils y NGVs de ITP Aero. En la tabla se presenta el nombre de la operación y junto a ella, una breve descripción que explica el tipo de operación y la finalidad de la misma.

**ESKOLA** 

La combinación de todas estas operaciones son las que garantizan un buen resultado en la pieza finalizada respecto a la geometría, pero también respecto a las propiedades y a la integridad de la misma. La ejecución de estas operaciones es responsabilidad de los operarios asignados a realizarlas, pero también de los responsables de la línea de fabricación, papel que se le asigna a miembros del departamento de ingeniería.

Junto a estos perfiles, existen muchos otros, y la combinación de todos es la que se encarga de que el proyecto que implica abordar la fabricación de los componentes de motores aeronáuticos sea exitoso. Entre ellos existen encargados de programar el programa que ejecutan las máquinas de mecanizado con CNC (*Computer Numerical Control*). En relación con este perfil, existe el que debe encargarse de programar la máquina de medir por coordenadas o CMM (*Coordinate Measuring Machine*) y de diseñar un protocolo que garantice la validez de las mediciones de la pieza, para que esta se encuentre dentro de las características solicitadas en el plano.

Otros miembros del equipo son los que deben tratar de que la calidad que se está obteniendo en la pieza fabricada sea la adecuada, denominados como responsables de calidad. De modo que, cumplen una serie de tareas en las que, colaborando con varios de los perfiles mencionados tratan de garantizar que se cumplan unos estándares.

Otro de los perfiles existentes que contribuye en la fabricación del NGV es el ingeniero de procesos o procesista, este perfil se encarga de diseñar el proceso de fabricación para las diferentes etapas y operaciones, y a su vez, definir la secuencia que debe seguir para que se obtenga un buen resultado. Este perfil participa activamente en una serie de ejercicios en los que interactúa con todos los anteriormente mencionados.

Finalmente, es necesaria la presencia de una persona que se encargue de que todos estos perfiles presentados se coordinen de una manera adecuada y eficiente, cumpliendo con los objetivos del proyecto, siendo este el asignado como director de proyecto.

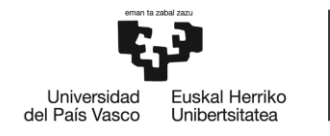

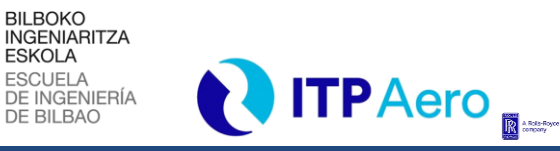

#### *CONTEXTO*

En la **[Tabla 2](#page-21-0)** se muestra un resumen de los diferentes perfiles que se han descrito en el apartado. De esta manera se espera que se pueda entender con mejor claridad las diferentes competencias de los miembros que forman el equipo de fabricación de una pieza en el COE de Airfoils y NGVs de ITP Aero, donde se ha llevado a cabo el proyecto. En la misma se muestra el nombre que identifica al perfil de fabricación y junto al nombre una breve descripción de la función principal del mismo.

<span id="page-21-0"></span>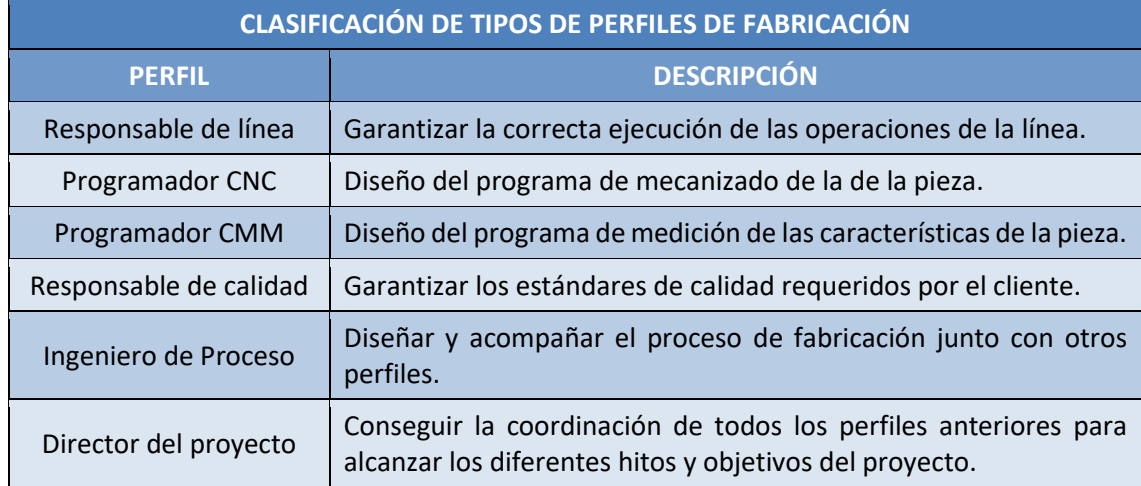

#### *Tabla 2. Tipo de perfiles del proceso de fabricación*

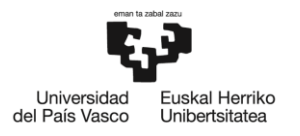

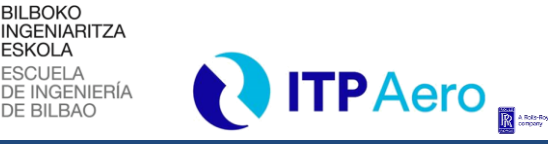

*CONTEXTO*

### <span id="page-22-0"></span>**2.5. PROCESO DE ELECTROEROSIÓN**

Para poder realizar el proceso de electroerosión por penetración, es necesario describir varios factores esenciales que influyen en el mismo:

**ESKOLA** 

**Electrodo:** En la mayoría de los casos se emplean electrodos de grafito con buena resistencia al desgaste, calidad uniforme y repetitividad.

**Dieléctrico:** Fluido encargado de aislar el electrodo de la pieza de trabajo para lograr una alta densidad de corriente en el canal de plasma y de enfriar las superficies calientes de los electrodos. Generalmente este fluido suele ser aceite dieléctrico o agua desionizada.

**Máquina de EDM:** El cabezal de la máquina realiza un movimiento alternativo vertical. Cuando la primera chispa se dispara a través del gap, el desplazamiento del cabezal se detiene. Por tanto, la máquina controla el gap de proceso. Una vez se ha eliminado suficiente material el cabezal avanza lo suficiente y continua el proceso.

**Pieza:** Todo lo anterior debe estar alineado para conseguir el objetivo final, copiar la forma del electrodo en la pieza y conseguir la ranura arrancando el material, manteniendo las propiedades mecánicas de la pieza sobre la que se ha erosionado.

**Daño térmico sobre pieza:** Aspecto a tener en cuenta a la hora de querer obtener resultados de calidad en la integridad superficial del material a erosionar.

La principal ventaja del EDM es que permite mecanizar cualquier tipo de material que sea conductor independientemente de cual sea su dureza.

En el proceso de erosión se ponen en juego tres tipos de energía: energía eléctrica, energía térmica y energía mecánica. A continuación, se examinan los principios físicos que gobiernan el mecanismo de arranque.

Atendiendo al modelo termoeléctrico, es la descarga eléctrica quién produce el arranque del material. Este fenómeno explicado en [10], aparentemente instantáneo, se compone de una serie de etapas con duraciones de milisegundos o microsegundos.

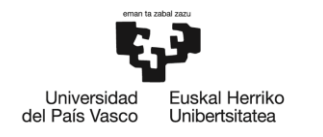

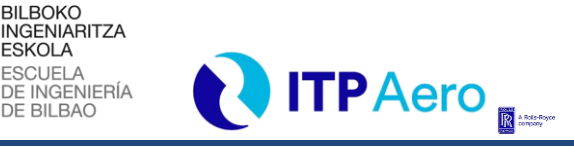

*CONTEXTO*

**Etapa 1:** En primer lugar, se establece una diferencia de potencial entre el electrodo y la pieza, dando lugar a un campo eléctrico cuya mayor intensidad se da en el punto de menor resistencia. La electricidad siempre busca el camino más corto, este punto se dará por tanto donde el gap es menor o la conductividad del fluido es máxima.

**ESKOLA** 

**Etapa 2:** Al generarse una determinada diferencia de potencial se da un cierto intercambio de iones entre el electrodo y la pieza. La ionización desemboca en la inminente pérdida de resistencia del fluido.

**Etapa 3:** El intercambio de iones empieza a generar una corriente eléctrica. Se establece una corriente entre la pieza y el electrodo, lo que trae como consecuencia la caída de la tensión y comienza la descarga eléctrica.

**Etapa 4:** El amperaje generado provoca que el dieléctrico de alrededor comience a evaporarse. La chispa que se produce queda envuelta en un canal de gases que se compone de hidrógeno, carbono y varios óxidos.

**Etapa 5:** El canal de descarga continúa expandiéndose. Se crea una burbuja de vapor que experimenta un importante aumento de temperatura y presión mientras la corriente y la tensión comienzan a estabilizarse.

**Etapa 6:** La burbuja de vapor se expande rápidamente y, debido al calor de la chispa y a los contaminantes resultantes del proceso (procedentes de la pieza, electrodo y dieléctrico), el canal de ionización se estabiliza, manteniéndose un flujo de corriente constante a lo largo del mismo.

**Etapa 7:** El canal de ionización colapsa y se produce el cese de circulación de iones entre ambos elementos. La tensión se hace cero después de la descarga eléctrica. El material evaporado del aglomerante toma la forma de microesferas huecas (cenosferas), solidificándose rápidamente en el fluido dieléctrico de alrededor. Cada descarga eléctrica tiene como consecuencia la formación de un cráter sobre la superficie de la pieza a mecanizar.

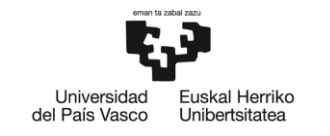

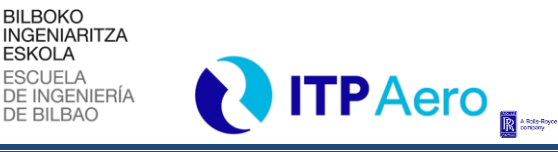

*CONTEXTO*

**Etapa 8:** Cuando la corriente se hace cero, desaparece la fuente de calor y la burbuja que se había formado alrededor de la chispa sufre una implosión. Al colapsarse barre material tanto de electrodo como de pieza y crea un vacío que da paso a dieléctrico renovado de las proximidades.

**Etapa 9:** El nuevo dieléctrico limpia la zona de residuos, reduciendo su temperatura. En este periodo en el que tanto la tensión como la corriente son nulas, se dan las condiciones favorables para la siguiente chispa.

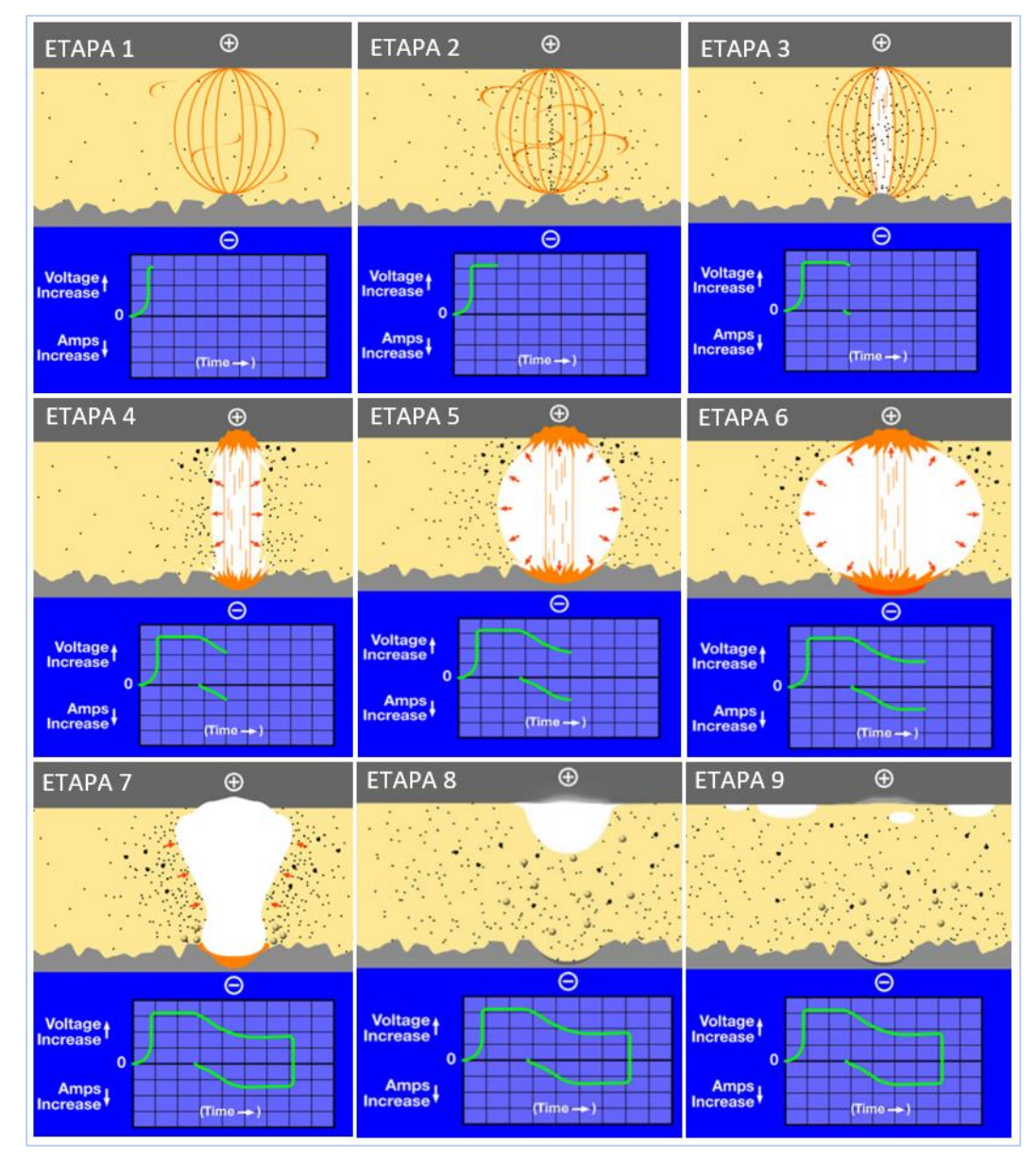

<span id="page-24-0"></span>*Ilustración 5. Etapas del proceso de EDM*

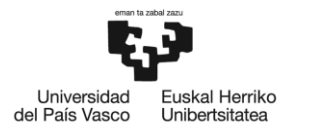

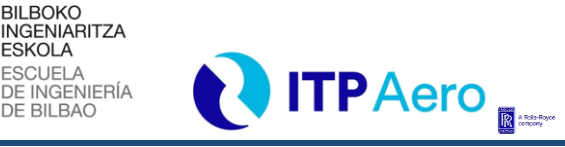

*CONTEXTO*

En conclusión, un proceso de electroerosión consiste en cientos de miles de chispas por segundo que consiguen cientos de miles de pequeños cráteres. En la **[Ilustración 5,](#page-24-0)** constituida por las diferentes imágenes obtenidas de [10], podemos ver todas las etapas descritas con anterioridad.

**ESKOLA** 

Las piezas fabricadas mediante electroerosión por penetración se ven afectadas principalmente por dos factores: el desgaste del electrodo y el gap.

El electrodo se desgasta sobre todo en las superficies conflictivas como pueden ser el lateral o las esquinas, el desgaste frontal es más controlable. En electrodos con geometrías en T, el punto de intersección también se considera una zona conflictiva ya que en dicha intersección pueden aparecer recrecidos a medida que se va erosionando. La aparición de recrecidos puede deberse a la adhesión de material generado en el gap por procesos electrolíticos asociados a la generación de chispas y, por otro lado, también puede demostrarse geométricamente que existe menor desgaste por menor relación entre material a eliminar y material del electrodo. Además, en las esquinas ocurre el caso contrario, la relación entre material a eliminar y material de electrodo aumenta.

Por ello, desde ITP, se ha tomado la decisión de mecanizar los electrodos cuando realizan un cierto número de erosiones, a este proceso se le conoce como el reafilado de electrodo.

La electroerosión está considerada como un proceso de arranque de metal "no convencional", puesto que no ejerce ningún esfuerzo mecánico sobre la pieza de trabajo, de hecho, el electrodo y la pieza de trabajo no se tocan, por esta razón, la industria aeroespacial ha estado mudando muchos de sus procesos, que antes eran fresados o torneados, a erosión por hilo o por penetración. Los esfuerzos ejercidos sobre la pieza de trabajo resultan en tensiones internas de los materiales y estas tensiones pueden derivar en fallas de material, en las condiciones de trabajo de una turbina de avión, el proceso de erosión permite la fabricación de piezas aeroespaciales más seguras que otros procesos [11].

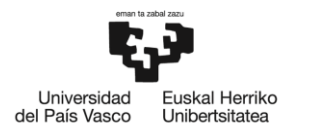

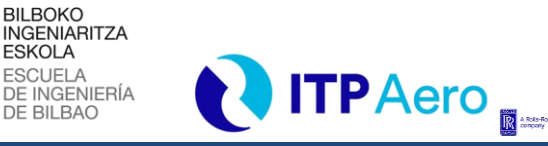

*CONTEXTO*

### <span id="page-26-0"></span>**2.6. SOFTWARE DE GESTIÓN ITP**

Toda documentación e información relacionada con cada operación de gestión del proceso se encuentra asociada al sistema de ERP y PLM de ITP Aero. Se realizará a continuación una breve explicación entorno al ERP, PLM y MES para contextualizar la función que toman estas plataformas en el proceso productivo de componentes aeronáuticos.

**ESKOLA** 

**ERP**: El sistema ERP, que en el caso de ITP Aero adopta el nombre comercial SAP, es un sistema que integra diferentes departamentos de la empresa. Se trata de un software que ofrece información e interconecta los diferentes módulos de la empresa como el de producción, logística, ventas, compras, contabilidad, gestión de proyectos, pedidos, etc. que permiten mejorar los procesos empresariales gestionando la información de una manera automatizada. Estos sistemas son muy configurables para adaptarlos lo mejor posible a la empresa que quiera adquirirlo. En vista al proceso de producción es el lugar donde convive toda la información relativa a los materiales que deben ser adquiridos, utilizados o entregados. Además, se planifican los recursos que serán necesarios en función a lo que exija la demanda.

**MES**: La plataforma MES es la mayor protagonista en el entorno productivo y la encargada de operar con los trabajadores de fábrica. Esta plataforma nutre al operario de la información que necesita para llevar a cabo la operación, y la que en todo momento registra los tiempos asignados a cada pieza en cada operación y se comunica con otros departamentos como podría ser el de ingeniería. Una de las razones por la cual se establece una comunicación con el departamento de ingeniería es poder notificar las posibles disconformidades que presenta la pieza respecto a las especificaciones del cliente. Este fenómeno, denominado como NCP (No Conformidad del Producto), implica un bloqueo de la pieza tras la operación que ha generado la disconformidad, para su valoración y disposición por un órgano o responsable competente.

**PLM**: El sistema PLM, que en el caso de ITP Aero adopta el nombre comercial de TC (Team Center), es una plataforma que permite gestionar toda la información que afecta al producto a lo largo de su ciclo de vida, es decir, desde que se diseña hasta que desaparece. Conectado de manera beneficiosa con el software de diseño de geometría Siemens NX, es el contenedor de MBOM (Manufacturing Bill Of Materials), MBOP (Manufacturing Bill Of Process) y MBOL

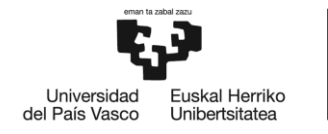

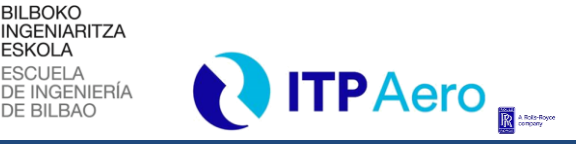

#### *CONTEXTO*

(Manufacturing Bill Of Location) que contienen a su vez y estructuran toda la documentación, planos, información, geometría y localización de puestos de trabajo de cada operación y de cada producto. Además, es el responsable de conectarse con las plataformas SAP y MES, enviando órdenes a cada uno y haciendo que los tres sistemas trabajen conjuntamente.

**ESKOLA** 

El uso y la implantación de estas plataformas pueden llegar a ser muy costosos, pero en empresas con una amplia producción y que trabaja sobre mucha variedad de piezas, puede ser la diferencia entre una aceptable y una excelente organización y tratamiento de datos y documentación del proceso.

### <span id="page-27-0"></span>**2.7. MEJORA CONTINUA Y ESTANDARIZACIÓN**

Una gran empresa como ITP Aero tiene la necesidad de seguir siendo eficaz y eficiente sin dejar de avanzar en materia de calidad. Satisfacer esta necesidad pasa inequívocamente por la mejora continua de los procesos productivos de los diferentes componentes que fabrica. El departamento de ingeniería de la empresa es el principal motor para conseguir industrializar los procesos nuevos que vayan emergiendo y a su vez, optimizar mediante pequeñas mejoras diarias los procesos más maduros entre sus líneas de fabricación.

Para ello deben plantearse acciones que permitan ejecutar los objetivos de sus procesos. En cuanto al carácter de las acciones que podrían llevarse a cabo, podrían clasificarse en dos grandes grupos: reactivas y preventivas.

Las medidas reactivas se diseñan y se llevan a cabo para un problema específico que ya se ha generado. Estas medidas reaccionan a un problema en concreto que se ha dado en el proceso o en la pieza. Por ejemplo, si al finalizar el proceso de fabricación de una pieza, esta presenta una serie de características que no se muestran acorde con las solicitaciones, habría que analizar cómo solucionarlo y ejecutar una serie de tareas que corrijan el problema en la medida de lo posible.

En cambio, las medidas preventivas se utilizan para aumentar la robustez del proceso, dando lugar a desviaciones más pequeñas. Son estas las que corresponden a la constante mejora y las que generan un proceso de calidad. Este punto de vista es el que tiene que mantener siempre

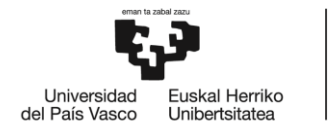

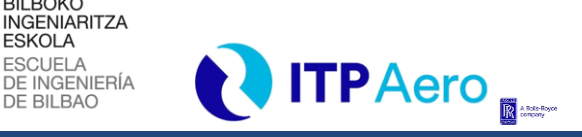

*CONTEXTO*

el departamento de ingeniería, procurando mantener una política que busque el RFT (*Right First Time*) de la pieza.

**BILBOKO** 

**ESKOLA** 

Es dentro de este tipo de medidas donde surge la oportunidad de contribuir con este TFM a la mejora continua y la estandarización del proceso de EDM. Existen diferentes ámbitos en los que se puede procurar buscar mejoras en el proceso de EDM que permitan mejorar índices de rendimiento de la producción. Entre ellos, una de las mejoras más comunes a realizar es la mejora de las máquinas de EDM y de las herramientas utilizadas en los procesos. Sin embargo, este es un enfoque que se da más comúnmente en la propia empresa del fabricante de máquinas (ONA en este caso) o en centros de investigación, como el ya mencionado CFAA.

Por otro lado, es cierto que estas máquinas muestran una tendencia a una mayor adaptabilidad hacia el cliente, haciendo que las mismas puedan tener un mayor rango de acción. Esto conlleva una mayor flexibilidad en el funcionamiento de la máquina, por lo que podría no estar tan desencaminado realizar un estudio de cuál podría ser el punto de funcionamiento óptimo para dicha máquina con una pieza concreta, analizando y optimizando tiempos de erosión pura, tiempos de decalaje, tiempos en vacío… etc.

Entre las mejoras a introducir no se debe obviar el beneficio que podría tener implantar un método que favorezca el entendimiento, la claridad y el orden de la información de las herramientas utilizadas y, por tanto, la estandarización del proceso. Actualmente ITP tiene la necesidad de estandarizar los generadores de programas de EDM, de los cuales se hablará en apartados futuros.

Otra de las necesidades de ITP Aero que motivan la realización de este TFM es la consecución de una mayor comodidad para sus trabajadores a la hora de desempeñar sus tareas. Este tipo de mejoras pueden realizarse introduciendo elementos o herramientas que doten a los trabajadores de capacidades que sin estos elementos no tendrían. Introducir sistemas que busquen alcanzar la automatización de tareas repetitivas y que puedan ocasionar problemas que generen costes innecesarios, o al menos, evitables. Este proceso requiere de un amplio estudio estadístico de los datos de salida. Todo esto se reflejaría en una mejora en la calidad del producto resultante, pero también en la ergonomía.

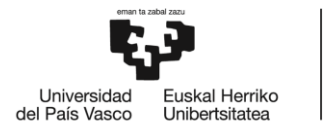

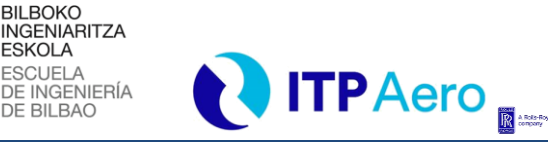

*OBJETIVOS*

# <span id="page-29-0"></span>**3. OBJETIVOS**

l

El objetivo global que persigue el desarrollo de este proyecto es la estandarización y mejora del proceso de EDM que se realiza en los diferentes NGVs que se fabrican en ITPAero.

Con el fin de satisfacer este objetivo global se desarrollarán los siguientes objetivos parciales:

**OBJETIVO 1.** Analizar tiempos de erosión pura, tiempos en vacío, tiempos de decalaje y plantear mejoras para conseguir flujo en el proceso.

Se pretende analizar esta información de tal manera que se puedan lanzar mejoras que ayuden a optimizar el proceso, para ello, se establecerá una metodología de captación y tratamiento de datos.

**OBJETIVO 2.** Realizar una estandarización de los generadores de programas de EDM mejorando el código de programación en Visual Basic e incluyendo hoja de datos automática en Excel.

Durante este proyecto se tratará de fusionar las distintas versiones que hay de generadores en una sola versión estándar que sirva para crear cualquier programa de erosión.

**OBJETIVO 3.** Implementar un análisis estadístico de datos de salida mediante SPC que permita a la máquina tomar acciones correctivas en el proceso.

El objetivo final del análisis de datos es crear un sistema que automáticamente se comunique con la máquina para que está decida cuando tiene que realizar determinadas tareas como medir, corregir profundidades de erosión, etc.

**OBJETIVO 4.** Llevar a cabo un reporte semanal a Rolls-Royce de las NCP (No conformidad de piezas).

Se levantarán las concesiones necesarias a petición del equipo de NGVs y Airfoils de piezas que presenten disconformidades de material, defectos visuales, de líquidos, o sufran desviaciones respecto a las tolerancias de diseño, con el fin de que sean aceptadas y de esta manera intentar salvar el máximo número de piezas fabricadas.

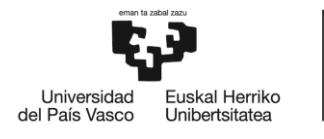

**BILBOKO INGENIARITZA ESKOLA** ESCUELA<br>DE INGENIERÍA **DE BILBAO** 

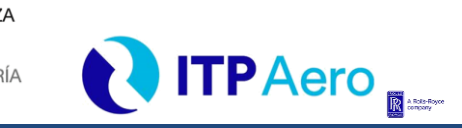

*ALCANCE*

### <span id="page-30-0"></span>**4. ALCANCE**

l

Este trabajo fin de máster parte del estudio y comprensión del proceso de fabricación del NGV que se desarrolla en el departamento de NGVs y Airfoils de ITPAero y finaliza con la optimización de una etapa importante de dicho proceso, la electroerosión.

La puesta en marcha del proyecto se completa con el estudio de la ejecución del programa de electroerosión, analizándolo a nivel de programación y observando su desarrollo a pie de máquina para una mejor comprensión. Para ello se recibe formación por parte del especialista en el proceso de electroerosión de ITPAero.

Una vez realizadas las dos tareas que permiten poner en marcha el proyecto, se analizan los datos del proceso de fabricación, con el fin de ajustar aquellos datos que permitan optimizar el proceso. Además, se desarrollará una metodología para generación de programas de EDM, fusionando versiones antiguas de estos generadores en una única versión estándar con hoja de datos automática.

De igual manera, se realizará un estudio del SPC y sus parámetros estadísticos, que servirán para analizar la reducción de inspección en determinadas piezas. La reducción de inspección en piezas puede agilizar el proceso de fabricación, aun así, dar resultados de ahorro de tiempo conlleva una fase excesivamente larga para el tiempo disponible.

Paralelamente a las tareas intermedias descritas en el apartado **[6.1](#page-32-1) [DESCRIPCIÓN DE TAREAS,](#page-32-1)**  se realizarán reportes semanales a Rolls-Royce de piezas que presenten desviaciones geométricas o pequeños defectos, con el fin de salvar piezas que se encuentren en un límite en el que puede asegurarse que son válidas a pesar de sufrir pequeñas desviaciones.

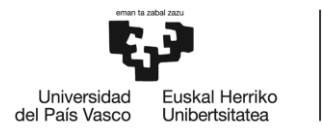

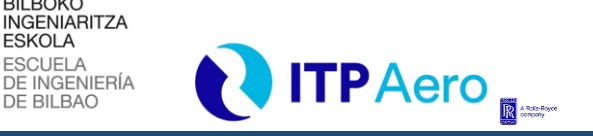

*BENEFICIOS DEL PROYECTO*

### <span id="page-31-0"></span>**5. BENEFICIOS DEL PROYECTO**

Los beneficios del proyecto vienen implícitos en el propio título de este. Por un lado, la estandarización del proceso de electroerosión tiene como objeto lograr mejoras técnicas. Por otro lado, la mejora del proceso de electroerosión y la reducción de tiempos de fabricación, supone un beneficio económico.

**BILBOKO** 

**ESKOLA** 

DE BILBAO

### <span id="page-31-1"></span>**5.1. BENEFICIOS TÉCNICOS**

El proyecto tiene como objetivo estandarizar en la medida de lo posible el proceso de EDM que se le aplica a los NGV.

La estandarización es un aspecto que persigue un mejor flujo de piezas dentro del taller, así como una mayor autonomía para los trabajadores del mismo. Es decir, si en una línea de fabricación se presenta una acumulación de piezas o una máquina se avería, la estandarización permite mover unos P/N de una línea a otra sin necesidad de prestar atención a factores como el tipo de máquina de EDM o el tipo de pieza que sea.

### <span id="page-31-2"></span>**5.2. BENEFICIOS ECONÓMICOS**

La necesidad de mejorar diariamente los resultados obtenidos en la fabricación de piezas aeronáuticas, plantean muchas mejoras posibles a realizar, entre las que se sitúa este TFM. Es común que entre las diferentes opciones que se proponen para abordar este tipo de necesidades se encuentren la adquisición de nueva maquinaria que mejore el proceso, la integración de nuevas tecnologías o la optimización de puntos de trabajo mediante el estudio estadístico del proceso de producción. Esta última es la que tiene mayor relación con la temática del TFM.

En lo que respecta a los procesos actuales, la reducción de tiempos es posible buscando la optimización de los mismos, lo cual es un beneficio económico evidente y notable. Reduciendo los tiempos de fabricación, se podrá dar salida a un mayor número de piezas en el mismo tiempo en el que antes se fabricaba una cifra menor.

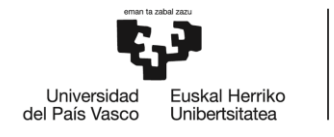

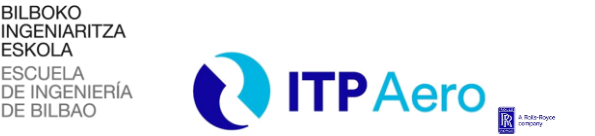

# <span id="page-32-0"></span>**6. METODOLOGÍA SEGUIDA EN EL DESARROLLO DEL TRABAJO**

### <span id="page-32-1"></span>**6.1. DESCRIPCIÓN DE TAREAS**

En este apartado se presenta un resumen de las tareas realizadas en cada objetivo del proyecto, con el fin de describir detalladamente los diferentes pasos ejecutados y destacando en ellos los miembros que han participado. El objetivo de este apartado es aportar una mayor claridad en el momento de presentar los pasos seguidos y cuantificar la duración de las tareas. Además, este ejercicio puede ser de gran ayuda a la hora de presentar el siguiente apartado **[6.2](#page-36-1) [DIAGRAMA](#page-36-1)  [DE GANTT.](#page-36-1)**

#### **OBJETIVO 1:**

l

**Tarea 1:** Estudio y comprensión del proceso de fabricación del NGV.

Se realiza un estudio detallado del proceso de fabricación del NGV para adquirir visibilidad sobre donde se va a trabajar. El objetivo es interiorizar las diferentes etapas de fabricación de la pieza para ser capaces de desenmascarar los puntos más débiles del proceso.

**Recursos humanos:** Ingeniero sénior, Personal del taller, Becario.

**Recursos técnicos:** Taller de NGVs y Airfoils de ITPAero**,** Ordenador, Microsoft Office, Teamcenter, SAP.

**Duración:** 10 días.

**Tarea 2:** Estudio y comprensión de la ejecución del programa de electroerosión.

Se realiza un estudio del código de programación en lenguaje Visual Basic de Microsfot con las explicaciones pertinentes y la ayuda del ingeniero sénior de ITPAero. Además, se observa a pie de máquina la ejecución de todas las sentencias de programa previamente estudiadas.

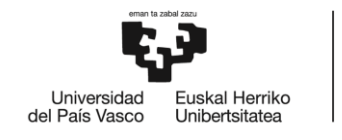

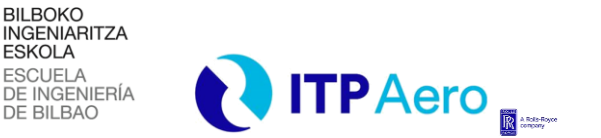

**Recursos humanos:** Ingeniero sénior, Becario.

**Recursos técnicos:** Taller de NGVs y Airfoils de ITPAero**,** Ordenador, Microsoft Office, Microsoft Visual Basic.

**Duración:** 10 días.

l

**Tarea 3:** Análisis y ajuste de datos del proceso de electroerosión.

Se realiza un análisis de los tipos de datos que pueden modificarse en el proceso de electroerosión para una optimización de este. Una vez analizados los datos, se realiza una consulta de los ajustes a realizar en los datos del proceso para su posterior implantación.

**Recursos humanos:** Ingeniero sénior, Personal del taller, Becario.

**Recursos técnicos:** Taller de NGVs y Airfoils de ITPAero**,** Ordenador, Microsoft Office, Teamcenter, SAP.

**Duración:** 10 días.

#### **OBJETIVO 2:**

**Tarea 4:** Desarrollo de la metodología para generación de programas de electroerosión.

Se recibe formación diaria en cuanto a la generación de programas de EDM por parte del ingeniero senior de ITPAero. Se desarrolla una instrucción para ITPAero con dicha metodología para la estandarización del proceso de generación de programas de EDM.

**Recursos humanos:** Ingeniero sénior, Becario.

**Recursos técnicos:** Taller de NGVs y Airfoils de ITPAero**,** Ordenador, Microsoft Office, Teamcenter.

**Duración:** 20 días.

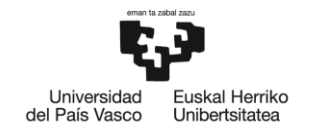

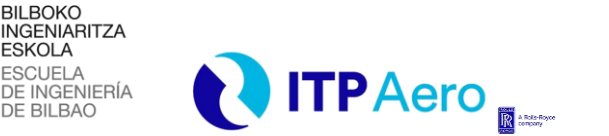

#### **OBJETIVO 3:**

l

**Tarea 5:** Estudio del SPC y sus parámetros.

Se recibe formación por parte del equipo del ingeniero sénior y el equipo de NGVs y Airfoils de ITPAero. Se investiga y se busca información contrastada del SPC y los parámetros estadísticos que se estudian, realizando un marco teórico del proceso.

**Recursos humanos:** Ingeniero sénior, Equipo de NGVs y Airfoils, Becario.

**Recursos técnicos:** Ordenador, Microsoft Office, Teamcenter, SAP.

**Duración:** 10 días.

**Tarea 6:** Análisis de reducción de inspección de piezas.

Se estudia la posibilidad de dejar de medir la profundidad de las ranuras durante el proceso de electroerosión basándonos en los parámetros estadísticos previamente estudiados.

**Recursos humanos:** Ingeniero sénior, Equipo de NGVs y Airfoils, Becario.

**Recursos técnicos:** Ordenador, Microsoft Office, SPC, Minitab, Teamcenter, SAP.

**Duración:** 10 días.

#### **OBJETIVO 4:**

**Tarea 7:** Reporte semanal a Rolls-Royce de no conformidad de piezas.

Se elabora un documento Excel donde se especifican las desviaciones de las cotas de una o más órdenes de fabricación pertenecientes al mismo Part Number. Del mismo modo, se añaden otro tipo de defectos que puede presentar la pieza, con el fin de salvar el mayor número de piezas posible.

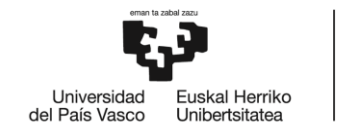

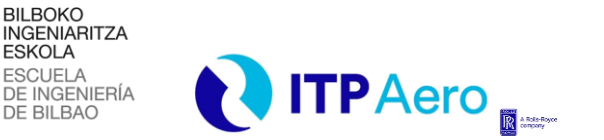

**Recursos humanos:** Ingeniero sénior, Equipo de NGVs y Airfoils, Becario.

**Recursos técnicos:** Ordenador, Microsoft Office, Teamcenter, SAP, MES.

**Duración:** Semanal.

l

#### **Tareas Transversales:**

**Tarea 8:** Redacción del TFM.

Se ordena y agrupa la información recabada a lo largo del proyecto, redactando el documento con la finalidad de reflejar el trabajo que se ha llevado a cabo durante el proyecto.

**Recursos humanos:** Director del proyecto, Ingeniero sénior, Becario.

**Recursos técnicos:** Ordenador, Microsoft Office, Teamcenter, SAP, MES

**Duración:** 35 días.

**Tarea 9:** Defensa del TFM.

Realización de una presentación en formato Powerpoint que resume el trabajo que será expuesto ante un tribunal que lo debe valorar.

**Recursos humanos:** Director del proyecto, Ingeniero sénior, Becario.

**Recursos técnicos:** Ordenador, Microsoft Office, Memoria TFM.

**Duración:** 5 días.
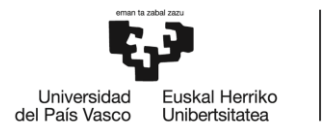

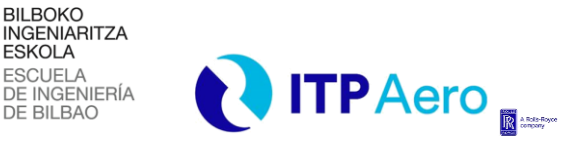

*METODOLOGÍA SEGUIDA EN EL DESARROLLO DEL TRABAJO*

## **6.2. DIAGRAMA DE GANTT**

l

En este apartado se presenta el diagrama de Gantt donde se recoge la duración de las diferentes tareas que se han realizado para desarrollar cada objetivo del proyecto. En la **[Ilustración 6](#page-36-0)**, se muestra el diagrama de Gantt, que permite obtener una visión clara de cómo se planifica la ejecución del proyecto en una escala temporal y cuál es la sucesión de tareas a realizar, asumiendo que algunas tareas se realizan simultáneamente.

En el diagrama se identifica el número de tarea anteriormente descrita y el objetivo al que pertenece. Además, se muestra coloreado el periodo de tiempo que abarca cada tarea, siendo cada recuadro una semana laboral, correspondiente a 5.

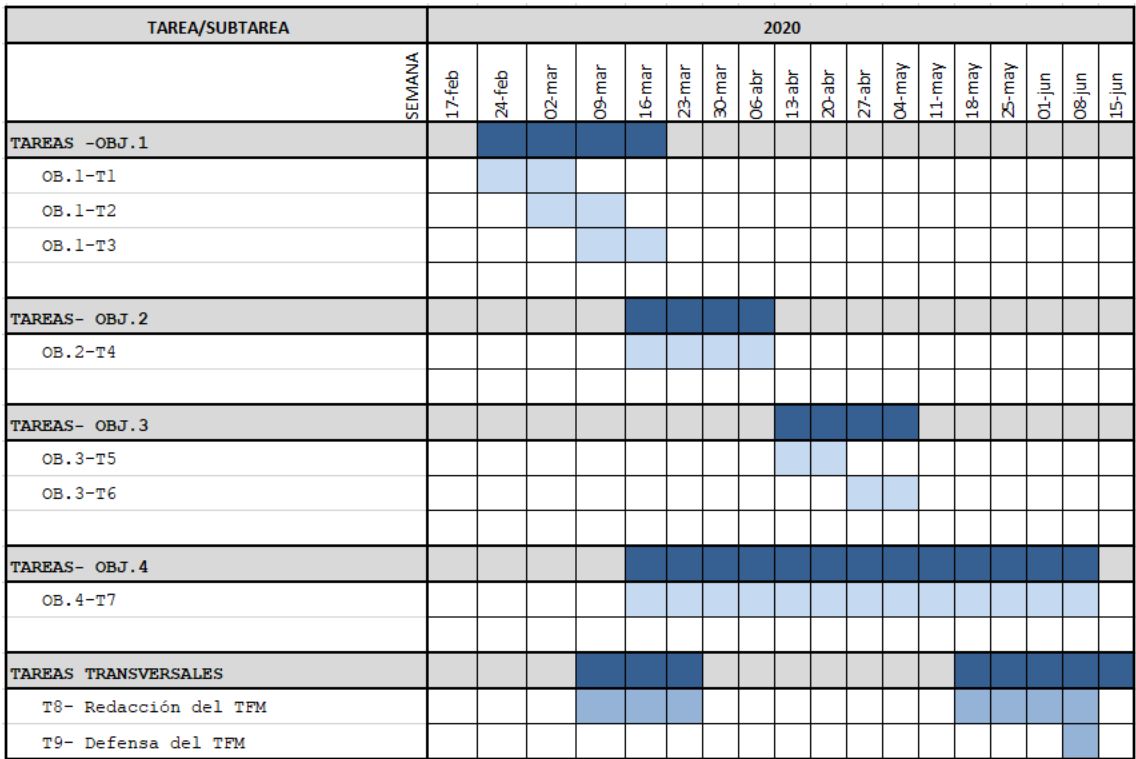

<span id="page-36-0"></span>*Ilustración 6. Diagrama de Gantt*

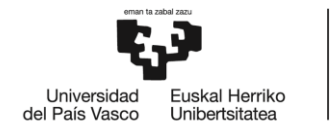

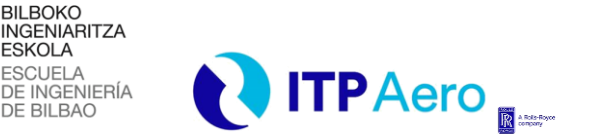

*DESCRIPCIÓN Y ANÁLISIS DE LOS RESULTADOS DEL TRABAJO*

# **7. DESCRIPCIÓN Y ANÁLISIS DE LOS RESULTADOS DEL TRABAJO**

## <span id="page-37-0"></span>**7.1. MARCO TEÓRICO DEL CONTROL ESTADÍSTICO DEL PROCESO SPC**

Los procesos de fabricación sufren alteraciones debidas a diferentes factores, como la maquinaria, material, ambiente, método, intervención humana, mantenimiento o sistemas de medida que provocan una alteración del producto final. Estos factores o variables del proceso productivo pueden clasificarse en dos grandes grupos según su naturaleza: Comunes y especiales.

Se considerarán causas comunes a aquellas que no son controlables, cuya aparición en el proceso productivo es casi aleatoria y que supone mayor problema analizarlas al detalle que aceptar la consideración de despreciarlas. En cambio, las causas especiales serán aquellas que sí pueden ser identificadas y asociadas a un argumento que provoca una inestabilidad en el proceso. Identificar las variables que influyen en el proceso productivo es clave para la estabilización del proceso. El estudio de estas causas mediante el uso de SPC (Statistical Procces Control) es fundamental para tratar de corregirlas. La estrategia del SPC implica que, mediante acciones preventivas, se evite la aparición de desviaciones en futuras piezas, consiguiendo un proceso más robusto.

El primer paso para realizar esta tarea de control es la realización de un primer análisis en el que se observe el comportamiento inicial del proceso sobre las tolerancias requeridas de la característica a estudiar. Para garantizar cierta fiabilidad estadística conviene realizar este estudio con un número de muestras significativo. En EDM, habrá que analizar la potencia de la muestra que, teniendo en cuenta la desviación estándar, aportará el valor del número de muestras necesarias para garantizar que se está dando la distribución deseada.

El objetivo es establecer de una forma aproximada los parámetros teóricos sobre los que se basará el estudio de la segunda fase, definiendo dónde se sitúa el proceso, en lo que a esa característica respecta, como punto de partida.

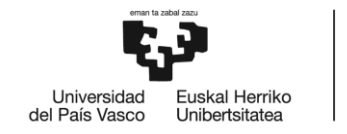

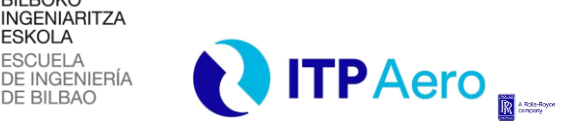

### *DESCRIPCIÓN Y ANÁLISIS DE LOS RESULTADOS DEL TRABAJO*

El segundo paso a realizar se corresponde con el control del proceso. En esta segunda fase se establecen los límites de control y la situación de los valores y tendencias del proceso respecto a estos. Los límites de control ayudan a la hora de identificar posibles piezas que salgan fuera de sus límites de tolerancia. Esta será la estrategia a seguir si se desea obtener un proceso robusto y capaz de desenmascarar en la línea de producción problemas con posible solución.

**BILBOKO** 

**ESKOLA** 

### <span id="page-38-0"></span>**7.1.1. PARÁMETROS DE ESTUDIO SPC**

Como se ha mencionado con anterioridad, es importante identificar posibles variaciones que no sean representativas del proceso con el fin de descartar casos puntuales donde se tiene una certeza de que dicho dato no debería utilizarse. Una vez realizado el filtro en base a qué datos se deben tener en cuenta, es habitual realizar un test de normalidad que compruebe que la muestra que se está utilizando sigue una distribución gaussiana, ya que, de no ser así, el análisis posterior no sería válido mediante el método que se describe. Para ello debe estudiarse la probabilidad de haber obtenido los resultados suponiendo que la hipótesis nula es cierta. Este parámetro se denomina p y no puede ser igual o inferior a 0,05. Si el valor de p es igual o inferior a 0,05, posiblemente la hipótesis de partida sea falsa y la distribución no sea normal.

Una vez verificado que los resultados del proceso siguen una distribución normal, se puede continuar con la obtención de los parámetros de estudio SPC. Serán P<sub>p</sub>, P<sub>pk</sub>, C<sub>p</sub> y C<sub>pk</sub> los parámetros que representen la estabilidad y capacidad del proceso.

Antes de explicar al detalle cada uno de estos parámetros, y para una mejor comprensión, se tratará de aportar una visión general del tipo de distribución que se estudia y como se delimita.

Cuando estamos ante un número suficiente de muestras, se calcula la media aritmética y la desviación estándar. Operando con ambas variables estadísticas se puede afirmar que:

- Alrededor del 68% de los resultados se encuentran entre una desviación estándar por encima y una por debajo de la media.
- Alrededor del 95% se encuentra entre dos desviaciones estándar por encima y dos por debajo de la media.

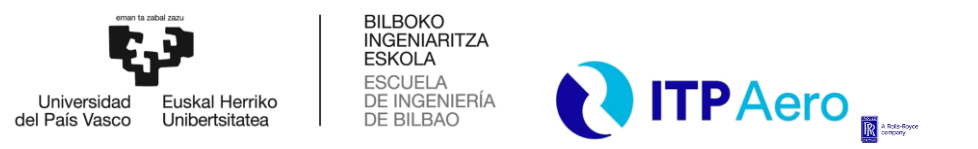

*DESCRIPCIÓN Y ANÁLISIS DE LOS RESULTADOS DEL TRABAJO*

- Sólo una proporción muy pequeña (alrededor del 0,3%) serán más de tres desviaciones estándar del promedio.

Es decir, trabajando con 3 desviaciones estándar, de cada 10000 piezas fabricadas, tan sólo 3 de ellas no cumplirán las especificaciones del plano. La calidad del proceso se decide mediante estos criterios, por ello, se decide trabajar con 3 desviaciones estándar.

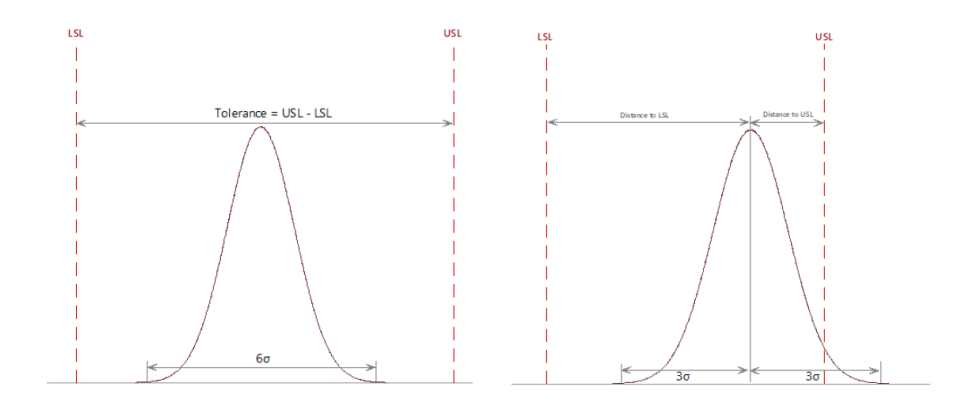

*Ilustración 7. Distribución normal y banda de tolerancia*

<span id="page-39-0"></span>En la **[Ilustración 7](#page-39-0)**, se aprecia este tipo de distribución normal comprendida en la banda de tolerancia delimitada por la tolerancia superior (USL) y la tolerancia inferior (LSL).

A continuación, se tratará de definir cada uno de los parámetros citados con anterioridad.

**· Pp:** Este parámetro expresa el rendimiento del proceso en un análisis que no contempla subgrupos. El rendimiento del proceso indica la anchura de la distribución, es decir, como de centrados están los valores en el valor medio a lo largo de todos los datos. A mayor P<sub>p</sub>, más estrecha será la distribución, facilitando así que esté dentro del rango y sea capaz de cumplir los requerimientos de las tolerancias. En la **[Ecuación 1](#page-39-1)**, se muestra como puede ser calculado este parámetro.

<span id="page-39-1"></span>
$$
P_p = \frac{Tolerance}{Process\ spread} = \frac{USL - LSL}{6s}
$$
 donde 
$$
\begin{cases} USL = Tolerancia\ superior \\ LSL = Tolerancia\ inferior \\ s = \sqrt{\frac{\sum_{i=1}^{n} (x_i - \bar{x})^2}{n - 1}} \end{cases}
$$

*Ecuación 1. Cálculo del Pp*

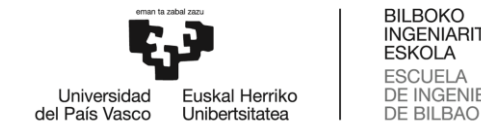

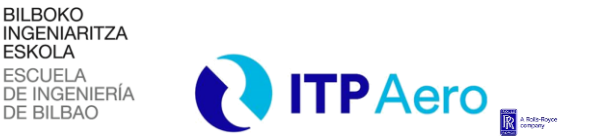

### *DESCRIPCIÓN Y ANÁLISIS DE LOS RESULTADOS DEL TRABAJO*

**· Ppk:** Parámetro que expresa cómo de centrado se encuentra el análisis que no contempla subgrupos. Este parámetro indica la posición del valor medio de la distribución, independientemente de la anchura o forma del mismo. En función de si su valor es menor o mayor, la posición de la distribución estará situada a la derecha o a la izquierda, respectivamente. P<sub>pk</sub> tiene un valor relativo al valor del P<sub>p</sub>, de modo que, cuando ambos coincidan, será cuando el valor promedio este ubicado justo en el centro. En la **[Ecuación 2](#page-40-0)**, se muestra el procedimiento a seguir para su obtención.

$$
P_{pk} = min(P_{pu}, P_{pl}) \quad \text{donde} \quad\n\begin{cases}\nP_{pu} = \frac{USL - \bar{X}}{3s} & \bar{X} = Median \text{ aritmética} \\
P_{pl} = \frac{\bar{X} - LSL}{3s} & \bar{X} = \sqrt{\frac{\sum_{i=1}^{n} (x_i - \bar{x})^2}{n - 1}}\n\end{cases}
$$

*Ecuación 2. Cálculo del Ppk*

<span id="page-40-0"></span>**· Cp**: Este parámetro representa la capacidad del proceso en un análisis que, a diferencia de los anteriores, si contempla subgrupos. Esta característica indica la anchura de la distribución considerando como desviación una media de la diferencia entre subgrupos y, por tanto, como de concentrados se encuentran los valores en el valor medio. A mayor capacidad de proceso, más fácil será establecer el proceso dentro del rango y más capaz será de cumplir los requerimientos de las tolerancias. Sin embargo, si la capacidad del proceso es mala, presentando un C<sub>p</sub> muy elevado, se podría procurar centrarlo en la nominal de la cota, pero aparecerían piezas desviadas. Este parámetro es más común en el estudio de un proceso que no se encuentra en una fase inicial, ya que realiza un cálculo a más corto plazo debido a la relevancia de la varianza en los subgrupos. En la **[Ecuación 3](#page-40-1)**, se muestra el procedimiento para la obtención del  $C_p$ .

<span id="page-40-1"></span>
$$
C_p = \frac{Tolerance}{Process\ spread} = \frac{USL - LSL}{6\hat{\sigma}}\quad\text{donde}\quad\begin{cases}USL = Tolerancia\ superior\\LSL = Tolerancia\ inferior\\ \hat{\sigma} = Desviación\ estandar\ estimada \end{cases}
$$

*Ecuación 3. Cálculo del Cp*

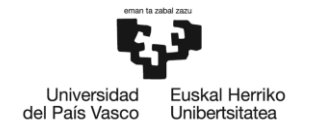

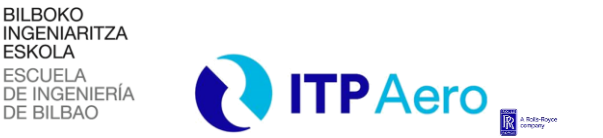

### *DESCRIPCIÓN Y ANÁLISIS DE LOS RESULTADOS DEL TRABAJO*

Siendo la desviación estándar estimada:

$$
\hat{\sigma} = \frac{\bar{R}}{d_2} \quad \text{donde} \quad \begin{cases} \qquad \bar{R} = Media \, de \, los \, rangos \, de \, todos \, los \, subgrupos \\ d_2 = cte \, estadística \, en \, función \, del \, tamaño \, de \, subgrupos \end{cases}
$$

#### *Ecuación 4. Desviación estándar*

**· Cpk:** Este parámetro expresa cuan centrado se encuentra el proceso en un análisis que sí contempla subgrupos. Este parámetro, independientemente de la forma o anchura del mismo, indica la posición del valor medio de la distribución, respecto a la que esta se ubica. En función de si su valor es menor o mayor, la posición del valor medio y, por tanto, la posición de la distribución, estará situada más a la derecha o a la izquierda, respectivamente. C<sub>pk</sub> tiene un valor relativo al valor del C<sub>p</sub>, de modo que, cuando ambos coincidan, será cuando el valor promedio este ubicado justo en el centro. De igual manera que el C<sub>p</sub>, considera como desviación la media de las diferencias entre las piezas de cada subgrupo. Este parámetro es más común en el estudio de un proceso que no se encuentra en una fase inicial, ya que realiza un cálculo a más corto plazo debido a la relevancia de la varianza en los subgrupos. Para calcular el C<sub>pk</sub>, se recurre al planteamiento matemático mostrado en la **[Ecuación 5](#page-41-0)**:

$$
C_{pk} = min(C_{pu}, C_{pl})
$$
 donde 
$$
\begin{cases} C_{pu} = \frac{USL - \bar{X}}{3\hat{\sigma}} \\ C_{pl} = \frac{\bar{X} - LSL}{3\hat{\sigma}} \end{cases}
$$
 y  $\bar{X} = Media aritmética$ 

#### *Ecuación 5. Cálculo del Cpk*

<span id="page-41-0"></span>Hay dos factores que influyen en la consecución de un buen C<sub>pk</sub>:

- Tener un proceso muy controlado que repita siempre la misma medida.
- Disponer de una banda de tolerancia ancha, es decir, que de la característica que se quiere controlar la capacidad se pueda variar en dimensiones todo lo que le permite la especificación del componente.

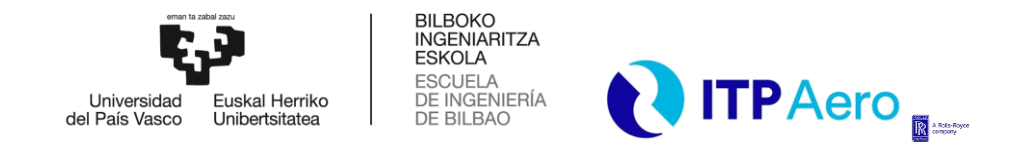

*DESCRIPCIÓN Y ANÁLISIS DE LOS RESULTADOS DEL TRABAJO*

Para facilitar la comprensión, en la siguiente imagen se muestra la influencia del C<sub>pk</sub> en el posicionamiento de la distribución normal para un valor de  $C_p$  constante.

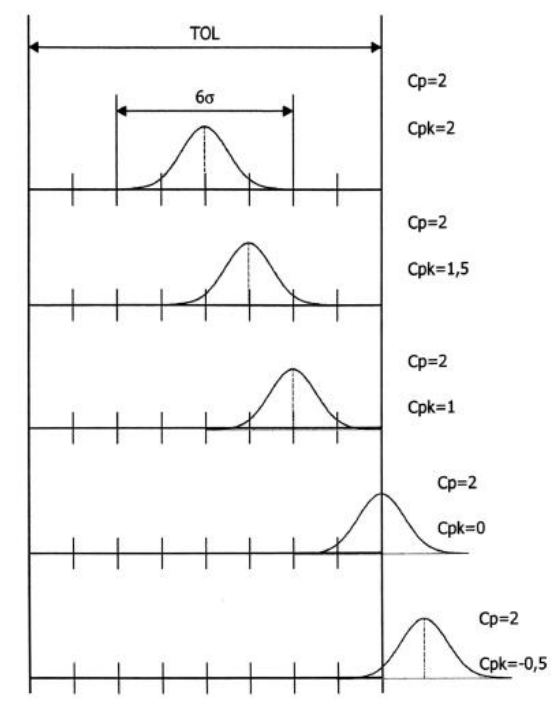

*Ilustración 8. Influencia del Cpk*

En el caso de la aeronáutica es habitual encontrarse con Cp >= 1.33, como requerimiento del cliente. Una vez conseguido un Cp aceptable, tendremos un proceso en el que la distribución sea suficientemente estrecha para saber que puede ser centrada en la banda de tolerancia y que se tiene suficiente espacio a ambos lados para no salirse de tolerancias. En general, el objetivo es conseguir un proceso que  $C_p \approx C_{pk}$  y que  $P_p \approx P_{pk}$ , ya que esto implica que se trata de un proceso que está centrado.

Sin embargo, en EDM no siempre interesa centrar el proceso. A continuación, se pondrán dos ejemplos con intención de aclarar la elección de si un proceso se debe centrar en mayor o menor medida.

Si hablamos del espesor del rail inferior del NGV, en un contexto en el que se tiene un  $C_p$  muy bueno pero un C<sub>pk</sub> algo peor, la solución a tomar podría ser desclavarse en la muela para que, en vez de estar cerca del límite superior de tolerancia, vayamos centrando el proceso. Además,

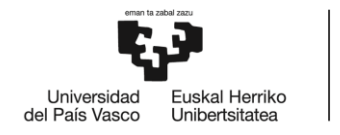

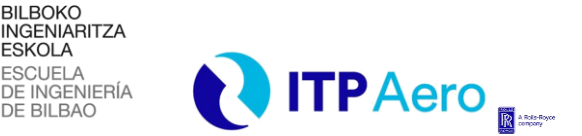

*DESCRIPCIÓN Y ANÁLISIS DE LOS RESULTADOS DEL TRABAJO*

se podrían tomar medidas como aumentar o disminuir avances y cambiar las muelas con menor número de vidas para la obtención de una distribución más estrecha y un proceso controlado.

**ESKOLA** 

En EDM, el desgaste del electrodo es proporcional al material arrancado, por ello, llegar al nominal supone un mayor desgaste de electrodo y más tiempo de máquina. El proceso de electroerosión no es cómo el que puede darse en una máquina de rectificado donde lanzar una herramienta una décima más arriba o abajo no influye considerablemente en el tiempo de máquina. En EDM, avanzar un milímetro más o menos penaliza notablemente en tiempo y en desgaste.

Por todo esto, en la profundidad de las ranuras que se realizan en los vanos mediante EDM, se tendrá especial interés en que la distribución se acerque lo máximo posible al límite de tolerancia inferior. Es evidente que, en la primera vida del electrodo, tendremos mejores Cpk que en la vida número 10 debido a que a medida que se van realizando ranuras se pierde capacidad. A menor desgaste acumulado, mejores valores de Cpk se obtendrán en las vidas subsiguientes. Intentar acercar la distribución al límite inferior de tolerancia cobra aún más sentido cuando pensamos en que el principal objetivo para no convertir la pieza en chatarra es no hacer la ranura más profunda de lo debido. Comenzando a erosionar cerca del límite inferior, la distribución irá desplazándose paulatinamente a lo largo de la banda de tolerancia, quedando lejos de pasarse por el límite superior.

Con todo esto, se tratará de desarrollar un algoritmo en el que se consiga que en al menos algunas ranuras de las piezas se tenga alta capacidad para poder dejar de medirlas y que además esa alta capacidad se refleje con el menor desgaste de electrodo posible.

La gran potencia del SPC consiste en que para tener en cuenta estos pequeños ajustes, no se realiza contra un nominal de una cota, sino contra la variabilidad del proceso. Esta es la razón por la que debe tratar de identificarse las causas especiales posibles, para poder estabilizar poco a poco el proceso, y que, a su vez, facilite la identificación de causas especiales que puedan surgir.

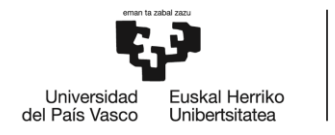

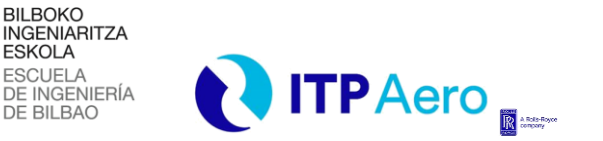

### *DESCRIPCIÓN Y ANÁLISIS DE LOS RESULTADOS DEL TRABAJO*

### **7.1.2. CAUSAS ESPECIALES**

l

El SPC se basa en gráficas de control y de variación. Las de control sirven para controlar el proceso introduciendo los valores que se están midiendo y las de variación permiten observar las desviaciones que sufren los valores nuevos respecto los anteriores.

Las causas especiales se identifican mediante el análisis de gráficas que representan los valores obtenidos de una característica concreta en una sucesión de piezas. En el siguiente gráfico se definen los límites de control superior como UCL (Upper Control Limit) y LCL (Lower Control Limit). De igual manera, para identificar la proximidad de los valores al valor promedio y a los límites mencionados, se han establecido tres zonas, A, B y C.

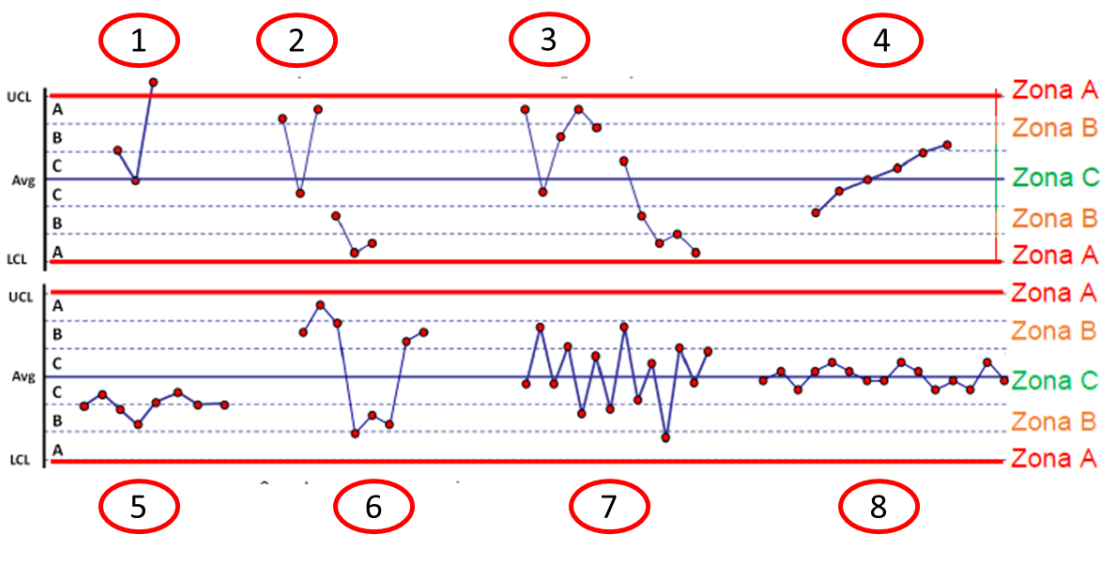

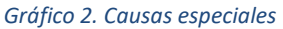

A continuación, se explicará brevemente cada causa especial.

- 1) Se considera causa especial los casos en los que existe algún punto fuera de los límites de control.
- 2) Se considera causa especial que, de 3 puntos consecutivos, al menos 2 estén en la zona A.
- 3) Se considera causa especial que de 5 puntos consecutivos al menos 4 se encuentren en las zonas A o B.

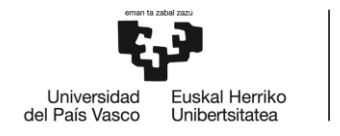

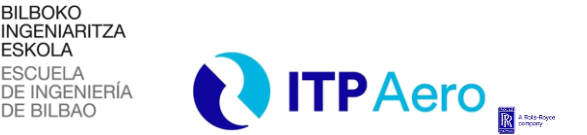

*DESCRIPCIÓN Y ANÁLISIS DE LOS RESULTADOS DEL TRABAJO*

- 4) Se considera causa especial cualquier caso en el que se presente una tendencia ascendente o descendente de 7 puntos.
- 5) Los casos que presenten al menos 7 puntos consecutivos que estén situados por encima o por debajo de la media se consideran causa especial.
- 6) Se considera causa especial el caso en el que se dé una sucesión de 8 puntos consecutivos con una desviación estándar del centro, situados por tanto en las zonas A o B.
- 7) Se considera causa especial los casos en los que se presenten al menos 14 puntos consecutivos con unos valores alternos en la posición respecto al valor promedio.
- 8) Se denomina estratificación y por tanto se considera causa especial, el caso en el que observen al menos 15 puntos consecutivos que se aproximen de manera pronunciada al valor medio, localizándose en la zona C.

### **7.1.3. SOFTWARE SPC**

La compañía ITP Aero ha desarrollado, mediante la utilización de macros de VBA (*Visual Basic for Applications*) en Excel de Microsoft Office, una aplicación capaz de realizar todo el proceso de análisis y control del proceso. El proceso que sigue el programa, parte desde la obtención de datos disponibles en los servidores de ITP Aero y concluye en la fase que se deben analizar los resultados obtenidos. Esta última fase se realiza a partir de un gráfico de pre-control y control del proceso donde se muestran las causas especiales identificadas automáticamente.

El objetivo de la creación, distribución y uso de este programa es estandarizar y facilitar la tarea de analizar la estabilidad y la capacidad de lograr estabilidad en el proceso, proponiendo una solución que se adapta mejor a las necesidades de ITP Aero que otras soluciones comerciales existentes. Esto lo consigue prestando una gran ayuda a la obtención de resultados de históricos para las diferentes piezas fabricadas por ITP Aero. Así es como garantiza que los análisis realizados han sido ejecutados con el mismo método, lo que dota de gran validez a los estudios realizados por la compañía.

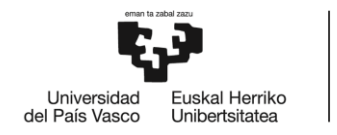

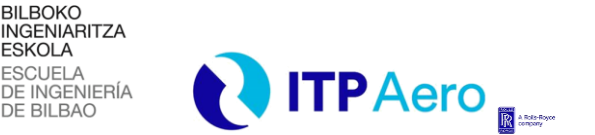

*DESCRIPCIÓN Y ANÁLISIS DE LOS RESULTADOS DEL TRABAJO*

# **7.2. ANÁLISIS DE TIEMPOS DE DECALAJE Y MEDICIÓN Y APLICACIÓN DE MEJORAS**

En este apartado se llevará a cabo el análisis de los tiempos de decalaje de piezas y de medición de las ranuras de EDM. En concreto, la pieza de estudio será el vano correspondiente al quinto escalón del proyecto 1, conocida en ITPAero como **NGV5\_PROYECTO1**.

Respecto a la nomenclatura, el número cinco indica el escalón de la turbina de baja presión al que pertenece el NGV y PROYECTO1 hace referencia al nombre del motor al que corresponde la pieza. Para una mejor comprensión se recomienda consultar la **[Ilustración 3](#page-16-0)** descrita en el apartado **[2.3](#page-16-1) [EL MOTOR AERONÁUTICO](#page-16-1) Y EL NGV.**

Mediante el tratamiento de la información de los tiempos que se registra en la base de datos de las máquinas ONA de EDM, se pretende obtener los tiempos medios por pieza del **NGV5\_PROYECTO1** tanto para decalaje como para medición de ranuras de EDM.

Una vez obtenidos los tiempos, se plantearán dos mejoras, una para reducir el tiempo por pieza al decalar y otra para ahorrar tiempo al ejecutar en máquina las mediciones de ranura.

### **7.2.1. TRATAMIENTO DE TIEMPOS DE DECALAJE**

Para el tratamiento de tiempos de decalaje correspondientes al **NGV5\_PROYECTO1** será necesario localizar el número de programa de EDM que corresponde al decalaje para, posteriormente, filtrar en la base de datos que almacena los relojes de las máquinas ONA.

Esa información se encuentra disponible en el generador de programas de EDM del **NGV5\_T100,** en la **[Ilustración 9](#page-47-0)** se muestra una zona de estos generadores que serán estandarizados y descritos en el siguiente apartado **[7.3](#page-58-0) [ESTANDARIZACIÓN DE GENERADORES DE EDM.](#page-58-0)**

Observando la zona redondeada en naranja en la **[Ilustración 9,](#page-47-0)** se tiene que el número que corresponde al programa de decalaje del **NGV5\_PROYECTO1** es el 12528.

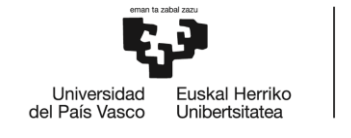

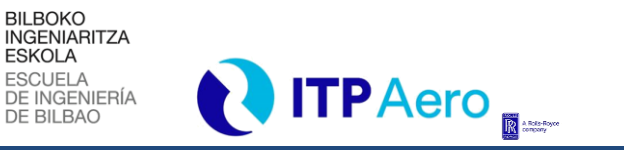

### *DESCRIPCIÓN Y ANÁLISIS DE LOS RESULTADOS DEL TRABAJO*

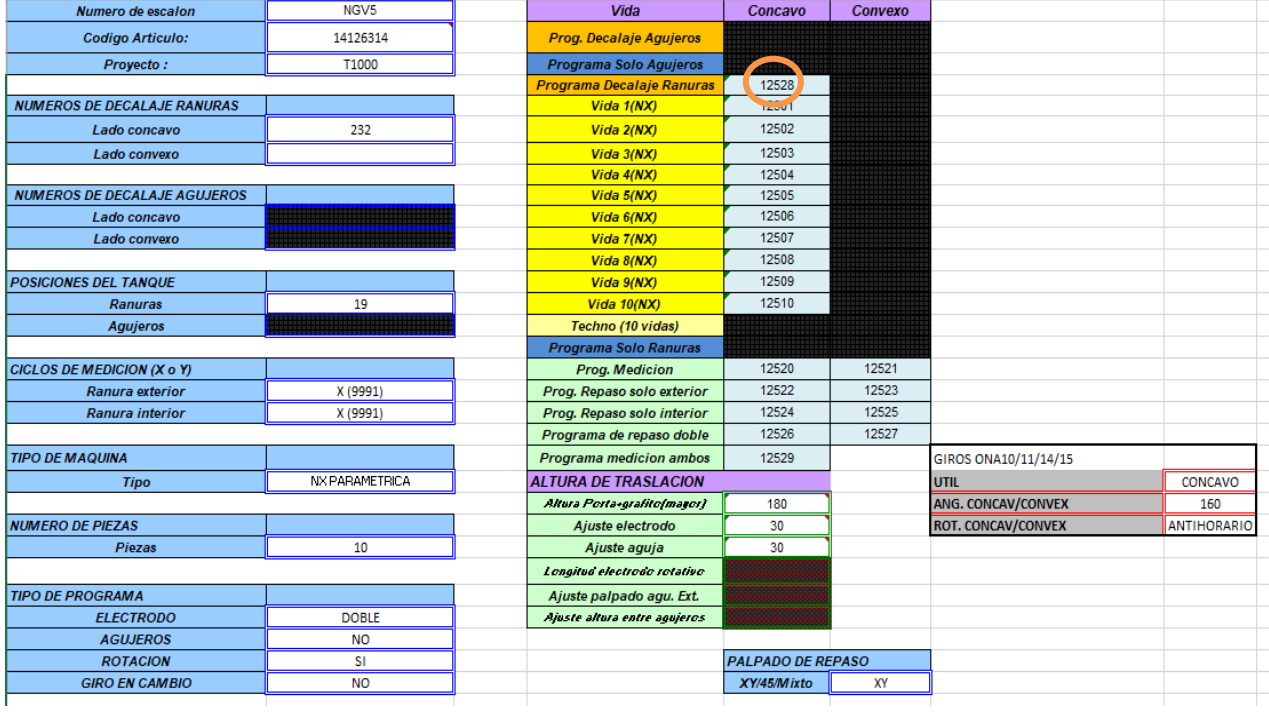

*Ilustración 9. Generador de programas EDM*

<span id="page-47-0"></span>Filtrando en la base de datos de las máquinas ONA por el número de programa 12528 lo primero que observamos, como puede apreciarse en la **[Ilustración 10](#page-47-1)**, es que los tiempos de decalaje del utillaje y electrodo están en torno a los 7 minutos y medio.

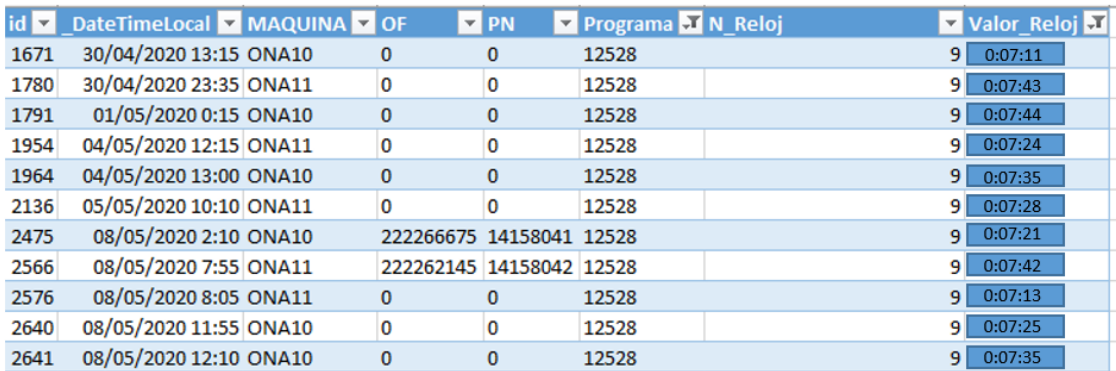

<span id="page-47-1"></span>*Ilustración 10. Muestra base de datos ONA*

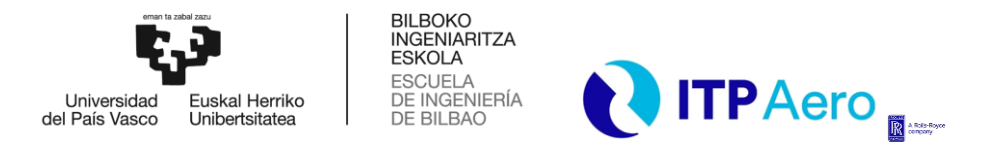

*DESCRIPCIÓN Y ANÁLISIS DE LOS RESULTADOS DEL TRABAJO*

Analizando 70 decalajes de electrodo y utillaje se extrae el valor medio del tiempo que tarda en realizarse un decalaje, y teniendo en cuenta que actualmente se decala una vez cada 10 vidas del electrodo, podemos obtener el tiempo medio de decalaje por pieza.

<span id="page-48-0"></span>En la **[Tabla 3](#page-48-0)** queda reflejada dicha información.

l

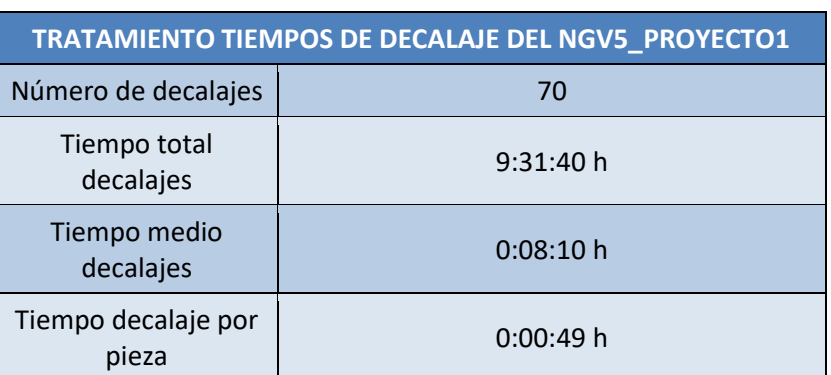

*Tabla 3. Tiempos de decalaje pre-mejora*

Mediante el tratamiento de los tiempos de decalaje del **NGV5\_PROYECTO1,** se concluye que el tiempo de decalaje por pieza es de 49 segundos.

## **7.2.2. PROPUESTA DE MEJORA EN TIEMPOS DE DECALAJE**

En este apartado se pretende lanzar una propuesta que reduzca el tiempo de decalaje por pieza con el fin de ahorrar horas de máquina y optimizar el proceso.

Los electrodos que se utilizan para erosionar se utilizan durante 10 vidas, es decir, un electrodo erosiona 10 piezas. En el apartado **[7.3.2](#page-61-0) [EJECUCIÓN DEL PROGRAMA DE EDM EN MÁQUINA](#page-61-0)** se describe cómo es la ejecución de un programa de decalaje.

Cuando se cambia un electrodo o se cambia de utillaje, el operario lanza en máquina el programa de decalaje. Hasta ahora, debido a las posibilidades de programación que aceptaban las máquinas ONA, cada vez que se lanza el programa de decalaje se decala el electrodo y el utillaje, independientemente de si se ha cambiado o no el utillaje.

La propuesta de mejora que se plantea a continuación es utilizar la programación parametrizada que permiten actualmente las máquinas ONA para que, cuando se alcanzan las 10 vidas de un

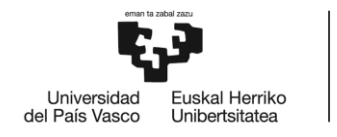

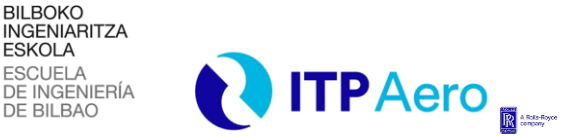

*DESCRIPCIÓN Y ANÁLISIS DE LOS RESULTADOS DEL TRABAJO*

electrodo y no se haya cambiado el utillaje, el programa le pregunte al operario si es necesario realizar un decalaje completo de electrodo más utillaje o si, por el contrario, basta con decalar únicamente el nuevo electrodo.

En un proceso de EDM, cuando se erosiona la pieza en cuestión, se dan vibraciones forzadas de alta amplitud en la máquina herramienta. Además, al tratarse de un proceso de electroerosión por penetración, las altas temperaturas juegan un papel fundamental a la hora del arranque de material. Estos dos hechos, hacen que el proceso no sea perfecto y que la posición del utillaje pueda verse alterada. Por ello, se propone que el decalaje completo se haga cada 40 vidas y que, entre esas 40 piezas, cada vez que se cambie de electrodo, es decir, cada 10 vidas, se decale únicamente el electrodo.

En la **[Ilustración 11](#page-49-0)**, se puede apreciar una muestra de la base de datos que recoge el tiempo que tarda la máquina exclusivamente en decalar el electrodo. A simple vista se observa como al decalar únicamente el electrodo el tiempo de decalaje aproximado es de unos 5 minutos.

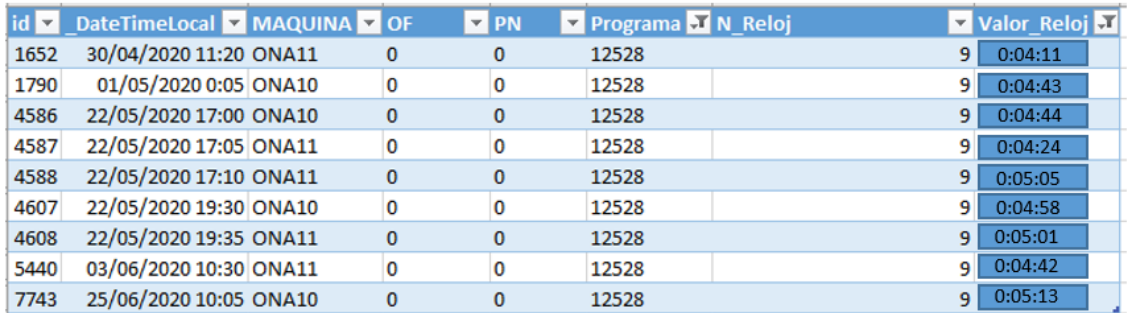

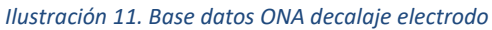

<span id="page-49-0"></span>Tratando estos valores y teniendo en cuenta lo anteriormente explicado, se obtiene un tiempo medio de decalaje por pieza de 34 segundos. En la **[Tabla 4](#page-50-0)** se detallan los cálculos realizados para obtener este resultado.

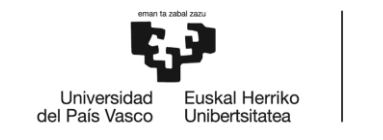

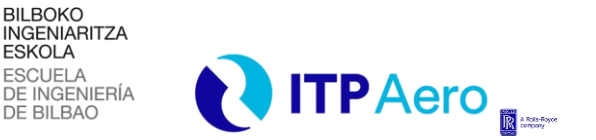

### *DESCRIPCIÓN Y ANÁLISIS DE LOS RESULTADOS DEL TRABAJO*

*Tabla 4. Tiempos de decalaje electrodo*

<span id="page-50-0"></span>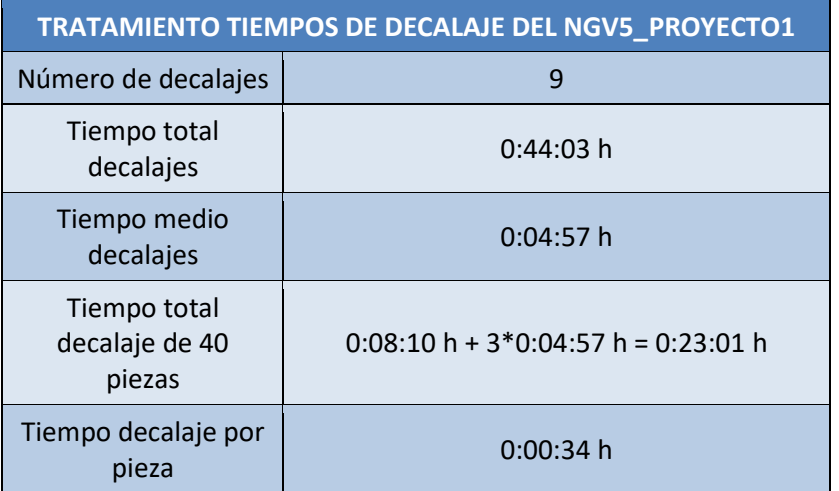

El tiempo total de decalaje de las 40 piezas se ha calculado como la suma de un decalaje de utillaje más electrodo (primer decalaje, 10 vidas) más 3 veces el decalaje de un electrodo (3 decalajes en 30 vidas).

A continuación, se explicará brevemente las modificaciones realizadas en el código de Visual Basic del generador para lograr esta mejora.

En primer lugar, se definiría una variable que haga de contador de vidas, esta variable recibirá el nombre de sys40. Al inicio del programa, esta variable se inicializará a cero y cada vez que se realice un programa de erosión se sumará una unidad al valor de dicha variable.

En la **[Ilustración 12](#page-51-0)**, puede apreciarse el fragmento de código en el que se suma una vida al contador cada vez que se realiza un programa de Erosión.

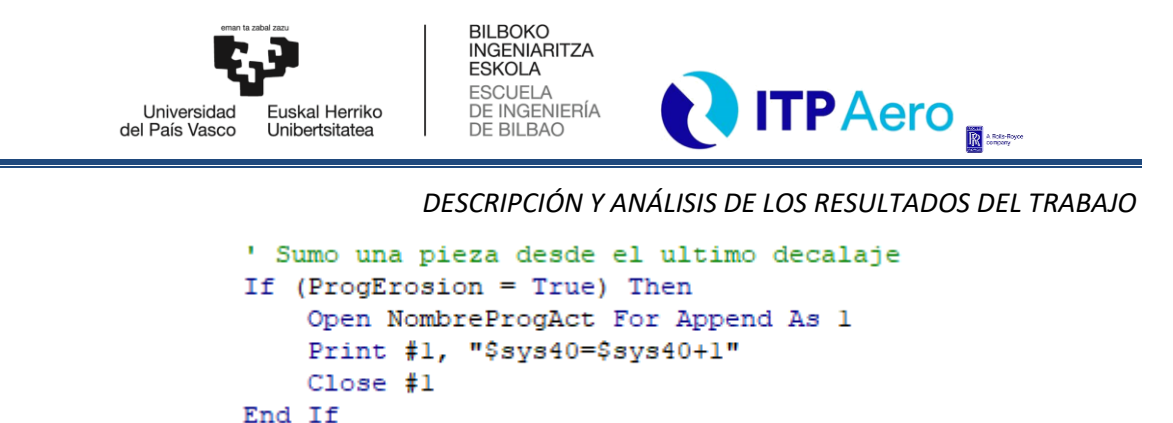

*Ilustración 12. Subprograma sumar vida*

<span id="page-51-0"></span>Cuando el contador de vidas que se almacena en la variable sys40 supere el valor de 40 vidas, el programa mostrará al operario que está en la máquina un mensaje que le indique que debe realizar un decalaje completo de utillaje y electrodo.

En la **[Ilustración 13](#page-51-1)** se aprecia el fragmento de código del programa principal que se encarga de mostrar el mensaje en pantalla al trabajador que se encuentra a pie de máquina.

```
Print #1, "IF ($sys40>=40) "<br>Print #1, "$msg =""<hr> </hr>"""
Frinc #1, Vamoy - Shi∠ Shine<br>Print #1, "$msg+=""<b><font size=6>ES NECESARIO VOLVER A DECALAR EL UTILLAJE. LANZA EL PROGRAMA DE DECALAJE ANTES DE LA PROXIMA EJECUCION</b>"""
Print #1, "$msg+=""<hr> </hr>"""
Print #1, "ENDIF"
Print #1, "IF ($sys40>=40)"
Print #1, "DISPLAY $msg"
Print #1, "ENDIF"
End If
Close #1
End Sub
```
*Ilustración 13. Código Main*

<span id="page-51-1"></span>De igual manera que se inicializa a cero el contador sys40 cuando arranca el programa, este debe inicializarse a cero cuando el contador supera el valor de 40, en la **[Ilustración 14](#page-51-2)** se aprecia el fragmento de código en el que se realiza dicha operación.

```
' Pongo el indicador de piezas desde el ultimo decalaje a 0
Open NombreProgAct For Append As 1
Print #1, "$sys40=0"
Print #1, "ENDIF"
                     Ilustración 14. Inicializar Sys40
```
52

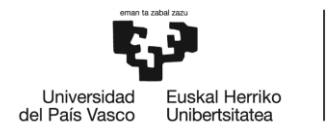

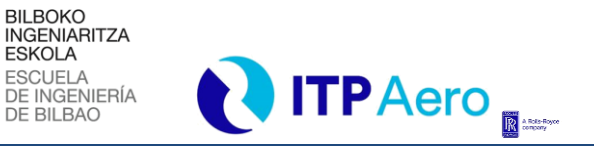

*DESCRIPCIÓN Y ANÁLISIS DE LOS RESULTADOS DEL TRABAJO*

## **7.2.3. RESULTADOS DE LA MEJORA EN TIEMPOS DE DECALAJE**

En este apartado se pretende mostrar brevemente los resultados de la mejora implantada en el decalaje de las piezas.

Para dar los resultados, se ha estimado un número de piezas fabricadas al año de 50000, este dato ha sido discutido con el equipo de NGVs y Airfoils de ITPAero quien, con la experiencia de los años, ha estimado oportuno dicho valor.

<span id="page-52-0"></span>En la **[Tabla 5](#page-52-0)** se concluye que lanzar esta mejora ahorraría aproximadamente algo más de 200 horas máquina al año.

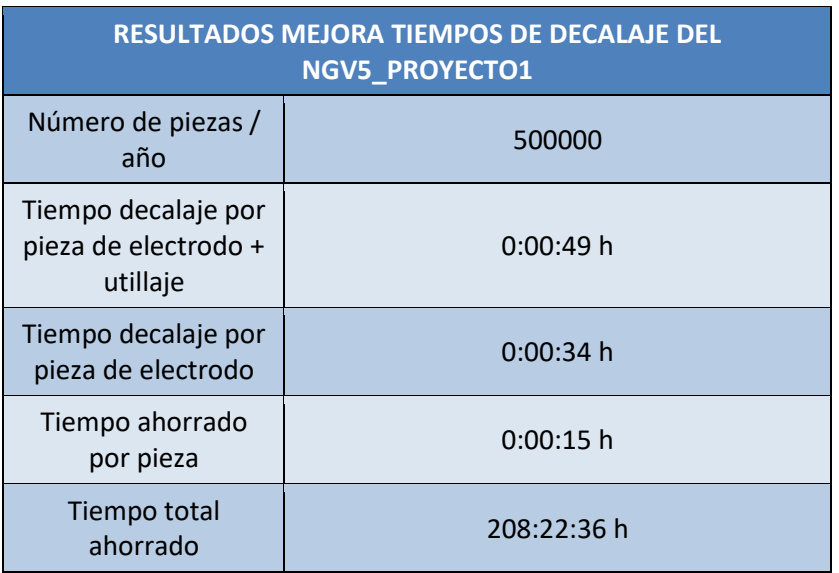

#### *Tabla 5. Resultados decalaje*

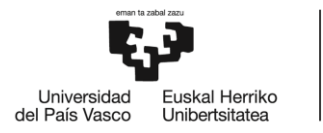

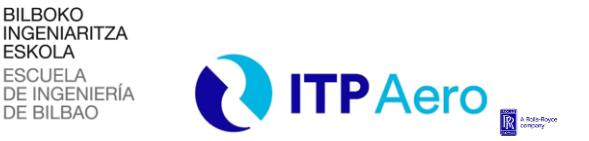

*DESCRIPCIÓN Y ANÁLISIS DE LOS RESULTADOS DEL TRABAJO*

### **7.2.4. TRATAMIENTO DE TIEMPOS DE MEDICIÓN**

Para el tratamiento de tiempos de medición correspondientes al **NGV5\_PROYECTO1** será necesario localizar el número de programa de EDM que corresponde a la medición de las ranuras para, posteriormente, filtrar en la base de datos que almacena los relojes de las máquinas ONA.

Por simplicidad, se trabajará con los tiempos correspondientes a la segunda pieza erosionada de los programas de medición de ranuras, ya que los programas para la medición de todas las ranuras son iguales. La segunda pieza erosionada corresponde a la segunda vida del electrodo, el cual realizará 10 erosiones en 10 piezas diferentes.

Observando la **[Ilustración 9,](#page-47-0)** se tiene que el número que corresponde al programa de medición de la vida dos del **NGV5\_PROYECTO1** es el 12502.

Filtrando en la base de datos de las máquinas ONA por el número de programa 12502 lo primero que observamos, como puede apreciarse en la **[Ilustración 15](#page-53-0)**, es que los tiempos de medición de ranura están en torno a los 6 minutos y medio.

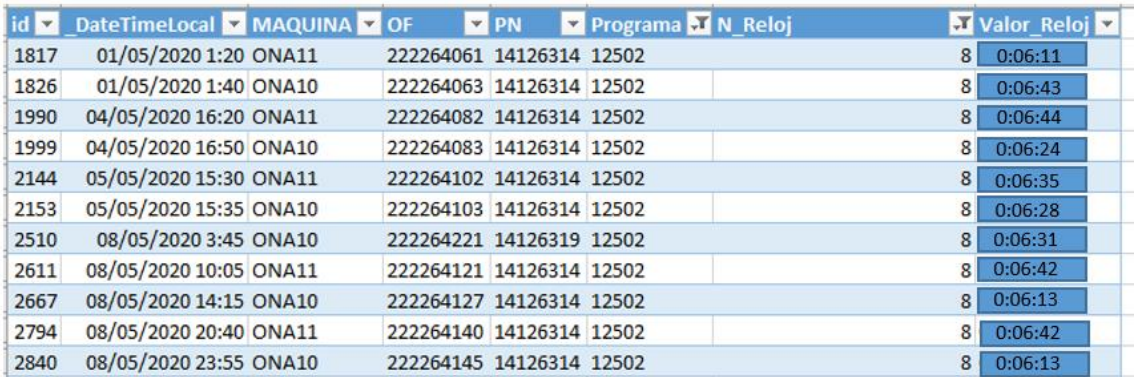

#### *Ilustración 15. Muestra datos medición*

<span id="page-53-0"></span>Analizando 57 muestras donde se miden las 10 ranuras que realiza un electrodo, se extrae el valor medio del tiempo que tarda en realizarse una medición de ranura. En la **[Tabla 6](#page-54-0)** que se adjunta a continuación, queda reflejada dicha información.

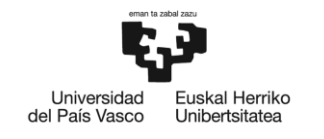

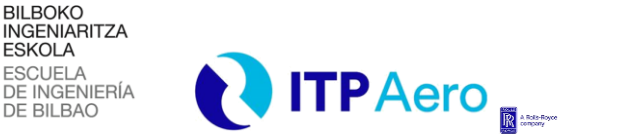

### *DESCRIPCIÓN Y ANÁLISIS DE LOS RESULTADOS DEL TRABAJO*

*Tabla 6. Tratamiento tiempos de medición*

<span id="page-54-0"></span>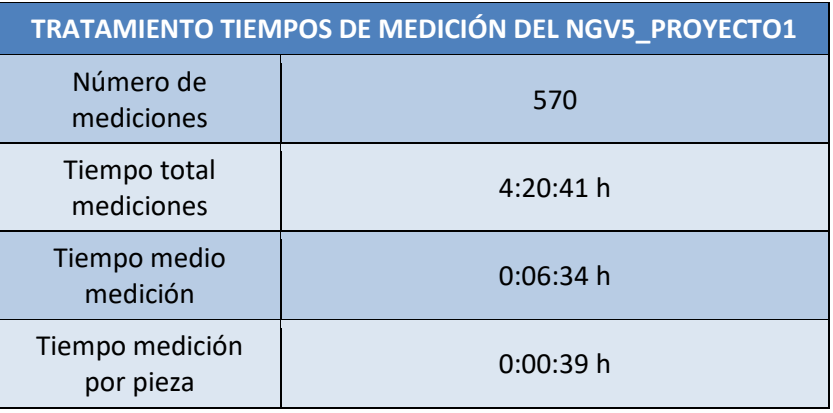

Mediante el tratamiento de los tiempos de medición del **NGV5\_PROYECTO1,** se concluye que el tiempo de medición por pieza es de 39 segundos.

### **7.2.5. PROPUESTA DE MEJORA EN TIEMPOS DE MEDICIÓN**

En este apartado se pretende lanzar una propuesta que reduzca el tiempo de medición de las ranuras de EDM por pieza con el fin de ahorrar horas de máquina y optimizar el proceso.

El objetivo principal de esta propuesta reside en el estudio de capacidades del proceso para intentar aplicar una reducción de inspección, de manera que, si se concluye que se tiene un proceso con una alta capacidad, se pueda dejar de medir 8 de las 10 ranuras que se miden por electrodo de trabajo. Es decir, se dejaría de medir el 80% de las piezas.

Nunca se dejarán de medir ni la primera ni la última vida. Esto se debe a que será la primera vida quien nos indique que la erosión realizada ha sido satisfactoria y la profundidad de la ranura se encuentra dentro de tolerancias. A su vez, la última vida antes de cambiar de electrodo también se ha de medir para asegurar que el electrodo no se ha roto o ha sufrido alguna alteración durante el proceso que afecte a las ranuras intermedias.

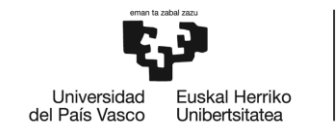

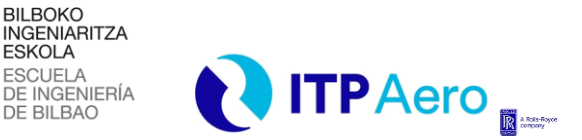

*DESCRIPCIÓN Y ANÁLISIS DE LOS RESULTADOS DEL TRABAJO*

Para la realización de este apartado se ha realizado un estudio previo del control estadístico de proceso, este marco teórico queda descrito en el apartado **[7.1](#page-37-0) [MARCO TEÓRICO DEL CONTROL](#page-37-0)  [ESTADÍSTICO DEL PROCESO SPC.](#page-37-0)**

Para el estudio de capacidades del proceso se han tomado 300 muestras de la base de datos interna de ITPAero, denominada "Back up de profundidades". Se han analizado las 4 ranuras de cada muestra, 2 ranuras del lado cóncavo y 2 del convexo, obteniendo los resultados que se muestran tanto en la **[Ilustración 16](#page-55-0)** como en la **[Ilustración 17.](#page-55-1)**

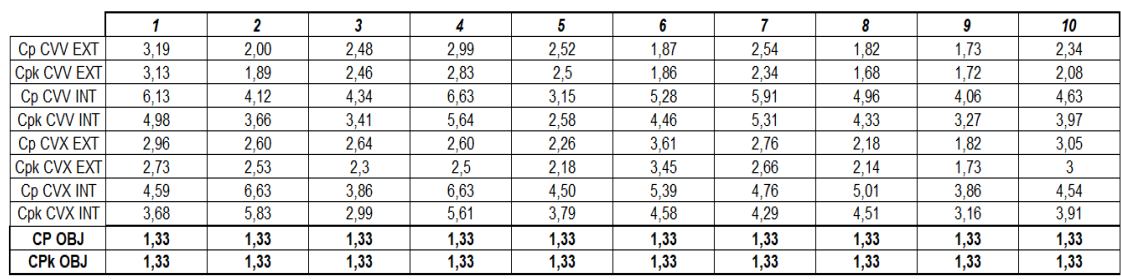

<span id="page-55-0"></span>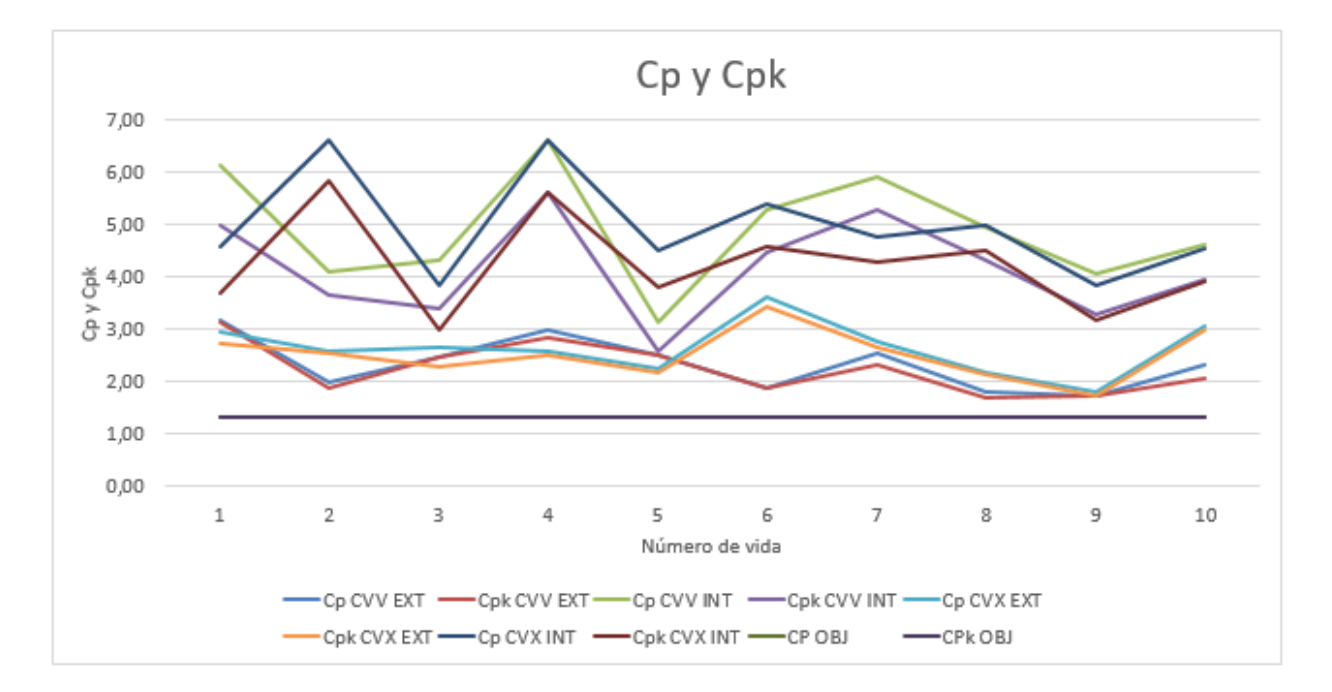

*Ilustración 16. Capacidades de las ranuras*

#### *Ilustración 17. Estudio de capacidades*

<span id="page-55-1"></span>Se ha fijado un Cp y un Cpk objetivo de valor igual a 1,33, considerando que, todo valor que se encuentre por encima denotará una gran capacidad de repetición. En vista de los resultados

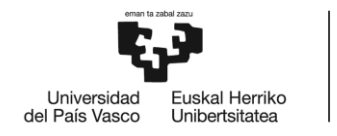

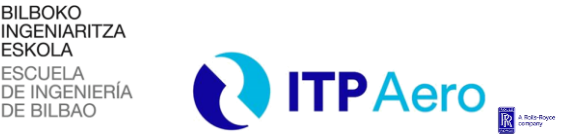

*DESCRIPCIÓN Y ANÁLISIS DE LOS RESULTADOS DEL TRABAJO*

obtenidos, el proceso es ampliamente capaz. Este hecho, se observa claramente en la **[Ilustración](#page-55-1)  [17](#page-55-1)** donde, durante las 10 vidas, toda curva correspondiente a los Cpk o Cp se encuentra por encima de las rectas de Cp y Cpk objetivo.

Para una mejor compresión del análisis de capacidad del proceso, se recomienda leer el apartado **[7.1.1](#page-38-0) [PARÁMETROS DE ESTUDIO SPC](#page-38-0)**, donde se detalla un estudio y significado de los parámetros a tener en cuenta para determinar si un proceso tiene o no capacidad de repetición.

El resultado más cercano a 1,33 se da en la vida 8 para el caso del Cpk de la ranura cóncava exterior, siendo este de 1,68, salvando con holgura el encontrarse por debajo de 1,33 y afirmando que el proceso de erosión de las ranuras es capaz de repetir con garantías las erosiones en las diferentes vidas de electrodo para un número de muestras significativo.

Es por esto por lo que se propone dejar de medir todas las vidas excepto la vida número 1 y la vida número 10 del **NGV5\_PROYECTO1,** reduciendo la inspección en un 80%.

## **7.2.6. RESULTADO DE LA MEJORA EN TIEMPOS DE MEDICIÓN**

En este apartado se pretende mostrar brevemente los resultados de la mejora implantada en la medición de las ranuras de EDM de las piezas.

Para dar los resultados, se ha estimado un número de 100 motores PROYECTO1 fabricados al año, este dato ha sido discutido con el equipo de NGVs y Airfoils de ITPAero quien, con la experiencia de los años, ha estimado oportuno dicho valor.

Cada motor PROYECTO1 posee 20 vanos en el escalón cinco, es decir, 20 piezas del tipo **NGV5\_PROYECTO1** por motor.

En la **[Tabla 7](#page-57-0)** se muestran los tiempos de medición totales sin implantar la mejora.

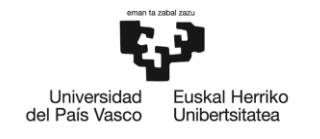

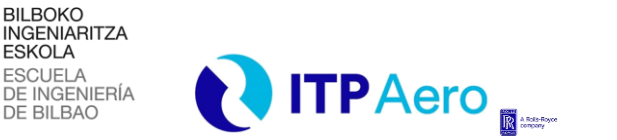

### *DESCRIPCIÓN Y ANÁLISIS DE LOS RESULTADOS DEL TRABAJO*

*Tabla 7. Tiempos de medición sin mejora.*

<span id="page-57-0"></span>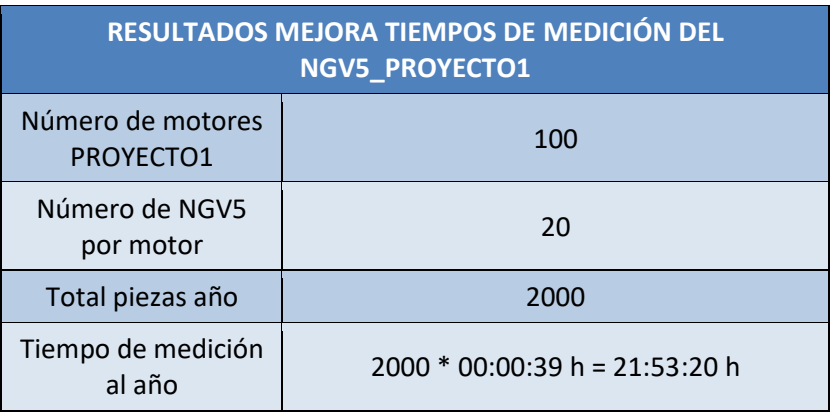

Una vez analizado que el proceso es altamente capaz de repetir con creces la erosión consiguiendo la profundidad de ranura deseada, se reduce la inspección en 8 de cada 10 vidas consiguiendo los resultados que se muestran en la **[Tabla 8.](#page-57-1)**

*Tabla 8. Resultados de medición con mejora*

<span id="page-57-1"></span>

| TRATAMIENTO TIEMPOS DE MEDICIÓN DEL NGV5_PROYECTO1 |                                     |  |  |  |  |
|----------------------------------------------------|-------------------------------------|--|--|--|--|
| Número de motores<br>PROYECTO1                     | 100                                 |  |  |  |  |
| Número de NGV5<br>por motor                        | 20                                  |  |  |  |  |
| Total piezas año                                   | 2000                                |  |  |  |  |
| Tiempo de medición<br>al año                       | $(2000*00:00:39 h)*0,2 = 4:22:40 h$ |  |  |  |  |
| Tiempo ahorrado al<br>año                          | 17:30:40 h                          |  |  |  |  |

Los resultados de la mejora concluyen en que se puede ahorrar algo más de 17 horas máquina al año reduciendo la inspección del **NGV5\_PROYECTO1.** A simple vista no son unos resultados muy atractivos, pero si extrapolásemos el estudio de capacidades a todos los vanos que se fabrican en el taller de NGVs y Airfoils de ITPAero, los resultados podrían ser mucho más significativos, siempre y cuando el estudio de capacidad del proceso sea satisfactorio.

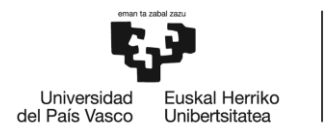

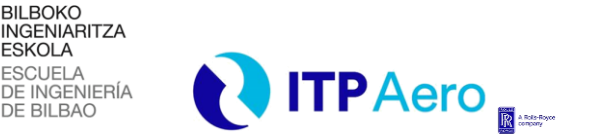

*DESCRIPCIÓN Y ANÁLISIS DE LOS RESULTADOS DEL TRABAJO*

## <span id="page-58-0"></span>**7.3. ESTANDARIZACIÓN DE GENERADORES DE EDM**

En ITPAero, para realizar los programas de EDM se utilizan una serie de generadores de programa que consisten en unas hojas de Excel que llevan una programación en Visual Basic detrás.

En estas hojas Excel se introducen datos básicos del proceso para obtener como salida una serie de programas de EDM que serán lanzados por los operarios en las maquinas. Durante este proyecto se estandarizarán los generadores fusionando las distintas versiones que hay para cada tipo de trabajo en una sola versión que englobe todo.

En los apartados que se describen a continuación, se comenzará describiendo los diferentes tipos de máquinas de EDM que existen en ITPAero, pasando por la explicación de la ejecución de un programa común de electroerosión en máquina y concluyendo con la descripción de la metodología de generación de programa.

## <span id="page-58-1"></span>**7.3.1. TIPOS DE MÁQUINAS DE EDM EN ITP**

En este apartado se tratará de dar una visión general de los tipos de máquinas de EDM de los que se dispone en el departamento de Airfoils y NGVs de ITPAero con el fin de facilitar la comprensión de la generación de los programas de EDM.

En el departamento de Airfoils y NGVs de ITPAero podemos encontrar tres tipos de máquinas de EDM, todas ellas pertenecientes al mismo fabricante, la empresa ONA electroerosión.

Las máquinas de EDM que están a disposición del proceso de fabricación del NGV son, ordenadas de más antigua a más moderna, la ONA TECHNO, ONA NX y ONA QX respectivamente. A pesar de ser máquinas diferentes, estas podrían ser clasificadas en dos familias. Por un lado, las que utilizan una programación de bajo nivel para desarrollar sus programas, es decir, un lenguaje de programación ISO.

Por otro lado, las que utilizan programación de alto nivel, es decir, un lenguaje más descriptivo e intuitivo que permite al usuario entender que acciones se desarrollan en máquina con cada sentencia del programa.

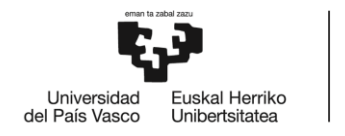

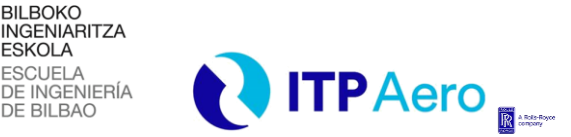

#### *DESCRIPCIÓN Y ANÁLISIS DE LOS RESULTADOS DEL TRABAJO*

La ONA TECHNO pertenece a la familia de programación de bajo nivel mientras que la ONA NX y la ONA QX trabajan con un lenguaje de programación de alto nivel. Esta clasificación en cuanto a la programación es importante para entender que diferencias se dan en las limitaciones de trabajo existentes entre las máquinas de EDM de las que disponemos.

**ESKOLA** 

Por contextualizar, la versión antigua del software (ONA TECHNO), no admite el uso de variables de programa. Todos los datos que se introducen han de ser constantes y no se admiten bucles de control en la programación.

Además, este tipo de máquina no permite trabajar con tipos de ficheros a diferencia de las NX y QX. Como era de esperar, es en la versión moderna del software (ONA NX y QX) donde se admiten tanto la utilización de variables como de instrucciones de control.

Las TECHNO están muy limitadas en cuanto a la cantidad de decalajes que pueden almacenar, solo puede almacenar 256, en posiciones que van desde la 0 hasta la 255. Exactamente lo mismo ocurre a la hora de almacenar puntos de travesía. Este problema desaparece en las máquinas más modernas ya que al disponer de ficheros, el usuario tiene la posibilidad de salvar infinitos puntos de travesía debido a que en cada fichero puedes almacenar hasta 100 de estos puntos. Las máquinas TECHNO se programan con niveles de potencia, para ello se define la intensidad de pico a descargar en chispa. Mediante una serie de valores comprendidos entre 1 y 14 se escogen las tarjetas de potencia. Estas tarjetas llevan un valor de intensidad de pico constante asociado.

Debido a las peticiones de clientes que solicitan mayor libertad a la hora de programar, en las ONA QX, se deja de programar por niveles de potencia y se pasa a programar por amperaje de descarga. De esta manera se puede programar dentro de unos límites el máximo valor de amperaje a descargar por el electrodo.

Dadas unas pinceladas de las diferencias en cuanto a software, comentaremos algunas de las diferencias que existen a nivel mecánico.

Una de las principales ventajas del EDM es que el cabezal no tiene que soportar grandes fuerzas debido a que el proceso de arranque del material se da sin contacto físico entre pieza y electrodo. Esta es una de las razones por la que los ejes X e Y se consideran aceptablemente

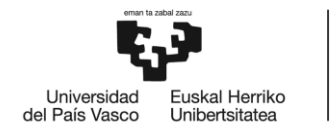

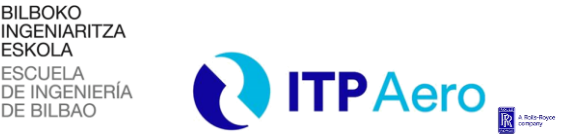

*DESCRIPCIÓN Y ANÁLISIS DE LOS RESULTADOS DEL TRABAJO*

precisos, pero no aportan gran potencia o velocidad de giro como podría hacerlo una fresadora. Las ONA son máquinas lentas en los ejes X e Y, a diferencia del eje Z que es más robusto y veloz ya que es el eje principal de erosión.

La ONA NX aumentó la velocidad de los ejes X e Y, pero sobre todo del eje Z. El departamento de NGVs y Airfoils de ITPAero tiene a su servicio exactamente 8 máquinas de este tipo, 4 de ellas pertenecientes a una segunda generación más avanzada de las NX.

Es en esta segunda generación donde se da una mejora de la capacidad de la aceleración del eje Z que facilita entre otras cosas la limpieza de cavidades. A pesar de esto, todos los ejes siguen estando fabricados mediante husillos de bolas. Es a partir de esta segunda generación de las NX cuando las máquinas pasan a tener una posibilidad de cambiador rotativo de electrodo. Un detector permite a la máquina saber en qué posición se encuentra el cambiador y el usuario únicamente tiene que introducir la posición deseada para realizar el cambio de herramienta.

En la **[Ilustración 18](#page-60-0)** podemos observar la ONA QX, actualmente la máquina más moderna de electro-erosión que hay en ITPAero. La arquitectura de una máquina NX/QX desde un punto de vista informático es similar a la arquitectura de cualquier PC actual, sin embargo, la arquitectura de las máquinas Techno no presenta esa similitud.

<span id="page-60-0"></span>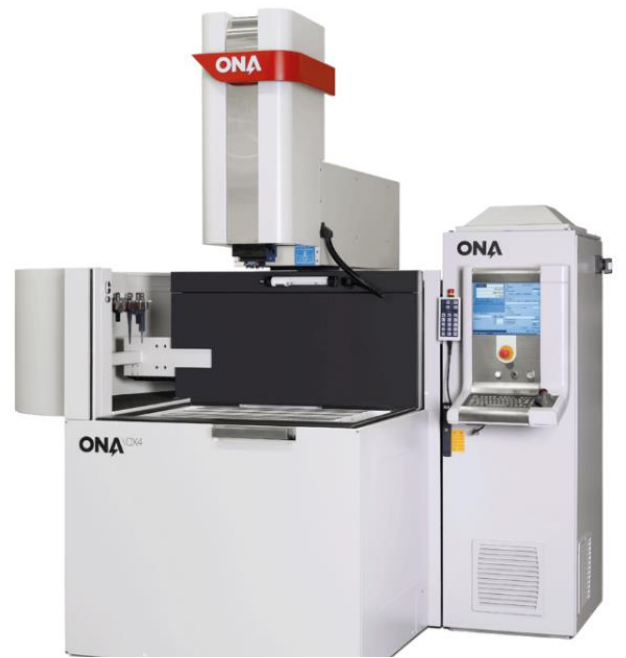

*Ilustración 18. ONA QX4*

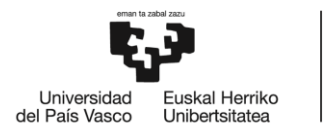

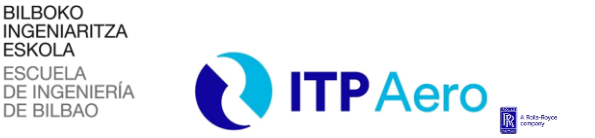

*DESCRIPCIÓN Y ANÁLISIS DE LOS RESULTADOS DEL TRABAJO*

## <span id="page-61-0"></span>**7.3.2. EJECUCIÓN DEL PROGRAMA DE EDM EN MÁQUINA**

En este apartado se describirá cómo es la ejecución de un programa de electroerosión en máquina con el fin de facilitar la comprensión de cómo es la metodología de generación del programa.

La primera máquina con la que se empezó a trabajar en el departamento de NGVs y Airfoils de ITPAero fue la ONA TECHNO. Como se ha comentado en el apartado **[7.3.1](#page-58-1) [TIPOS DE MÁQUINAS](#page-58-1)  [DE EDM EN ITP](#page-58-1)**, este tipo de máquinas no permiten flujos de control ni el uso de variables. Este hecho conlleva a que el programa se desarrolle mediante una programación muy lineal y que la máquina no sea capaz de tomar decisiones inteligentes durante la ejecución del proceso.

El objetivo del proyecto que quiere desarrollarse en este ámbito está ligado a la consecución de un algoritmo que permita pasar de una máquina torpe que ejecuta su programación de manera lineal hasta darse con la pared, a una máquina inteligente que decida cuál es el camino óptimo en función de las variables y condiciones de proceso.

Para facilitar la comprensión del documento, a continuación, se muestra en la **[Ilustración 19](#page-62-0)** un diagrama de flujo que representa la ejecución del programa de EDM en máquina.

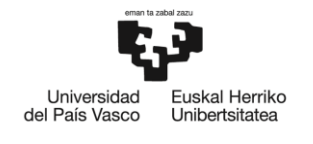

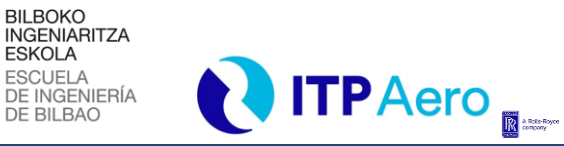

*DESCRIPCIÓN Y ANÁLISIS DE LOS RESULTADOS DEL TRABAJO*

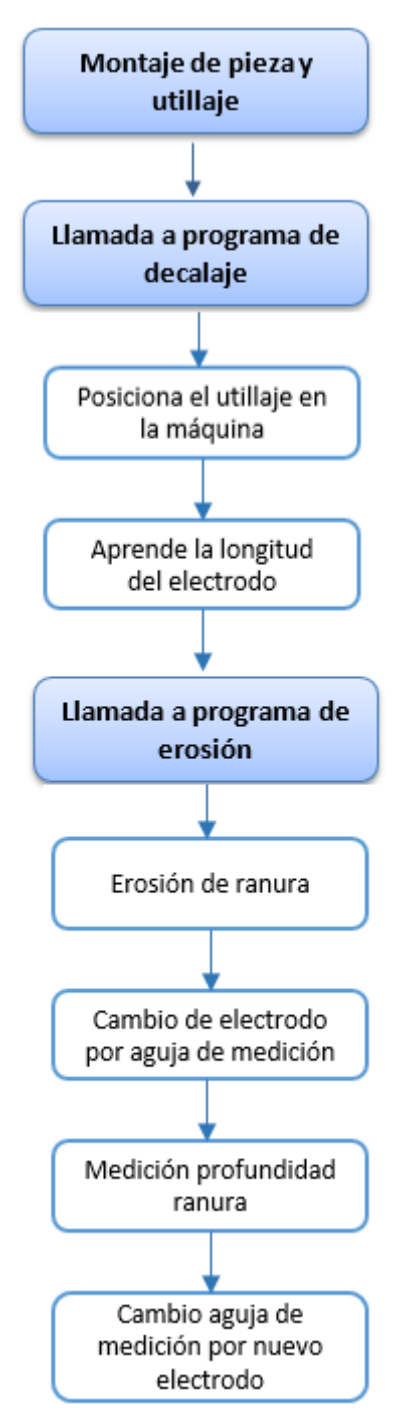

#### *Ilustración 19. Ejecución programa EDM*

<span id="page-62-0"></span>El primer paso a realizar para la ejecución del programa de EDM en máquina es el montaje correcto del utillaje con la pieza a erosionar. El operario será el encargado de llevar a cabo dicho montaje y, una vez haya comprobado que el montaje es correcto, activará el programa de decalaje.

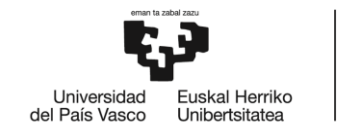

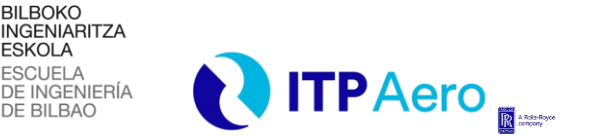

### *DESCRIPCIÓN Y ANÁLISIS DE LOS RESULTADOS DEL TRABAJO*

El programa de decalaje realiza dos acciones diferentes y sólo se ejecutará cada vez que se monte un nuevo utillaje o se sustituya el electrodo.

Por un lado, posiciona el utillaje utilizando el agujero de decalaje para que la máquina sepa en todo momento sus coordenadas exactas.

Por otro lado, aprende o comprueba la longitud de los electrodos que realizarán la erosión para hacer acercamientos electrodo-pieza a una velocidad elevada hasta salvar una distancia de 5mm entre ambos. En cada afilado de electrodo la longitud del mismo varía, es por ello que este paso es de vital importancia para conseguir las profundidades de ranura deseadas y evitar colisiones en el proceso.

Una vez realizado el decalaje en caso de que fuese necesario, el operario lanza el programa de erosión. El programa de erosión siempre ejecuta los mismos pasos:

- 1. Erosión de la ranura.
- 2. Cambio del electrodo de erosión por la aguja de medición.
- 3. Medición de la profundidad de la ranura.
- 4. Cambio de aguja de medición por siguiente electrodo de trabajo.

Cuando la erosión termina, el operario prepara la máquina para el cambio de pieza y apunta los resultados de medición en papel.

Como se ha comentado con anterioridad, debido a la antigüedad de las primeras máquinas de EDM con las que se empezó a trabajar, la ejecución del programa de erosión es un ciclo muy lineal donde se va saltando en un orden establecido paso a paso independientemente de las variaciones que se den durante el proceso. Es por ello por lo que, más que de un algoritmo, hablamos de una metodología en la que nos basaremos para la generación de los programas.

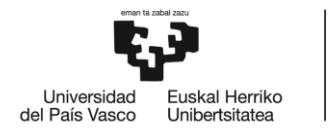

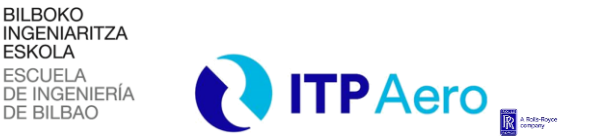

*DESCRIPCIÓN Y ANÁLISIS DE LOS RESULTADOS DEL TRABAJO*

## **7.3.3. MÉTODO OPERATIVO PARA GENERAR PROGRAMAS DE EDM**

En este punto describiremos la metodología a seguir para la generación de programas de EDM.

La manera habitual de trabajar será preparar el generador para el caso más complejo posible, si es factible ranuras y agujeros con electrodo doble, y a partir de él preparar el resto de los generadores eliminando o modificando, la información necesaria.

Con el fin de facilitar la comprensión de la metodología para la generación de programas de EDM, se adjunta el **[Gráfico 3](#page-64-0)**, en el cual se aprecia el diagrama de flujo que sigue dicha metodología.

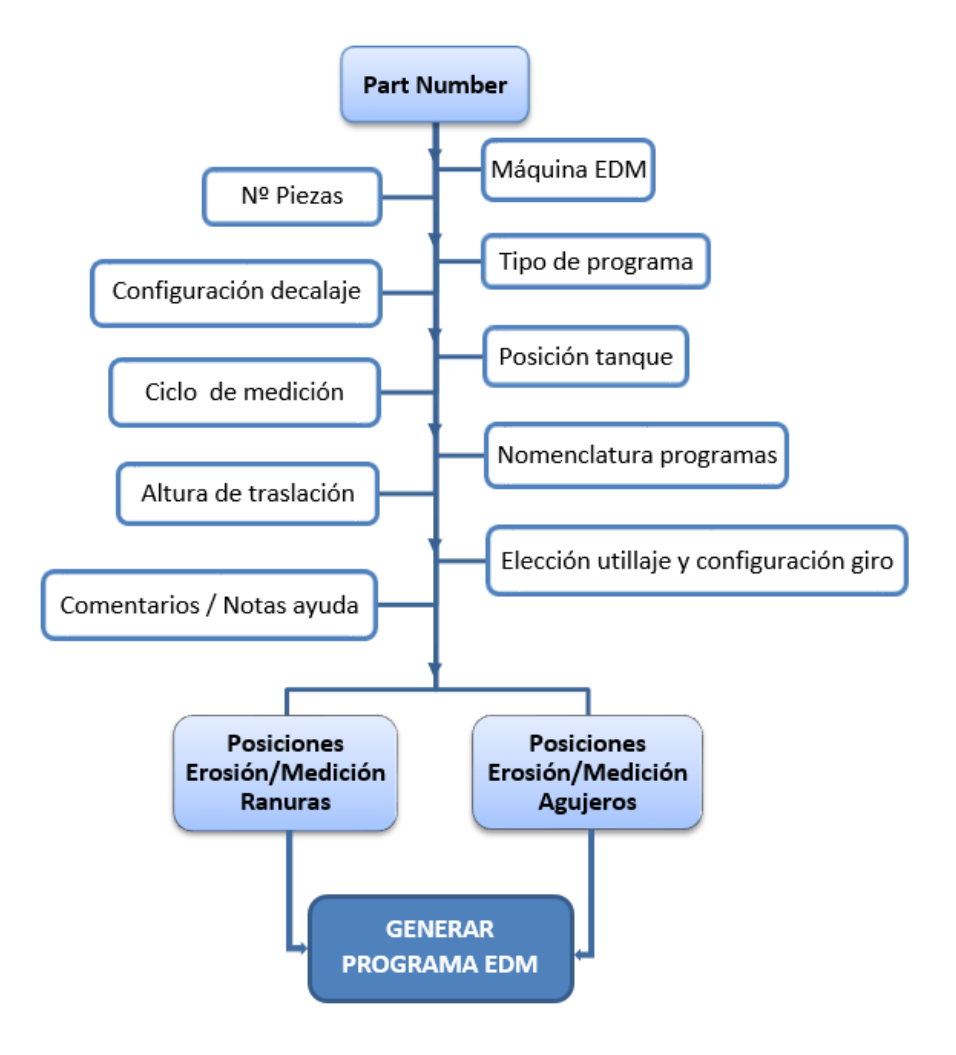

<span id="page-64-0"></span>*Gráfico 3. Diagrama de flujo para generación de programas EDM*

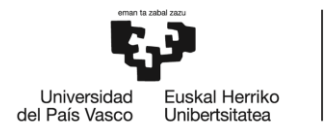

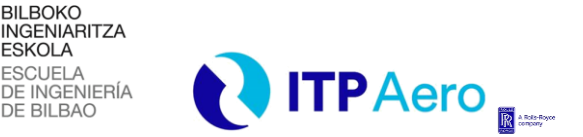

*DESCRIPCIÓN Y ANÁLISIS DE LOS RESULTADOS DEL TRABAJO*

## **7.3.4. HOJA DE DATOS AUTOMÁTICA**

En esta hoja se recoge toda la información que contiene el fichero de Excel completo. Permite recoger todos los datos asociados a una pieza en concreto y exportarlos a otro fichero que contenga nuevas modificaciones en la generación de programas. De esta forma, cada hoja del fichero recoge la información correspondiente de la hoja de datos y las celdas se rellenan automáticamente. Toda modificación de datos deberá ser realizada en esta hoja.

Esta hoja se divide en diferentes secciones que analizaremos a continuación con distintas ilustraciones.

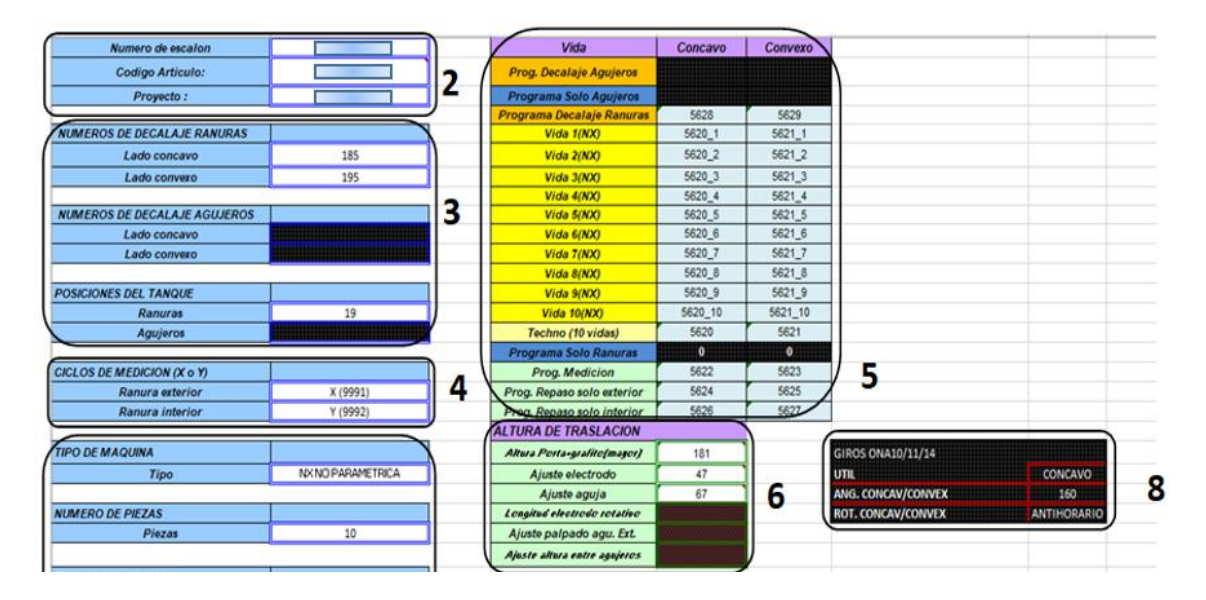

#### *Ilustración 20. Hoja de datos EDM (1)*

<span id="page-65-0"></span>Atendiendo a la **[Ilustración 20](#page-65-0)**, se explicará detalladamente cada zona seleccionada.

**Zona 2:** En esta zona se detalla la información identificativa de la pieza, el número de escalón, el código de artículo de ITPAero y el proyecto al que pertenece.

**Zona 3:** Las casillas de esta zona se utilizan para aportar información básica como número de decalajes y posiciones del tanque al erosionar. Cabe destacar que, al cambiar una pieza de línea de fabricación en el taller, la posición del tanque necesaria para mecanizarla puede verse afectada.

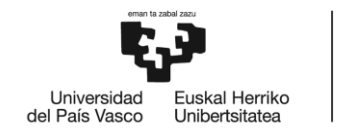

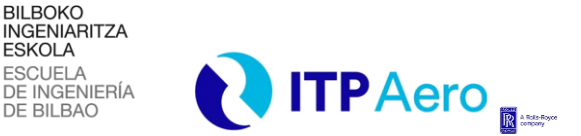

*DESCRIPCIÓN Y ANÁLISIS DE LOS RESULTADOS DEL TRABAJO*

**Zona 4:** En esta zona se especifican los ciclos de medición de la ranura. Se deberá utilizar siempre el ciclo de medición que, de lugar a un menor recorrido lateral de la aguja dentro de la ranura, es decir, dirección en la cual la ranura es más estrecha en el punto de medición.

**ESKOLA** 

**Zona 5:** Números de programa, la disponibilidad de estos y la elección de los números adecuados deberá ser tratada con el personal pertinente y contrastado contra el fichero interno de ITPAero donde se recoge un listado unificado de los programas.

**Zona 6:** Alturas de traslación, sirven para mejorar la aproximación de los distintos tipos de elementos usados en el proceso a la pieza. Deben ser ajustados en máquina.

**Zona 8:** En caso de utillajes con giro, es decir, los dos lados de la pieza realizados en la misma atada, se introducirán las informaciones correspondientes a que utillaje exactamente debe usarse (lado cóncavo/convexo), cuál será el ángulo de giro (valor menor de 180º siempre) y cuál será el sentido de giro (antihorario u horario). Con esta información la hoja genera automáticamente las casillas 3 y 4 de la **Zona 9.**

Una vez que se han completado con la información necesaria y en el orden adecuado las zonas anteriores, en la **[Ilustración 21](#page-67-0)**, se detallan las siguientes celdas a rellenar. Estas celdas contienen la información de las posiciones de erosión y medición de las ranuras.

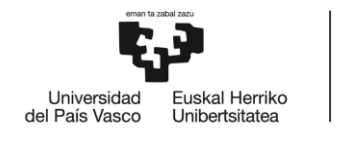

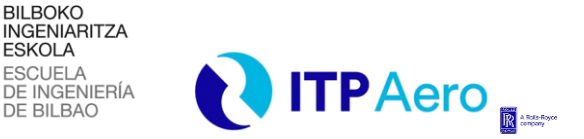

#### *DESCRIPCIÓN Y ANÁLISIS DE LOS RESULTADOS DEL TRABAJO*

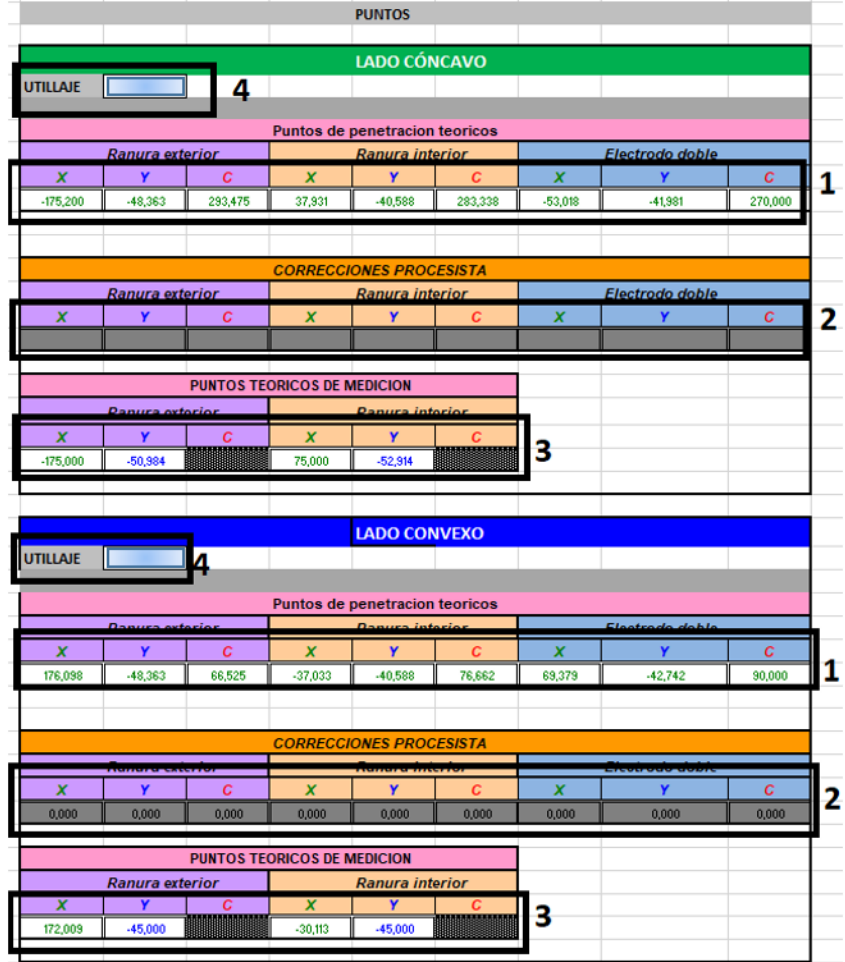

#### *Ilustración 21. Hoja de datos EDM (2)*

<span id="page-67-0"></span>Atendiendo a la **[Ilustración 21,](#page-67-0)** se explicará detalladamente cada zona seleccionada.

**Zona 1:** Puntos de penetración teóricos y ángulos para cada electrodo obtenidos de Unigraphics, tomando como referencia el casquillo de decalaje del electrodo, tal y como se ha explicado en el apartado **[7.3.2](#page-61-0) [EJECUCIÓN DEL PROGRAMA DE EDM EN MÁQUINA.](#page-61-0)**

**Zona 2:** Correcciones necesarias para cada electrodo en los ejes X e Y y en giro C.

**Zona 3:** Puntos de medición teóricos, medidos también desde el casquillo de decalaje.

**Zona 4:** Códigos de utillaje a utilizar, tanto para lado cóncavo como para lado convexo. En caso de trabajar con giro se rellenará solo el código del utillaje del lado que va a utilizarse.

Una vez que se han completado con la información necesaria y en el orden adecuado las zonas anteriores, en la **[Ilustración 22](#page-68-0)**, se detallan las siguientes celdas que deberán completarse en

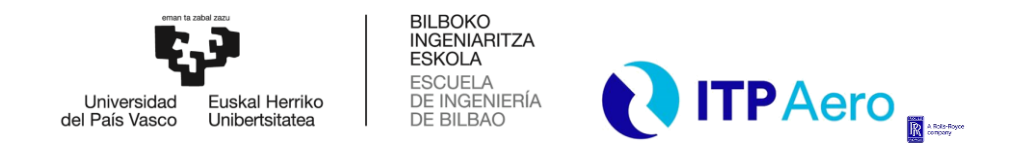

*DESCRIPCIÓN Y ANÁLISIS DE LOS RESULTADOS DEL TRABAJO*

caso de que sea necesario realizar agujeros a la pieza. Estas celdas contienen la información de las posiciones de erosión y profundidades de agujeros.

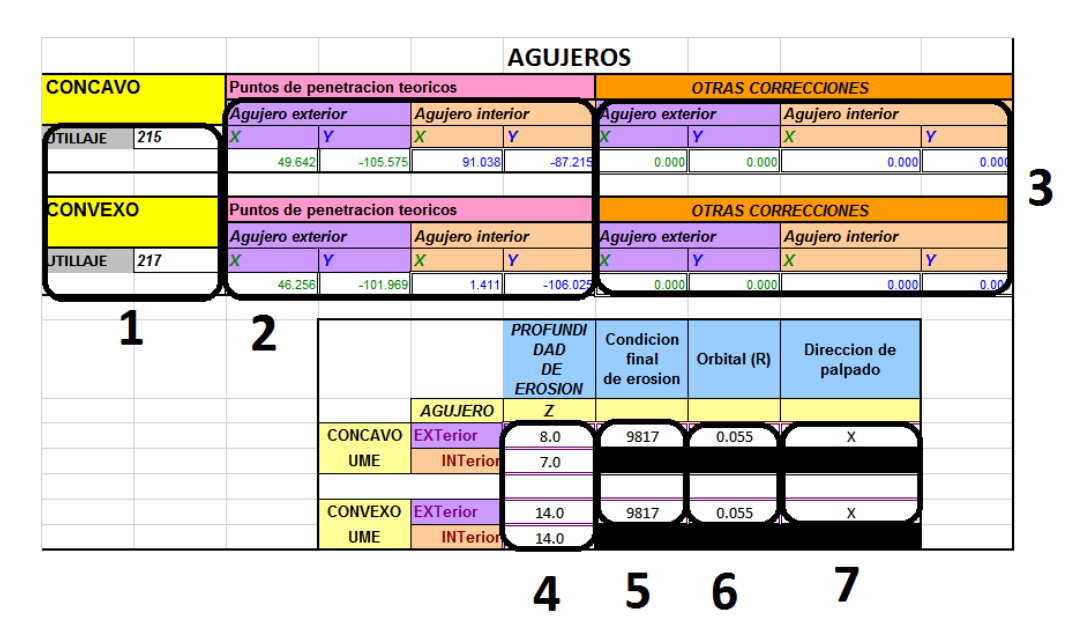

*Ilustración 22. Hoja de datos EDM (3)*

<span id="page-68-0"></span>Atendiendo a la **[Ilustración 22,](#page-68-0)** se explicará detalladamente cada zona seleccionada.

**Zona 1:** Utillajes correspondientes a cada lado. En el caso de agujeros pasantes deberá aparecer un solo código de utillaje.

**Zona 2:** Puntos de penetración teóricos obtenidos de Unigraphics, de forma similar a los obtenidos para ranuras.

**Zona 3:** Otras correcciones necesarias aplicadas por los ingenieros de procesos.

**Zona 4:** Profundidad hasta la que debe erosionar el electrodo en cada agujero. Asegurarse que la profundidad no es tan grande como para atravesar el utillaje o marcar la pared opuesta del alabe y si lo suficiente para dejar un agujero pasante y limpio.

**Zona 5:** Condición de trabajo durante la electroerosión. En el caso de agujeros se utilizará una condición fija a lo largo de todo el agujero.

**Zona 6:** Tamaño del orbital necesario en radio para alcanzar el diámetro del agujero si aplica.

**Zona 7:** Dirección de palpado desplazado, necesaria para los casos de repaso. Utilizar siempre la dirección en la que el alabe muestra menos pendiente para minimizar el error en altura

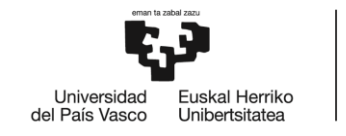

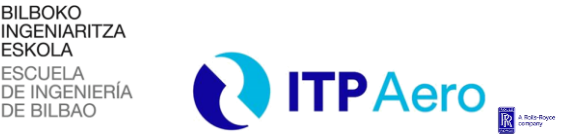

### *DESCRIPCIÓN Y ANÁLISIS DE LOS RESULTADOS DEL TRABAJO*

Una vez que se han completado con la información necesaria y en el orden adecuado las zonas anteriores, en la **[Ilustración 23](#page-69-0)**, se detallan las siguientes celdas a completar. Estas celdas contienen la información de las posiciones de erosión y medición de las ranuras. Se divide en dos partes iguales, una para el lado cóncavo y otra para el lado convexo. Nos centraremos en la del lado cóncavo.

**ESKOLA** 

| Cond. Trabajo                        |                              |                 |                      |                            | <b>LADO</b><br><b>CONCAVO</b> |                |                |  |
|--------------------------------------|------------------------------|-----------------|----------------------|----------------------------|-------------------------------|----------------|----------------|--|
|                                      |                              |                 |                      |                            |                               |                |                |  |
| <b>ELECTRODO DOBLE</b>               | <b>ORBITADO</b>              | R ORBITADO      |                      |                            |                               |                |                |  |
| 9820<br>PLATAF. EXT                  | <b>NO</b><br><b>ORBITADO</b> | R ORBITADO      | DECALAJE             |                            |                               |                |                |  |
|                                      |                              |                 |                      |                            |                               |                |                |  |
| 9818                                 | <b>NO</b>                    |                 | <b>NO</b>            |                            |                               |                |                |  |
| PLATAF. IN                           | <b>ORBITADO</b>              | R ORBITADO      | DECALAJE             | 12                         |                               |                |                |  |
| 9818                                 | <b>NO</b>                    |                 | <b>NO</b>            |                            |                               |                |                |  |
|                                      | 2                            | 3               |                      |                            |                               |                |                |  |
| Vector director aux, desp.de palpado |                              |                 |                      | <b>Profundidad ranuras</b> |                               |                | <b>Espesor</b> |  |
| i                                    | 0,827                        |                 |                      | <b>NOMINAL</b>             | <b>TOL SUP</b>                | <b>TOL INF</b> | Ranura         |  |
|                                      | $-0.477$                     | 4               | EXT                  | 5,70                       | 0,40                          | $-0,20$        | 1,00           |  |
| k                                    | $-0,296$                     |                 | <b>INT</b>           | 5,70                       | 0,40                          | $-0,20$        | 1,00           |  |
|                                      |                              |                 |                      |                            |                               |                |                |  |
| <b>ESCALAR DE DESPLAZAMIENTO</b>     |                              |                 |                      |                            |                               |                |                |  |
| <b>DOBLE</b>                         | $-19$                        |                 |                      |                            | 6                             |                |                |  |
| <b>EXTERIOR</b>                      | $-19$                        | 5               |                      |                            |                               |                |                |  |
| <b>INTERIOR</b>                      | $-12$                        |                 |                      |                            |                               |                |                |  |
|                                      |                              |                 |                      |                            |                               |                |                |  |
|                                      |                              |                 | <b>PROFUNDIDADES</b> | 8.                         |                               | a              |                |  |
| Ranura                               | <b>Doble</b>                 | <b>Exterior</b> | Interior             | Medir                      | <b>Repaso</b>                 |                |                |  |
| 1                                    | 5,70                         | 5,70            | 5,70                 | sı                         | <b>NO</b>                     |                |                |  |
| $\overline{2}$                       | 5,70                         | 5,70            | 5,70                 | SI                         | <b>NO</b>                     |                |                |  |
| 3                                    | 5,75                         | 5,70            | 5,70                 | SI                         | <b>NO</b>                     |                |                |  |
| 4                                    | 5,75                         | 5,70            | 5,70                 | SI                         | <b>NO</b>                     |                |                |  |
| 5                                    | 5.75                         | 5,75            | 5,75                 | SI                         | <b>NO</b>                     |                |                |  |
| 6                                    | 5,75                         | 5,75            | 5,75                 | SI                         | <b>NO</b>                     |                |                |  |
| $\overline{7}$                       | 5,80                         | 5,75            | 5,75                 | SI                         | <b>NO</b>                     |                |                |  |
| 8                                    | 5,80                         | 5,75            | 5,75                 | SI                         | <b>NO</b>                     |                |                |  |
| $\overline{9}$                       | 5,80                         | 5,80            | 5,80                 | SI                         | <b>NO</b>                     |                |                |  |
| 10                                   | 5,85                         | 5,80            | 5,80                 | SI                         | <b>NO</b>                     |                |                |  |
|                                      |                              |                 |                      |                            |                               |                |                |  |

*Ilustración 23. Hoja de datos EDM (4)*

<span id="page-69-0"></span>Atendiendo a la **[Ilustración 23](#page-69-0)**, se explicará la información a rellenar en cada zona seleccionada.

**Zona 1:** Programa de condición de trabajo final durante la erosión.

**Zona 2:** Realización de la ranura con erosión orbital o no. No se debe confundir con el orbital necesario en taladrado para conseguir el diámetro.

**Zona 3:** Radio de orbitado en caso de que la respuesta en la **Zona 2** sea afirmativa.

**Zona 4:** Vector director para el palpado desplazado, se obtiene de unigraphic. Se debería buscar que sea el vector que dando el palpado deseado, en puntos libres de intersecciones o radios de

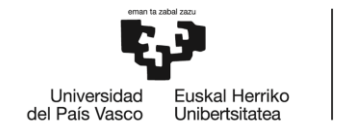

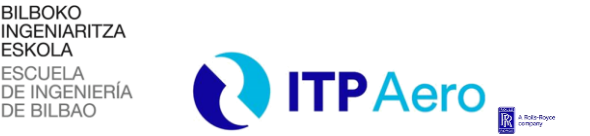

*DESCRIPCIÓN Y ANÁLISIS DE LOS RESULTADOS DEL TRABAJO*

esquina del electrodo que puedan falsear el palpado, tenga la componente en z (k) más pequeña posible, si es posible 0.

**Zona 5:** Magnitud escalar de desplazamiento del electrodo en el sentido del vector director, puede llevar signo positivo o negativo. El criterio de signos se asigna en función de la máquina.

**Zona 6:** Valor nominal, tolerancia superior, tolerancia inferior de la ranura y espesor de ranura.

**Zona 7:** Profundidad de cada ranura según el electrodo que la realice y en qué vida lo haga.

**Zona 8:** Necesidad de medición de la ranura.

**Zona 9:** Necesidad de repaso automático de la ranura.

**Zona 12:** Necesidad de decalaje. La respuesta será afirmativa en caso de que el ingeniero de procesos lo estime oportuno. En caso contrario, el electrodo se decalará automáticamente la primera vez que vaya a usarse tal y como se ha descrito en el apartado **[7.3.2](#page-61-0) [EJECUCIÓN DEL](#page-61-0)  [PROGRAMA DE EDM EN MÁQUINA.](#page-61-0)**

Una vez se haya completado la hoja de datos automática atendiendo a los criterios metodológicos que han sido descritos en este apartado, se pueden generar los programas que lanzarán los operarios en fabrica para la fabricación de la pieza deseada.

Para ello, existe una pestaña independiente a la hoja de datos que ha sido completada con la información pertinente donde, como se muestra en la **[Ilustración 24](#page-70-0)**, podemos generar los programas con tan solo un click.

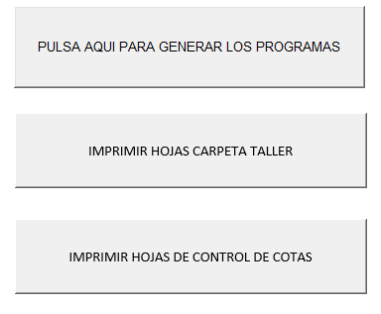

<span id="page-70-0"></span>*Ilustración 24. Generar programas EDM*

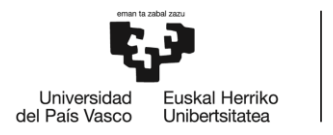

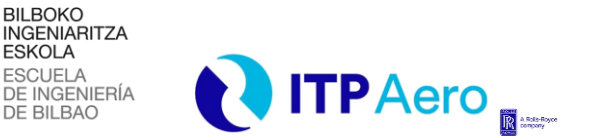

*DESCRIPCIÓN Y ANÁLISIS DE LOS RESULTADOS DEL TRABAJO*

## **7.4. REPORTE SEMANAL DE PIEZAS A ROLLS-ROYCE**

Debido a que este proyecto se ha desarrollado en el ámbito empresarial, se ha considerado oportuno incluir como apartado la metodología a seguir para el desarrollo de una de las tareas comunes que desempeña un ingeniero de procesos en ITPAero, concretamente realizar un reporte semanal a Rolls-Royce de las NCP (No conformidad de piezas).

Se levantarán las concesiones necesarias, a petición del equipo de NGVs y Airfoils, de piezas que presenten disconformidades de material, defectos visuales, de líquidos, o sufran desviaciones respecto a las tolerancias de diseño, con el fin de que sean aceptadas y de esta manera intentar salvar el máximo número de piezas fabricadas. A continuación, se tratará de explicar la metodología a seguir para desempeñar dicha tarea.

En primer lugar, se recibirá un email que contenga la información de las piezas que quieren concesionarse. En dicho email se detallarán los P/N a concesionar y, dentro de cada P/N, las OF (orden de fabricación) que sufren desviaciones. Se realizará una concesión diferente por cada P/N que incluya los defectos o desviaciones de cada OF.

En la **[Ilustración 25](#page-72-0)** se puede observar un email típico de solicitud de concesión que recibe un ingeniero de procesos con la información que se ha descrito anteriormente.
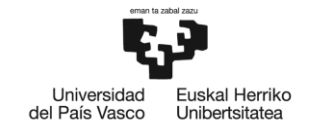

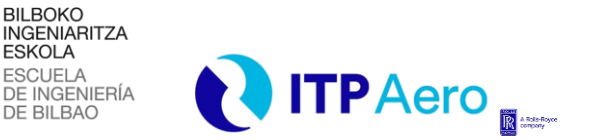

## *DESCRIPCIÓN Y ANÁLISIS DE LOS RESULTADOS DEL TRABAJO*

Asunto: Semana 21: Concesiones para levantar

Compañeros,

Concesiones para levantar esta semana:

NGV1 Std T900 - 6 piezas

| <b>FECHA</b>         | OF        | <b>DESCRIPCION</b> | <b>DISPOSICIÓN NCA</b> |
|----------------------|-----------|--------------------|------------------------|
|                      |           |                    |                        |
| 12/06/2019 222200487 |           | NGV1 Std T900      | pdte concesion - itp   |
| 16/10/2019 222225303 |           | NGV1 Std T900      | pdte concesion - itp   |
| 11/11/2019 222230679 |           | NGV1 Std T900      | pdte concesion - itp   |
| 14/05/2020           | 222265918 | NGV1 Std T900      | pdte concesion - itp   |
| 14/05/2020           | 222265945 | NGV1 Std T900      | pdte concesion - itp   |
| 14/05/2020           | 222265924 | NGV1 Std T900      | pdte concesion - itp   |

NGV1 TGT T900 - 6 piezas

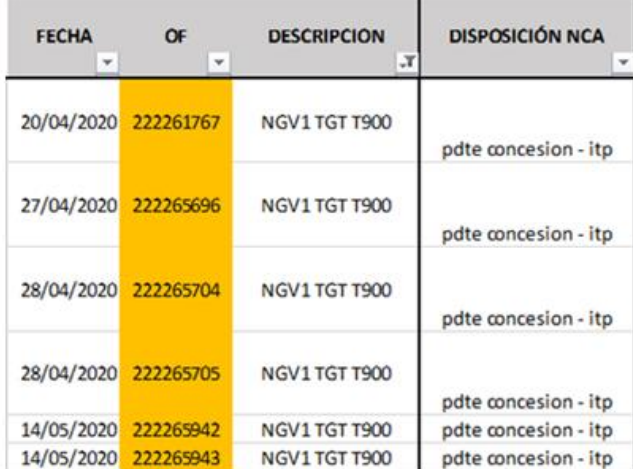

#### *Ilustración 25. Contenido mail concesión*

<span id="page-72-0"></span>Como se ha descrito en apartados anteriores, para medir el NGV se emplea una máquina de medir por coordenadas (CMM) de la marca Mitutoyo. Una vez medida la pieza, la información se vuelca de manera automática a la base de datos de las Mitutoyo, que recoge las medidas de cada OF.

El segundo paso será por tanto la recopilación de los últimos Reports registrados de las OFs a concesionar. Para ello, en la base de datos se filtrará por el número de OF que nos proporcionan en el mail de la concesión como puede apreciarse en la **[Ilustración 25](#page-72-0)** y se escogerá el report más actualizado.

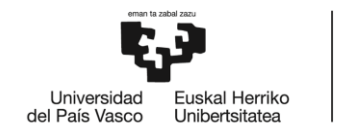

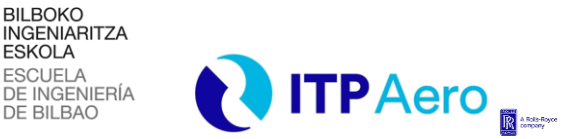

## *DESCRIPCIÓN Y ANÁLISIS DE LOS RESULTADOS DEL TRABAJO*

El report no será la única fuente de información sobre las desviaciones de cada OF de la que disponga el ingeniero de procesos, algunas cotas como los espesores de ranura de EDM, son medidas a mano por los operarios utilizando un micrómetro. Estas cotas son reportadas en MES si presentan desviaciones respecto a las tolerancias, y se consideran más restrictivas que las que son medidas automáticamente por la CMM. Es evidente por tanto que, a la hora de completar la concesión, el ingeniero de procesos deberá reportar la desviación más desfavorable entre el report y la información de MES.

**ESKOLA** 

Una vez obtenida la información tanto de la base de datos de las máquinas CMM como de los reportes de MES, el tercer paso consiste en disponer la NCP en MES como RNC (concesión). En la **[Ilustración 26](#page-73-0)** se muestra el panel de MES donde el ingeniero de procesos debe realizar este paso. En el apartado "Nota" debe reflejarse que se trata de una RNC. A continuación, se pinchará sobre la casilla que se ha redondeado en color naranja.

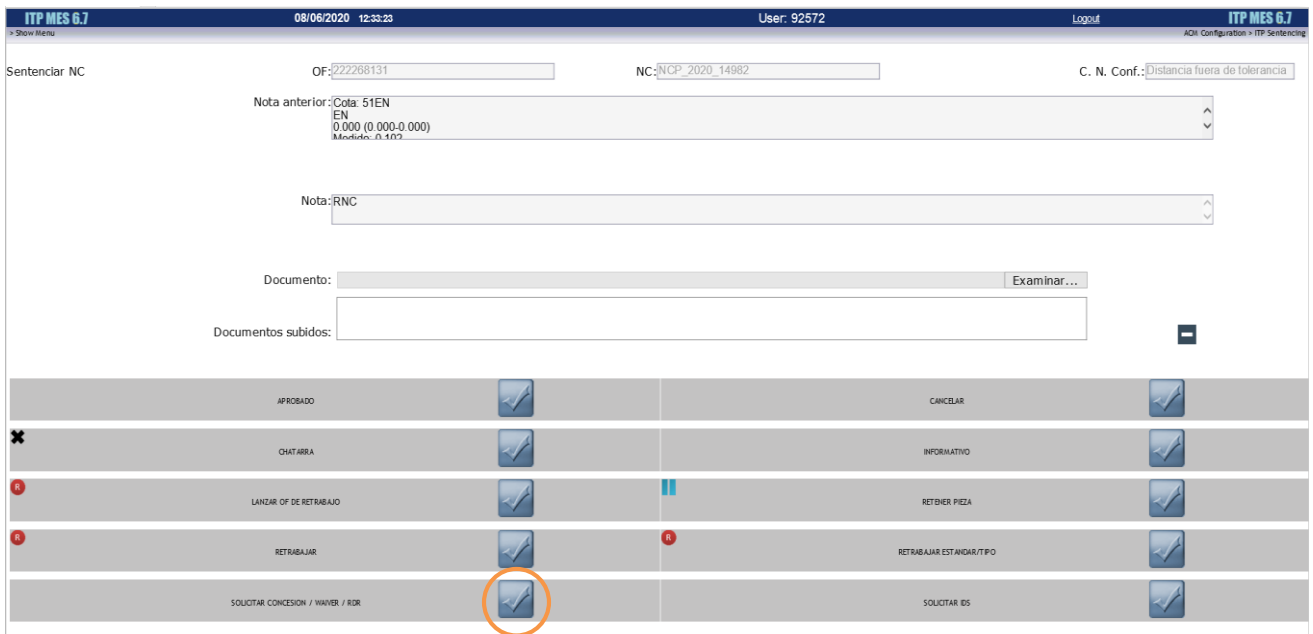

<span id="page-73-0"></span>*Ilustración 26. Disponer como RNC en MES*

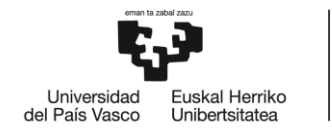

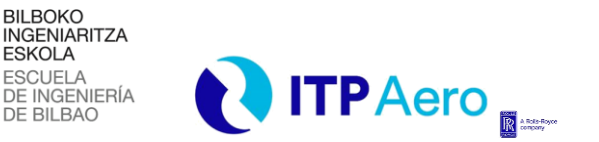

## *DESCRIPCIÓN Y ANÁLISIS DE LOS RESULTADOS DEL TRABAJO*

Cuando todas las OFs que quieren concesionarse de un P/N estén dispuestas en MES como RNC, podrá realizarse el cuarto paso que consiste en crear la concesión en SAP. Cuando se dispone en MES una pieza para ser concesionada, se genera un número de aviso en SAP. En la **[Ilustración 27](#page-74-0)** se puede observar el listado de avisos en SAP que se genera al disponer piezas en MES para ser concesionadas.

Agrupando los números de avisos que se han generado en SAP, se creará el número de concesión como puede apreciarse en la **[Ilustración 28.](#page-74-1)** 

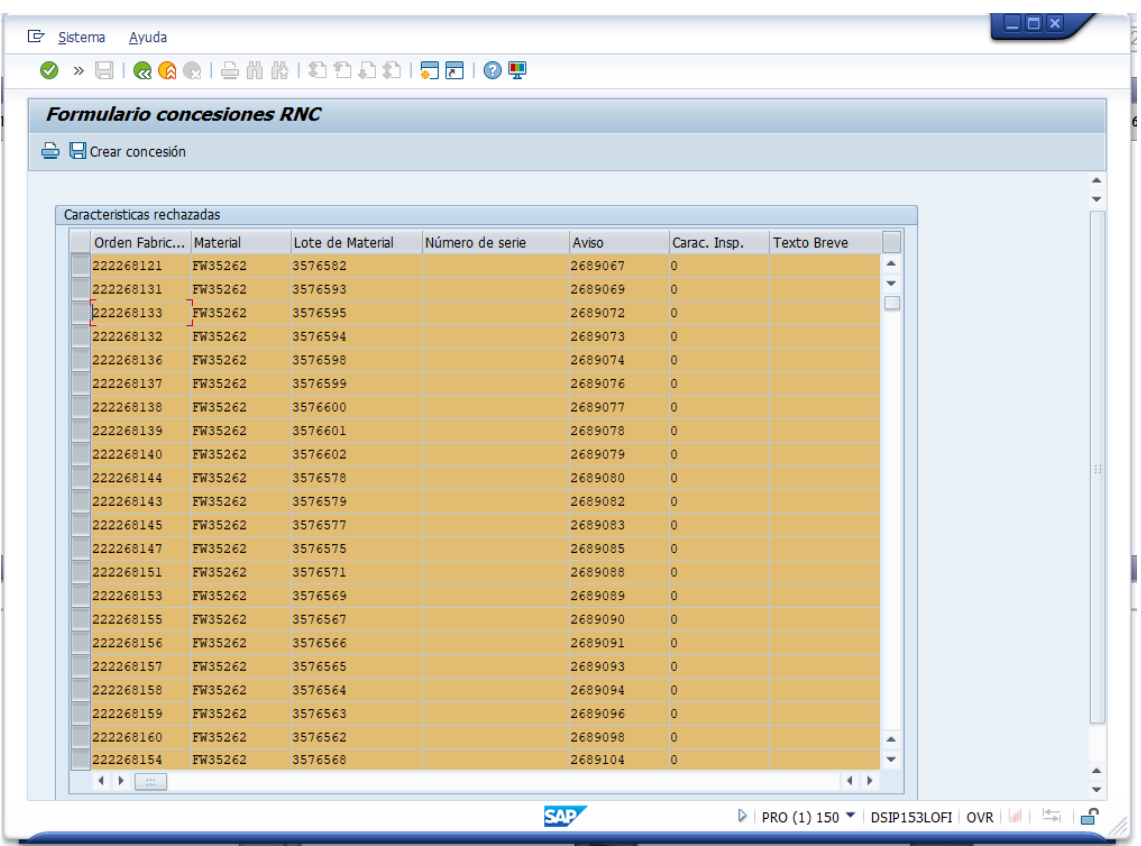

*Ilustración 27. Listado de avisos SAP*

<span id="page-74-1"></span><span id="page-74-0"></span>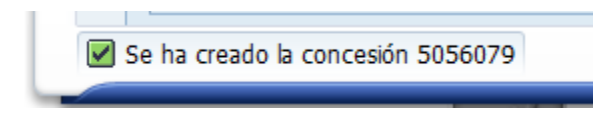

*Ilustración 28. Número de concesión*

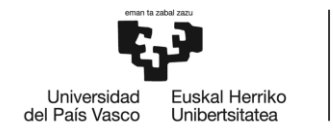

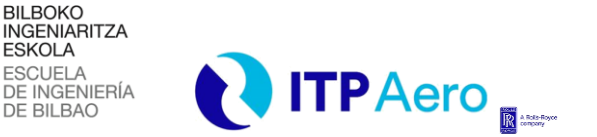

# *DESCRIPCIÓN Y ANÁLISIS DE LOS RESULTADOS DEL TRABAJO*

Una vez creado el número de concesión, se procederá a completar un Excel cuyo formato está estandarizado dentro de ITPAero, en el, se reflejarán las desviaciones de las cotas de conflicto por las cuales se concesiona la pieza.

El objetivo del ingeniero de procesos a la hora de realizar una concesión de este tipo, es que la información sobre las desviaciones que sufre la pieza llegue de la manera más ordenada y clara posible a los equipos de calidad y de diseño, que se encargaran de analizar más a fondo las desviaciones.

La estructura del Excel de una concesión se diferencia en cinco partes.

**Parte 1:** Se corresponde con la localización del defecto. En este tipo de concesiones se ubicaría como un defecto en el proceso de mecanizado de la pieza (MACHINING-PROCESS). En la **[Ilustración 29](#page-75-0)**, se puede apreciar cómo sería esta zona de la concesión.

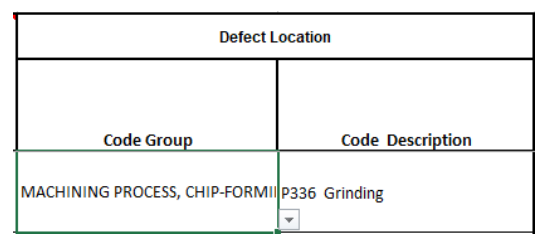

<span id="page-75-0"></span>*Ilustración 29. Localización del defecto*

**Parte 2:** Se corresponde con el tipo de defecto que se va a denunciar. Lo más común es que se denuncie un defecto dimensional, donde habrá que diferenciar si corresponde a un error de posición, error de forma, espesor de ranura, anchura, concentricidad etc. La **[Ilustración 30](#page-75-1)** muestra como es esta parte del documento Excel de una concesión.

| Defect type        |                               |  |  |
|--------------------|-------------------------------|--|--|
|                    |                               |  |  |
| <b>Code Group</b>  | <b>Code Description</b>       |  |  |
| <b>DIMENSIONAL</b> | D014 Concentricity/coaxiality |  |  |

<span id="page-75-1"></span>*Ilustración 30. Tipo de defecto*

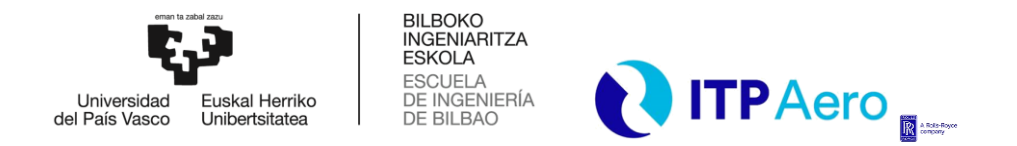

# *DESCRIPCIÓN Y ANÁLISIS DE LOS RESULTADOS DEL TRABAJO*

**Parte 3:** Localización de la cota en el plano de fabricación. Consiste en localizar la zona del plano de fabricación en la que se encuentra la cota a denunciar, con el objetivo de que el equipo de calidad pueda consultar en cualquier momento el plano y tener localizada dicha cota.

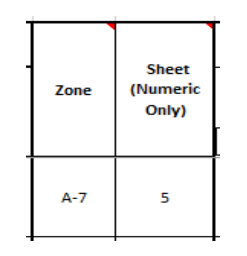

*Ilustración 31. Localización cota*

**Parte 4:** Reporte de las desviaciones que sufre la cota a denunciar. Se reportará la desviación respecto a las tolerancias superior o inferior que permite la cota a denunciar. Para ello, se dará la cota nominal junto a su tolerancia superior e inferior y en la columna actual se pondrá la medida actual de la cota. En la columna extent of Variation se dará la desviación respecto a la tolerancia superior o inferior, en función de la medida actual de la cota. En la **[Ilustración 32](#page-76-0)**, se puede apreciar cómo sería esta zona del documento de la concesión.

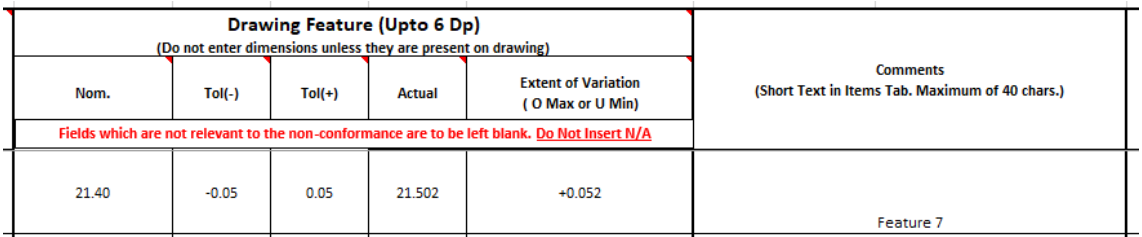

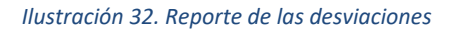

<span id="page-76-0"></span>**Parte 5:** Corresponde a la zona de comentarios donde se dará información adicional en caso de que sea preciso. En ocasiones, es necesario especificar qué zona de la cota se está reportando exactamente, esto puede ser común cuando se reportan espesores. Además, en caso de los errores de forma, es interesante especificar si el error es a menos material o más material. Todo esto, debe reflejarse en la casilla de comentarios. Adicionalmente a esta casilla, se encuentra la

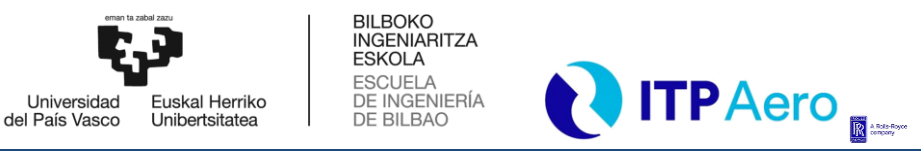

*DESCRIPCIÓN Y ANÁLISIS DE LOS RESULTADOS DEL TRABAJO*

casilla donde se especificará el S/N con un prefijo correspondiente al código de artículo de Rolls-Royce.

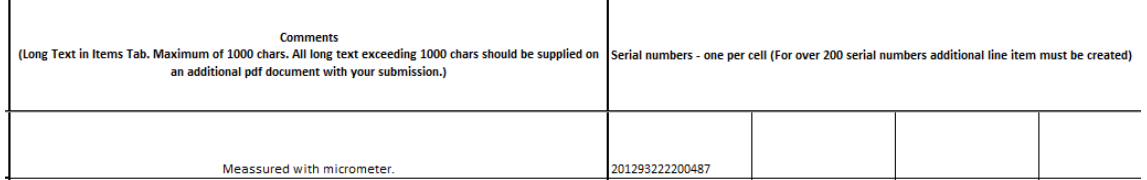

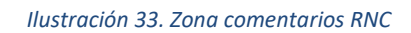

Una vez completado el Excel de la concesión, se creará una carpeta para colgar en la red de ITPAero que contenga la siguiente información:

Carpeta con los reports utilizados, plano de fabricación de la pieza y el documento Excel de la concesión. A la carpeta se le asignará el número de la concesión creado en SAP y se notificará al equipo de calidad de que la concesión ya está preparada para que ellos realicen su trabajo.

En la **[Ilustración 34](#page-78-0)** se muestra un ejemplo de la resolución de una concesión que aplicaba a 10 piezas del quinto escalón del proyecto PROYECTO1-TEN, donde dichas piezas son aprobadas después de ser analizadas a fondo por el equipo de calidad y diseño, con ayuda de la información proporcionada por el ingeniero de procesos.

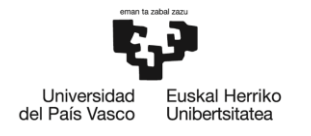

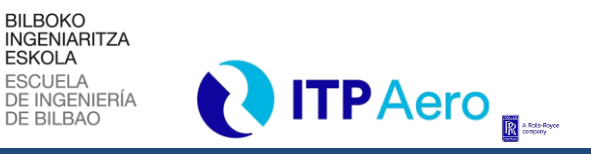

# *DESCRIPCIÓN Y ANÁLISIS DE LOS RESULTADOS DEL TRABAJO*

Kaixo denoi,

l

Se ha cerrado la Concession 5055687 que aplica a 10 piezas del NGV5 Std T1000-TEN como CAT3 y aceptando las 10 piezas. Ver adjunta concesión cerrada. Archivos subidos ya a SAP.

OFs a las que aplica dicha Concession CAT3 aprobada:

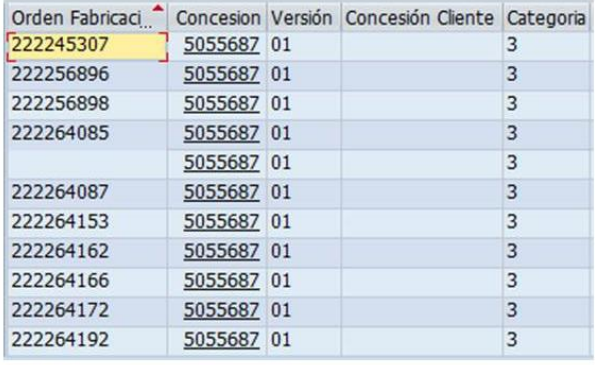

<span id="page-78-0"></span>Gracias, Agures.

*Ilustración 34. Aprobación 10 piezas*

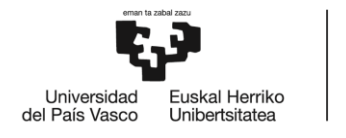

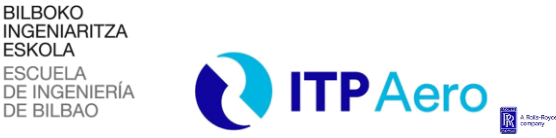

*PRESUPUESTO*

# **8. PRESUPUESTO**

l

En este apartado se analizará el coste económico de la ejecución del TFM. Para ello, se calculará la inversión inicial necesaria para el desarrollo del proyecto. Debido a que la mayor parte de las tareas del TFM han sido realizadas con anterioridad al documento escrito, los datos presentados a continuación pueden ser definidos con certeza.

En la **[Tabla 9](#page-79-0)** se analizan los costes que hacen referencia a los recursos humanos que han sido empleados en el proyecto. Se ha considerado una dedicación variable de los diferentes miembros a lo largo de su jornada laboral y se ha tenido en cuenta el número de días asignados para cada tarea como se muestra en el apartado **[6.2](#page-36-0) [DIAGRAMA DE GANTT](#page-36-0)**. Cabe destacar, que las horas del becario, son exclusivamente las horas dedicadas en la empresa, por ser estas las únicas que suponen un coste.

<span id="page-79-0"></span>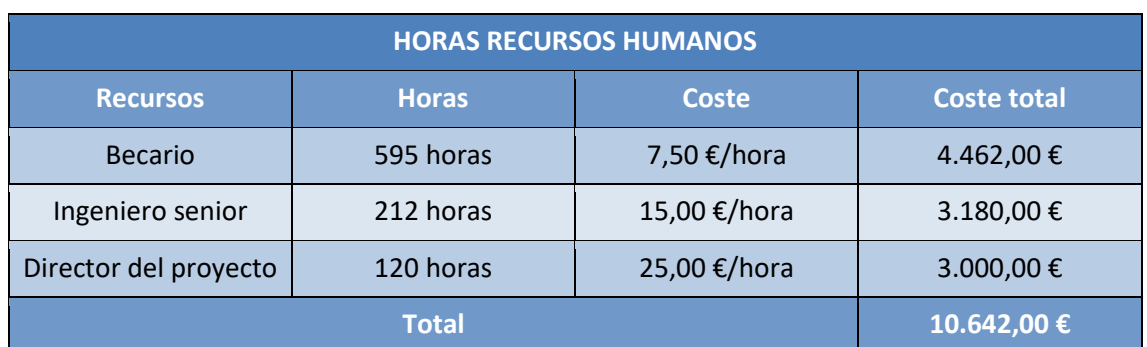

#### *Tabla 9. Horas recursos humanos*

Calculado el coste de los recursos humanos, se procederá al cálculo de los gastos del proyecto. En la **[Tabla 10](#page-80-0)** se recogen los gastos necesarios para la elaboración del TFM. La tabla de gastos es bastante reducida debido a que las tareas del proyecto se asocian a un pequeño gasto de consumibles. En la tabla se recoge únicamente el material de oficina, el consumo eléctrico de los ordenadores, la impresión de documentos y el coste de los electrodos empleados para el estudio estadístico del proceso. La estimación del consumo eléctrico está directamente relacionada con la cifra aproximada del número de horas dedicadas al proyecto con el uso de un ordenador multiplicado por la potencia aproximada de 90W.

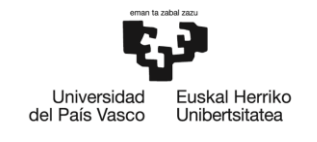

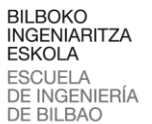

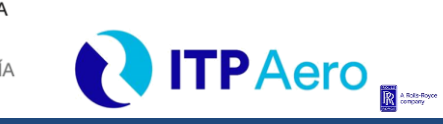

## *PRESUPUESTO*

#### *Tabla 10. Gastos*

<span id="page-80-0"></span>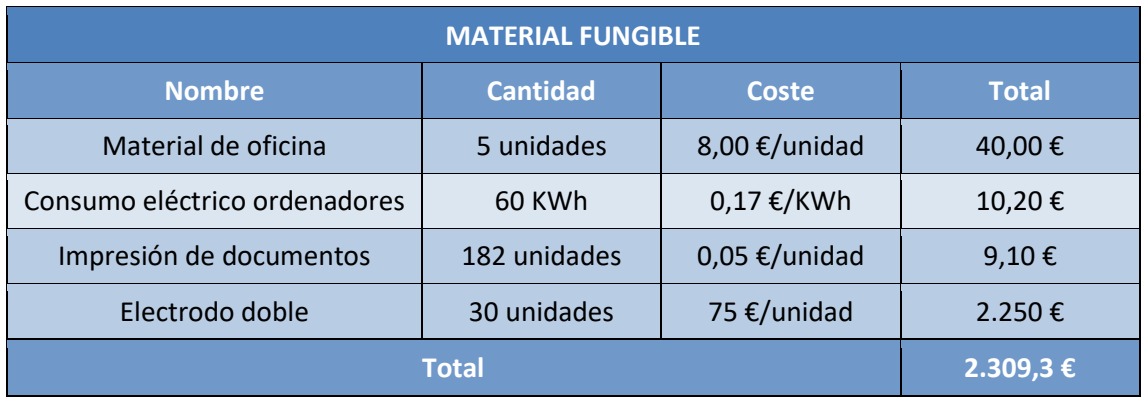

El siguiente paso a la hora de realizar el presupuesto del TFM será realizar los cálculos para las amortizaciones del proyecto. En esta tabla se recogerán los recursos materiales que conservan parte de su valor una vez que el proyecto finaliza. En la **[Tabla 11](#page-80-1)** se muestran esta serie de elementos, los cuales, son utilizados durante el desarrollo del proyecto, pero, debido a que su vida útil es más larga que la duración del proyecto, se considera que no se ha consumido su valor total. La vida útil de las herramientas utilizadas ha sido estimada en vista a datos del propio fabricante.

#### *Tabla 11. Amortizaciones*

<span id="page-80-1"></span>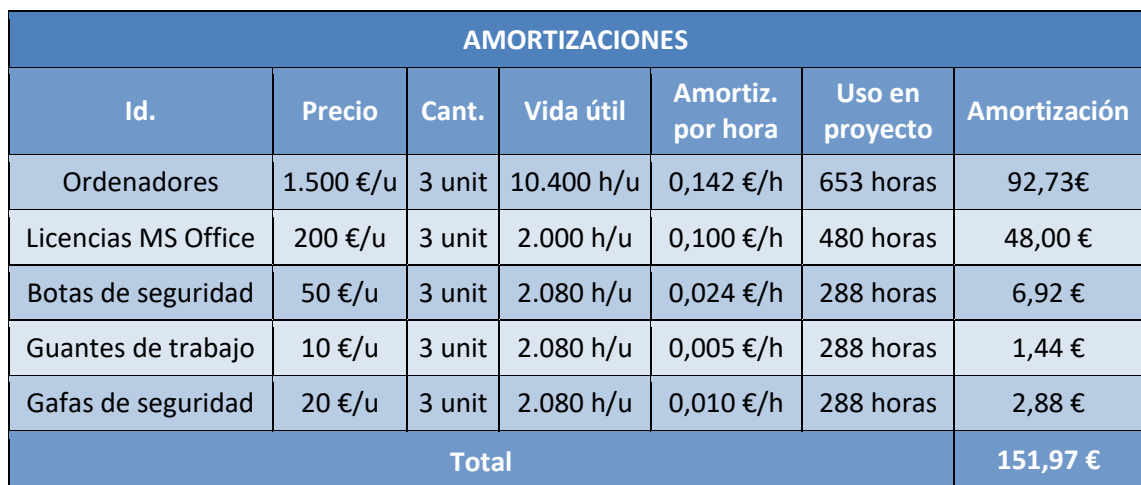

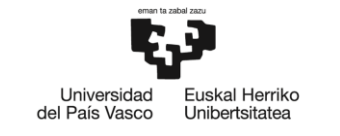

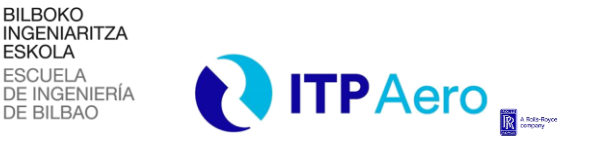

## *PRESUPUESTO*

Por último, en la **[Tabla 12](#page-81-0)** se muestra el resumen con las cantidades totales obtenidas en las diferentes partes del presupuesto.

### *Tabla 12. Resumen presupuesto*

<span id="page-81-0"></span>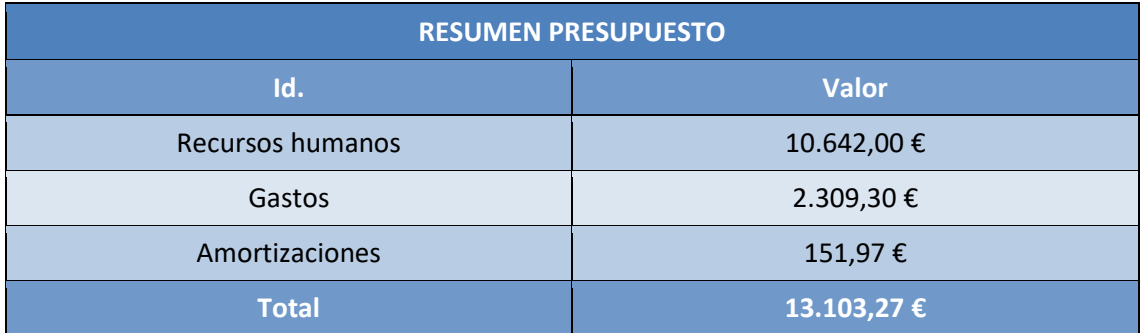

Como puede apreciarse en la tabla resumen, los costes del proyecto alcanzan una cifra superior a los 13 mil euros, coste fácilmente asumible por la empresa en relación a los beneficios que puede obtener con la optimización y estandarización del proceso de fabricación.

El porcentaje de la suma de gastos y amortizaciones es muy inferior al porcentaje del coste de los recursos humanos. Este hecho es un indicador de que la mayor fuente de gastos radica en la dedicación relativa de los diferentes recursos humanos y no en los recursos materiales.

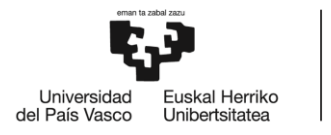

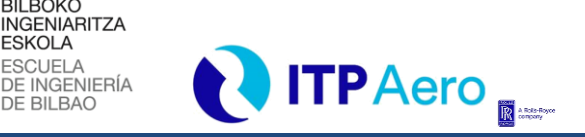

*CONCLUSIONES Y LÍNEAS FUTURAS*

# **9. CONCLUSIONES Y LÍNEAS FUTURAS**

En este apartado se detallan las conclusiones vinculadas con los puntos de interés desarrollados en el trabajo fin de master. Esta reflexión puede servir como línea futura para proyectos relacionados con la estandarización del proceso productivo. Con la finalización de este proyecto, puede afirmarse que se ha logrado completar en gran medida la serie de objetivos propuestos, superando las complicaciones que han surgido durante el periodo de desarrollo.

**BILBOKO** 

**ESKOLA** ESCUELA

Mediante el desarrollo del TFM se ha logrado estandarizar en la medida de lo posible y ajustándose al tiempo de desarrollo del proyecto, el proceso de electroerosión que se realiza en los NGV de ITPAero.

Para poder llevar a cabo cada objetivo, ha sido necesario definir una metodología para su desarrollo con la que se evitaran errores de gestión y se optimizará el tiempo de trabajo. El presente documento se plantea con el principal objetivo de representar el proyecto realizado. Aun así, este TFM puede ser de ayuda para proyectos futuros en los que se busque una consecución de la estandarización y la optimización de un proceso productivo.

En relación a los métodos utilizados para la captación y el tratamiento de datos, se desea señalar que, se consigue alcanzar una mayor trazabilidad en el proceso de electroerosión, que garantiza que la secuencia de ejecución del proceso sea la adecuada. La trazabilidad del proceso es un aspecto importante, ya que, permite consultar, estudiar y utilizar información de piezas que ya han sido fabricadas. Este es un aspecto vital para el estudio estadístico del proceso de fabricación, el cual abarca un gran porcentaje del tiempo invertido en este proyecto.

En líneas generales, se ha observado que el ahorro de tiempo en un proceso de electroerosión depende en gran medida de la capacidad que tenga el proceso para repetir una y otra vez la misma operación con el mínimo error posible. Cuanta mayor capacidad tenga el proceso de fabricación, mayor flexibilidad se tendrá para incluir mejoras que optimicen el mismo. A su vez, y haciendo referencia a la trazabilidad, se ha entendido que la estandarización del proceso disminuye las probabilidades de cometer errores a la hora de trabajar. En una empresa como ITPAero donde el trabajo en equipo es uno de los mayores baluartes, la estandarización

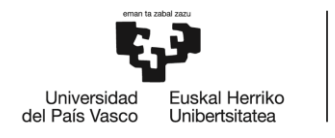

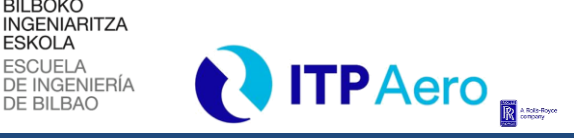

*CONCLUSIONES Y LÍNEAS FUTURAS*

del proceso juega un papel fundamental, ya que, cuanto más estandarizado esté, más fácil será la convivencia con el proceso para cualquier miembro del equipo.

**BILBOKO** 

**ESKOLA** 

A la hora de estandarizar y tratar de mejorar un proceso de fabricación mediante el ajuste de tiempos y la reducción de errores, es de vital importancia abarcar más de un campo de desarrollo. Por ello, en este proyecto se desarrollan objetivos que se centran en ámbitos diferentes, pero que coexisten y conviven para que el proceso de fabricación sea exitoso. Este hecho pone de manifiesto la polivalencia que puede desarrollar un ingeniero industrial, trabajando en las tripas de la programación para la estandarización de los generadores de programas de electroerosión, realizando un análisis estadístico del proceso para buscar mejoras y, reportando al cliente de ITPAero, Rolls-Royce, las desviaciones que sufren estas piezas.

Por otro lado, se puede concluir que el tiempo y la dificultad de actualización e implantación de las mejoras, depende considerablemente de cuan anticuado este todo lo relacionado con el proceso de producción. Se trata de un hecho de gran relevancia, ya que el tiempo invertido en el proyecto podría aumentar en gran medida si el proceso está descuidado en cuanto al almacenamiento de la documentación se refiere.

Todo lo mencionado ha contribuido en la realización de la estandarización y optimización del proceso de EDM. La alta compatibilidad entre los sistemas de comunicación internos de ITPAero unidos al riguroso método de proceder, elaborar la documentación y el tratamiento de esta, han permitido que la realización del proyecto sea posible y que se hayan conseguido los objetivos principales del proyecto.

Para finalizar, cabe destacar que, este TFM se ha desarrollado en un tiempo aproximado de 4 meses, durante los cuales, el mundo ha sufrido una de las mayores pandemias en su historia. Posiblemente las condiciones para el desarrollo de este no hayan sido las mejores durante algunas fases del proyecto, pero, ha generado en mi un punto de vista más optimista, observando como el equipo se adaptaba a las nuevas condiciones de trabajar desde su casa y hacia frente a la situación valiéndose de la tecnología.

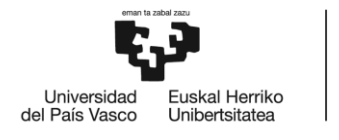

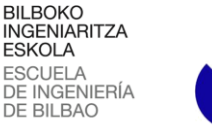

*BIBLIOGRAFÍA*

**ITPAero** 

# **10. BIBLIOGRAFÍA**

l

En este apartado se muestran las diferentes fuentes de información utilizadas para la elaboración del documento. Las citas introducidas a lo largo del documento se encuentran vinculadas con referencias que se muestran con formato IEEE (Institute of Electrical and Electronics Engineers).

- [1] ITP Aero, «Página Oficial de ITP Aero,» ITP Aero, 2020. [En línea]. [Último acceso: Marzo 2020].
- [2] Banco Mundial, «Transporte aéreo, pasajeros transportados,» Grupo Banco Mundial, 2020. [En línea]. Available: https://datos.bancomundial.org/indicador/is.air.psgr. [Último acceso: Marzo 2020].
- [3] INE, «Estadística Estructural de Empresas: Sector Industrial,» 21 Diciembre 2018. [En línea]. Available: https://www.ine.es/prensa/eesi\_2017\_a.pdf. [Último acceso: Marzo 2020].
- [4] «La máquina herramienta en Euskadi,» El Diario Norte, 29 Mayo 2018. [En línea]. Available: https://www.eldiario.es/norte/industria-vasca-4-0/maquina-herramientaespanol-construye-Euskadi\_6\_776632339.html. [Último acceso: Marzo 2020].
- [5] J. Murcia, «Euskadi investiga cómo reducir la contaminación de los aviones, El Correo,» 21 Abril 2019. [En línea]. Available: https://www.elcorreo.com/economia/tueconomia/euskadi-investiga-reducir-20190417131616-nt.html. [Último acceso: Marzo 2020].
- [6] I. Goold, «Rolls-Royce Advances Toward UltraFan,» Ainonline, 14 Julio 2014. [En línea]. Available: https://www.ainonline.com/aviation-news/air-transport/2014-07-14/rollsroyce-advances-toward-ultrafan. [Último acceso: Marzo 2020].
- [7] Rolls-Royce, «Productos futuros,» Rolls-Royce, 2019. [En línea]. Available: https://www.rolls-royce.com/products-and-services/civil-aerospace/futureproducts.aspx#section-overview. [Último acceso: Marzo 2020].
- [8] I. AERO, «ITP Aero, Turbinas de baja presión,» Documento Interno.
- [9] A. G. Rivas, «Kimerius Aircraft, Rendimiento del motor,» Junio 2006. [En línea]. Available: https://www.kimerius.com/app/download/5780664525/Rendimiento+del+motor.pdf. [Último acceso: Marzo 2020].

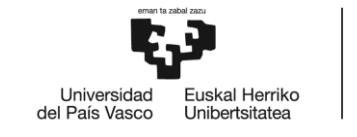

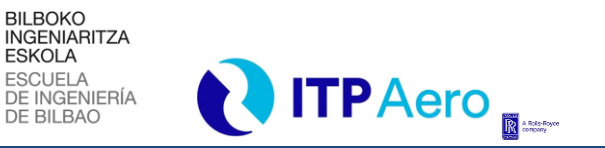

*BIBLIOGRAFÍA*

- [10] «Manual técnico de EDM, Poco Graphite,» 2013. [En línea]. Available: http://www.edmtechman.com/about.cfm?pg=2&chap=2#a1. [Último acceso: Marzo 2020].
- [11] «Metal Mecánica,» Mayo 2018. [En línea]. Available: http://www.metalmecanica.com/temas/Revolucion-de-la-electroerosion-paraindustrias-aeroespacial-y-automotriz+125652. [Último acceso: Marzo 2020].